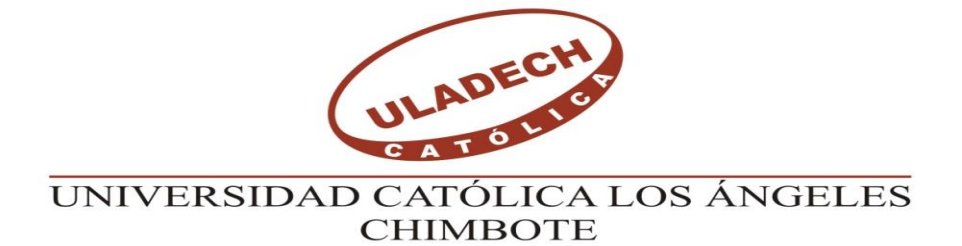

# **FACULTAD DE INGENIERÍA ESCUELA PROFESIONAL DE INGENIERÍA CIVIL**

# **DISEÑO DE LA RED DE DISTRIBUCIÓN DE AGUA POTABLE EN EL CASERIO SESTEADERO DE TUNAL, DISTRITO TAMBOGRANDE – PIURA, JULIO 2019.**

**TESIS PARA OPTAR EL TÍTULO PROFESIONAL DE**

## **INGENIERO CIVIL**

## **AUTOR:**

BACH. DIAZ PEREZ LUIS MIGUEL ORCID: 0000-0002-3599-7889

## **ASESOR**:

MGTR. CHILON MUÑOZ CARMEN ORCID: 0000-0002-7644-4201

**PIURA – PERÚ**

2019

### **EQUIPO DE TRABAJO**

### **AUTOR**

Bach. DIAZ PEREZ LUIS MIGUEL ORCID: 0000-0002-3599-7889 Universidad Católica Los Ángeles de Chimbote, Bachiller, Piura, Perú

### **ASESOR**

Mgtr. CHILON MUÑOZ CARMEN

ORCID: 0000-0002-7644-4201

Universidad Católica Los Ángeles de Chimbote, Facultad de ingeniería, Escuela Profesional de Ingeniería civil, Piura, Perú

### **JURADO**

Mgtr. CHAN HEREDIA MIGUEL ANGEL

ORCID: 0000-0001-9315-8496

Mgtr. CORDOVA CORDOVA WILMER OSWALDO

ORCID: 0000-0003-2435-5642

Dr(a). ALZAMORA ROMAN HERMER ERNESTO

ORCID: 0000-0002-2634-7710

**JURADO EVALUADOR Y ASESOR**

## Mgtr. CHAN HEREDIA MIGUEL ANGEL **PRESIDENTE**

## Mgtr. CORDOVA CORDOVA WILMER OSWALDO **MIEMBRO**

## Dr(a). ALZAMORA ROMAN HERMER ERNESTO **MIEMBRO**

Mgtr. CHILON MUÑOZ CARMEN **ASESOR**

### **AGRADECIMIENTO Y DEDICATORIA**

## <span id="page-3-1"></span><span id="page-3-0"></span>**Agradecimiento**

Agradezco a mi familia que me apoyo en todos estos años de estudio, al Ing. Carmen Chilón Muñoz, por guiarme para realizar con éxito mi tesis, a la Universidad Católica los Ángeles de Chimbote – Piura y los Catedráticos, quienes me brindaron sus conocimientos en todo el periodo de formación de mi carrera profesional.

## <span id="page-4-0"></span>**Dedicatoria**

Esta tesis lo quiero dedicar especialmente a mis padres, por el apoyo que me han brindado. A mis hermanos por compartir momentos importantes y por guiarme a ser un mejor profesional.

#### **5**. **Resumen y abstract**

#### <span id="page-5-1"></span><span id="page-5-0"></span>**5.1. Resumen**

La presente investigación tiene como finalidad diseñar la red de distribución de agua potable en el caserío Sesteadero de Tunal, perteneciente al distrito de Tambogrande, Región Piura.

La metodología empleados que sustentan esta investigación es descriptiva, cualitativa, no experimental y hace uso de conocimientos de software de diseño como el Wáter Cad y el entorno Autocad, en los cuales se ejecutó exitosamente el modelamiento de las redes de abastecimiento en el caserío Sesteadero de Tunal, en este caserío se realizó un levantamiento topográfico desde un manantial ubicado a 150m de la zona, dicho manantial el cual proveerá de agua potable al caserío.

Los resultados más resaltantes son el Qmd = 0.44lt/seg, el Qmh = 0.68lt/seg y una población de diseño de 302 habitantes, empleando un reservorio de acuerdo a la norma de diseño RM 192- 2018 de 10 m3.

Se concluye que los diámetros interiores de las tuberías de pvc a emplear son de 43.4 mm (1 1/2"), 22.9 mm (3/4"), PVC tipo SAP Clase 10, la presión máxima del sistema se localiza en el nodo J-5 con 47.57 m.c.a y la presión mínima se localiza en el nodo J-1 con 17.13 m.c.a, las velocidades en el diseño son apropiadas, dando como resultado la V máx. = 2.65 m/s, V min = 0.36 m/s, el reservorio es de tipo apoyado y tiene las siguientes medidas interiores ancho 2.1m, largo 2.1m, altura 2.6metros.

Se ubicaron 2 cámaras rompe presión ubicados entre el manantial y el reservorio.

**Palabras clave:** diseño de agua potable, modelamiento de redes de agua

#### <span id="page-6-0"></span>**5.2. Abstract**

The research aims to design the drinking water supply service in the Sesteadero de Tunal hamlet, belonging to the district of Tambogrande, Piura region.

The methodology used to support this research is descriptive, ocular and makes use of design software knowledge such as the Wáter Cad and the Autocad environment, in which the modeling of the supply networks in the Sesteadero de Tunal farmhouse was successfully executed, in This farm was carried out a topographic survey from a spring located 150m from the area said spring which will provide drinking water to the farmhouse.

The most outstanding results are the Qmd =  $0.44$ lt / sec, the Qmh =  $0.68$  and a design population of 302 inhabitants, using a reservoir according to the RM 192-2018 design standard of 10 m3.

It is concluded that the inside diameters of the pipes to be used are 43.4 mm (1 1/2 "), 22.9 mm (3/4"), PVC type SAP Class 10, the maximum system pressure is located at node J- 5 with 47.57 m.c.a and the minimum pressure is located at node J-1 with 17.13 m.c.a, design speeds are appropriate, resulting in Vmax.  $= 2.65$  m/s, Vmin  $= 0.36$  m/s. 2 pressure-breaking chambers were placed starting from the spring, The reservoir is of the supported type and has the following interior measurements width 2.1m , length 2.1m , height 2.6meters

**Keywords:** drinking water design, water network modeling

<span id="page-7-0"></span>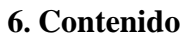

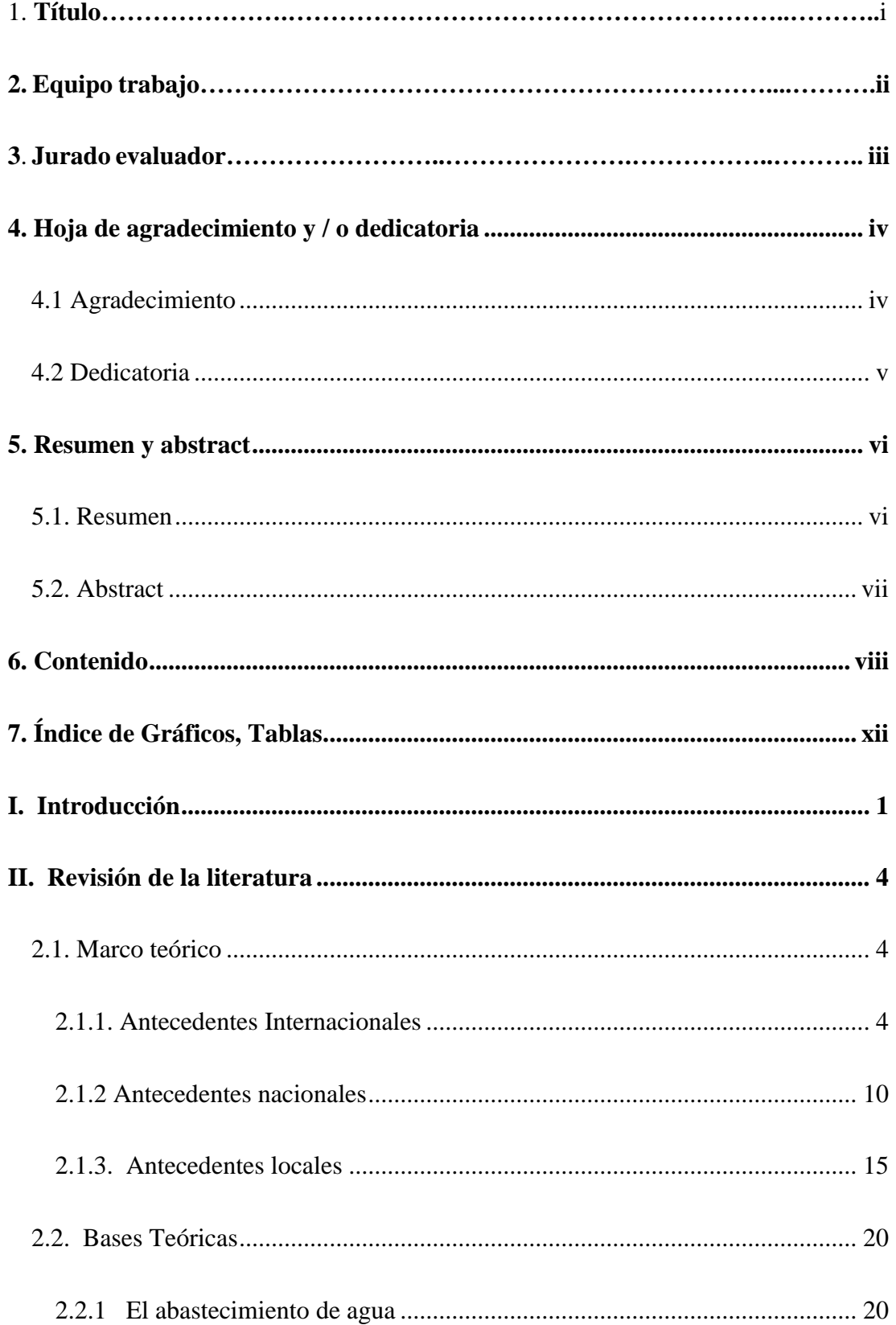

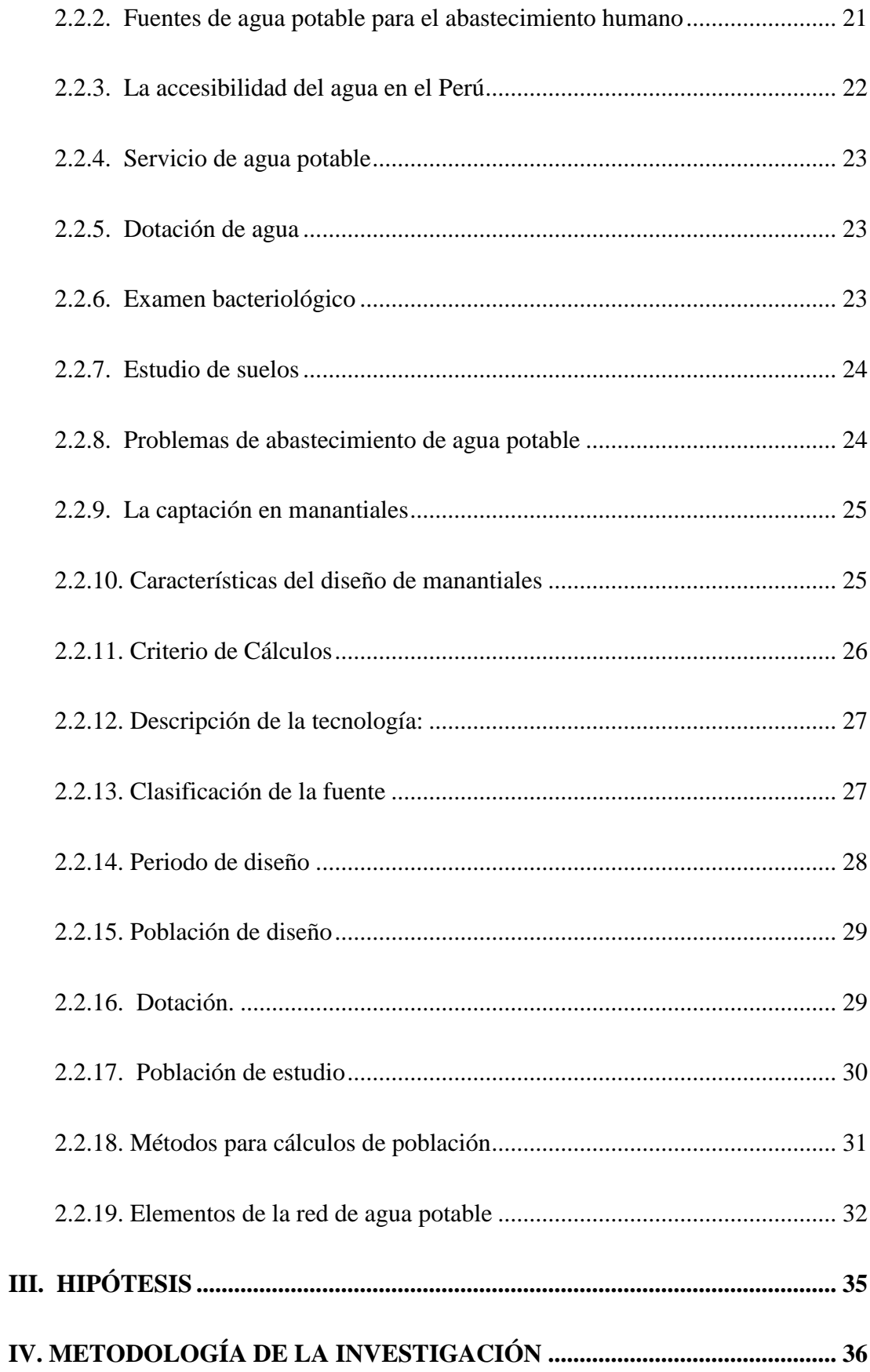

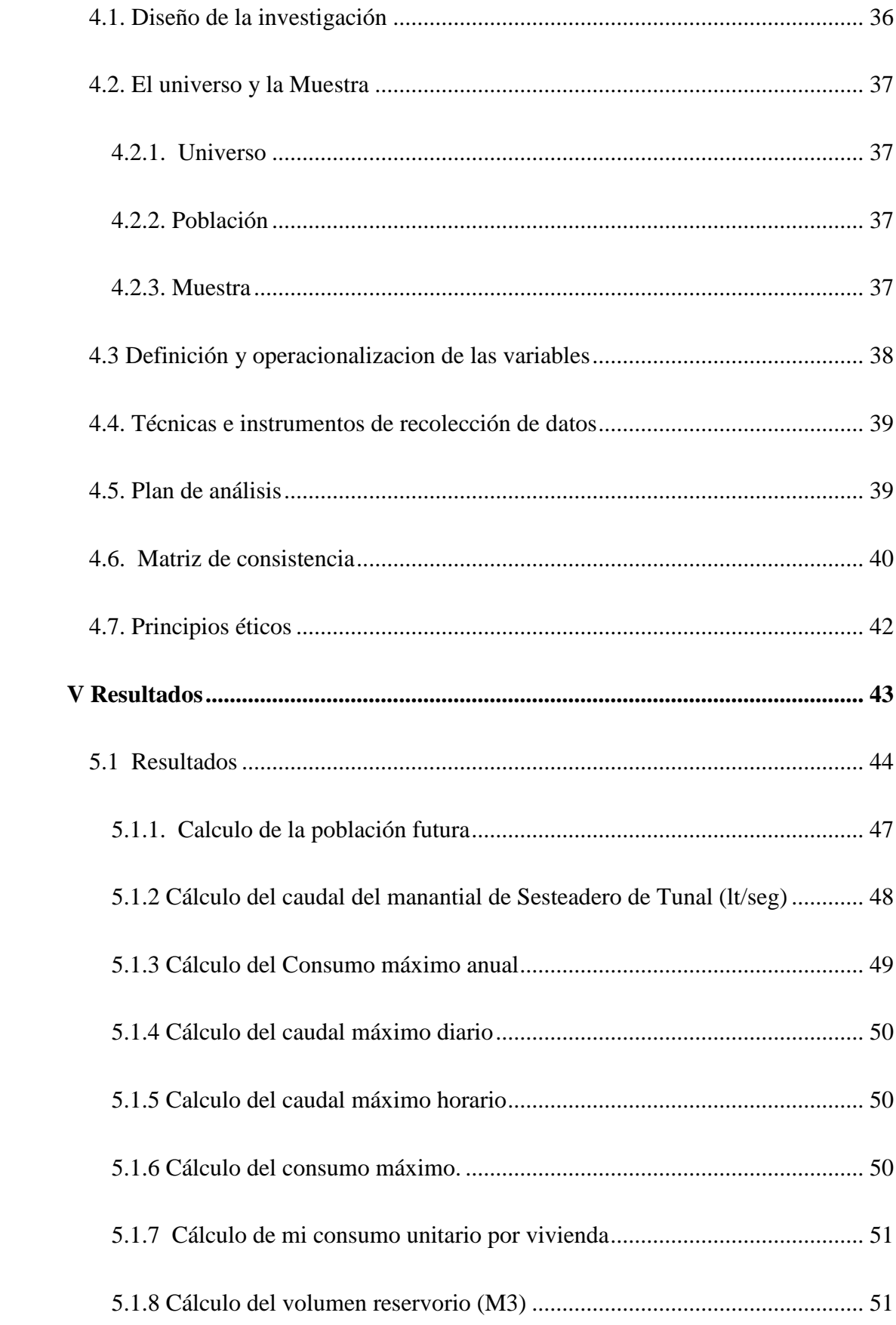

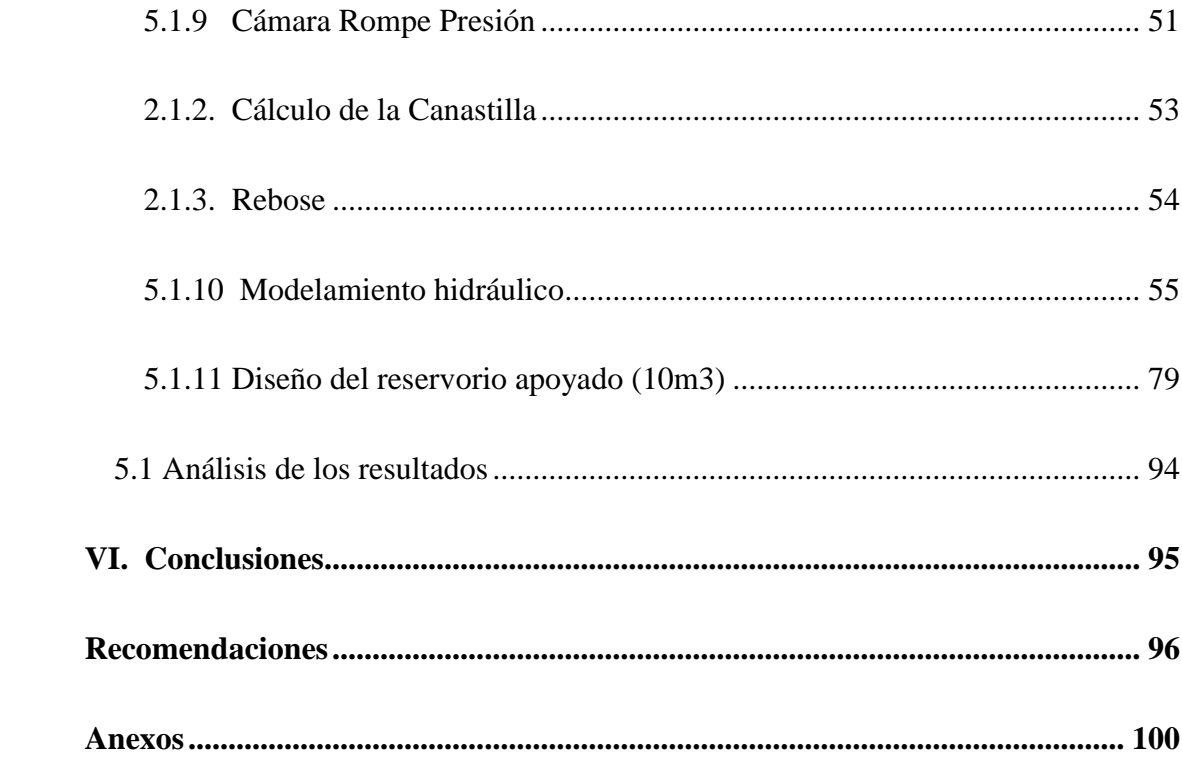

## **7. Índice de Gráficos, Tablas**

## <span id="page-11-0"></span>**Índice de Gráficos**

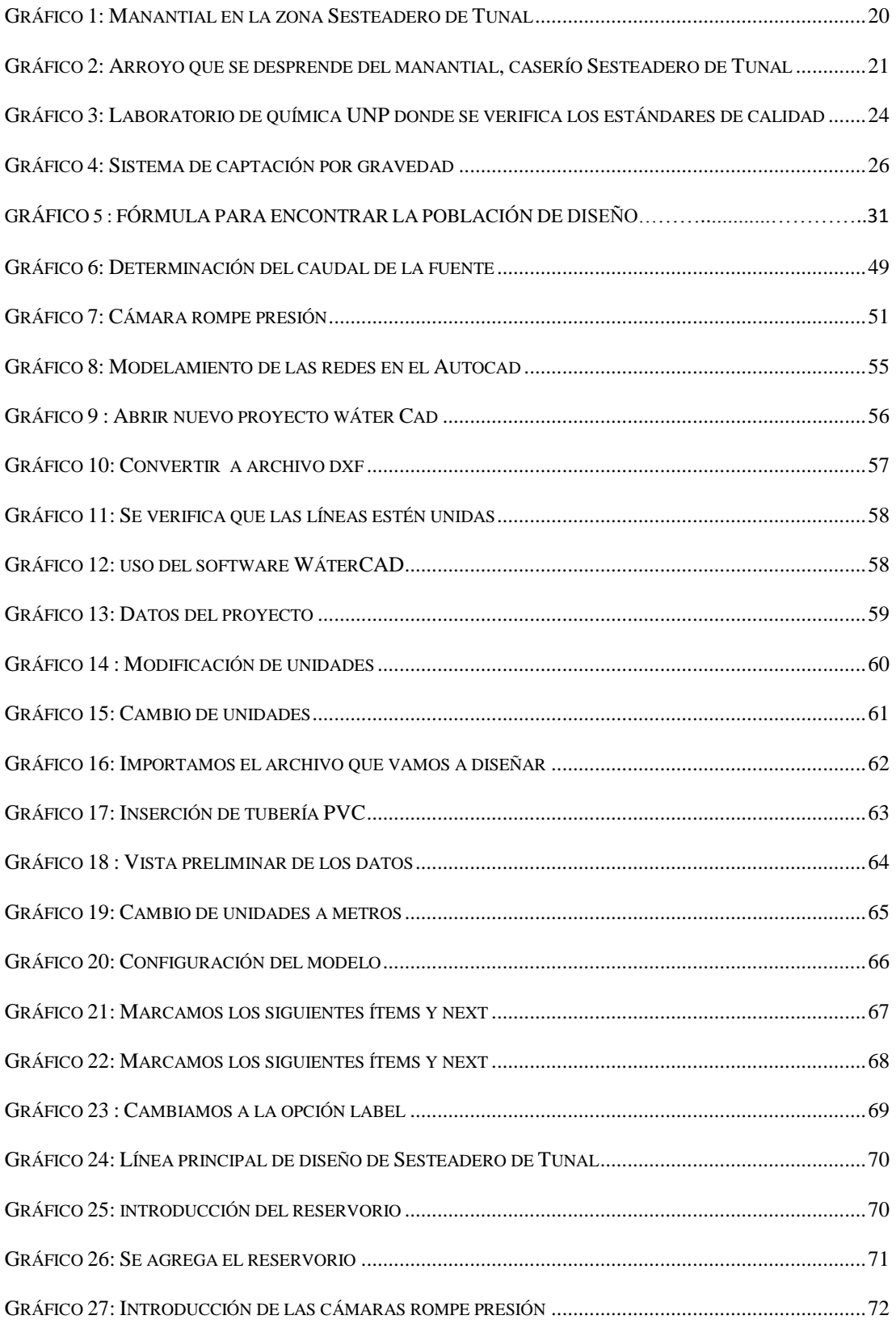

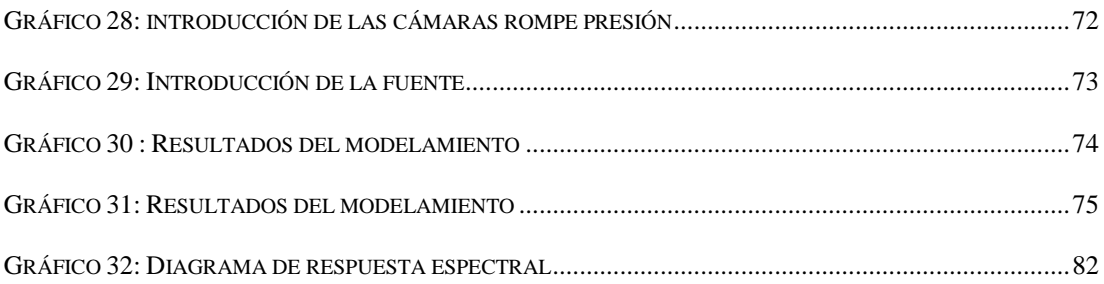

### **Índice de tablas**

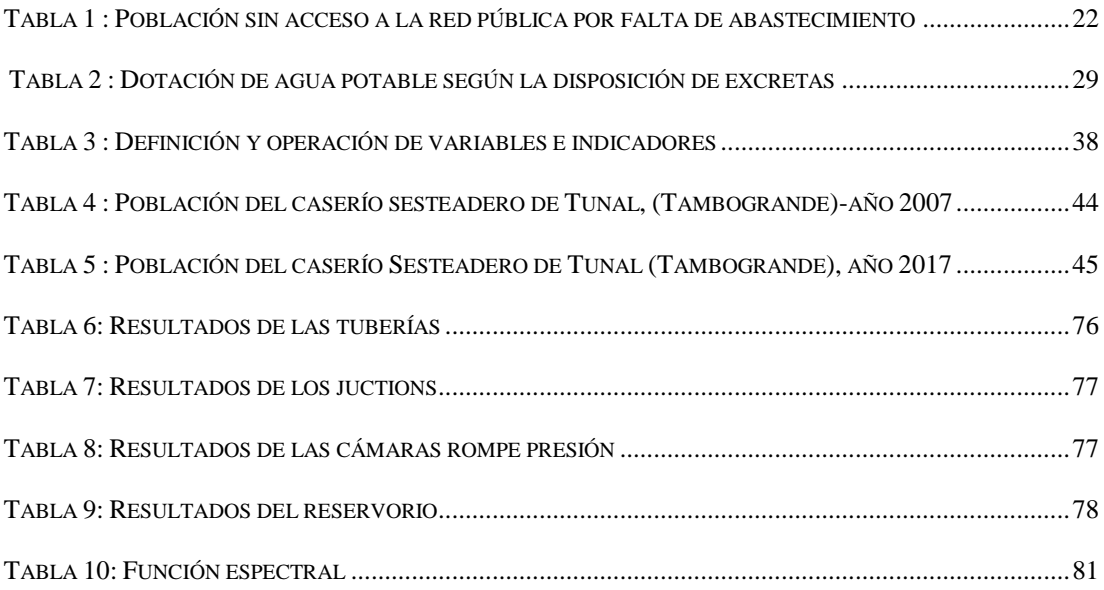

#### **I. Introducción**

<span id="page-13-0"></span>En este trabajo de investigación se detalla el diseño de la red de distribución de agua potable con el objetivo general de diseñar el sistema de agua potable en el caserío Sesteadero de Tunal, para que la población obtenga un servicio diseñado para 20 años. Este caserío Sesteadero de Tunal perteneciente a la jurisdicción del distrito de Tambogrande, en la actualidad tiene una población de 259 habitantes y no existe un sistema de abastecimiento de agua potable que provea de manera continua y eficiente a cada una de las viviendas, y para beneficiar a esta población se diseñó una red sistematizada proveniente de un manantial de ladera.

Las acciones imprescindibles para desenvolver el diseño de distribución de agua potable, es la visita in situ del caserío, averiguar datos de fuentes de agua potable cercanos, topografía del lugar, precisar el aforo del manantial y debido a la topografía del lugar se diseñó un sistema por gravedad, realizado en el software Wáter Cad. Considerando además las normas de diseño RM 192-2018, la cual permitirá de forma efectiva cumplir con las exigencias establecidas en el Perú.

La **justificación** es que el aprovisionamiento de agua potable integra un aspecto fundamental en vida de la población y en las circunstancias de vida en cuanto a salubridad, esto se denota en el progreso del caserío, y la disminución de los riesgos de adquirir patologías causadas por el consumo de agua en malas condiciones, con este proyecto se mejorara la situación de carencia en el caserío Sesteadero de Tunal, distrito de Tambogrande con la cobertura y un sistema propuesto para 20 años de utilidad.

La **metodología** empleada que sustenta esta investigación es descriptiva, cualitativa, de corte transversal, no experimental, ya que describe la realidad del lugar tal como es y su estudio se realizó durante un periodo de tiempo ,también se basa en encontrar datos como la topografía del lugar ,población de diseño que nos sirven para cumplir con los objetivos.

Los **resultados** fueron el diseño de una captación de manantial de ladera, donde el caudal máximo horario arrojo un caudal de 0.68lt/seg, un reservorio con una capacidad de 10 m3, 2 cámaras rompe presión y la presión máxima en el nodo J-5 con 47.57 m.c.a y la presión mínima se localiza en el nodo J-1 con 17.13 m.c.a las velocidades en el diseño son apropiadas, dando como resultado una velocidad máxima de 2.65 m/s y una mínima de 0.36 m/s y Se **concluye** que los diámetros interiores de las tuberías a emplear son de 43.4 mm (1 1/2"), 22.9 mm (3/4"), PVC tipo SAP Clase 10 , b) El total de metros de tubería a emplear son 1870 metros, los cuales 950 metros corresponden a tuberías con un diámetro de 43.4 mm (1  $\frac{1}{2}$  ") y 920 metros con  $\emptyset$ 22.90 mm ( 3/4") c) El reservorio de almacenamiento tiene una capacidad de 10 m3 y tiene las siguientes dimensiones interiores son :ancho=2.6m ,largo=2.6m ,altura =1.5m ,d)los datos topográficos correspondientes en el caserío sesteadero de tunal, los cuales nos arrojó valores entre 186.00 a 368.00 msnm, considerando de esta manera la zona como un área parcialmente inclinada ,e) los cálculos matemáticos según el método aritmético se obtuvo una población para el 2039 es de 302 habitantes.

**Planteamiento del problema**. ¿El sistema de distribución de agua potable diseñado en el caserío Sesteadero de Tunal perteneciente al distrito de Tambogrande – Piura, permitirá garantizar el suministro idóneo de agua potable a esta comunidad?

Bajo este enunciado se justificará nuestra investigación porque permitirá calcular una red que garantizará el correcto funcionamiento permitiendo tener agua potable a sus habitantes.

#### - **Objetivo** general

 Diseñar el sistema de agua potable en el caserío Sesteadero de Tunal, para que el caserío obtenga un servicio que brinde confort a sus habitantes

#### - **Objetivos específicos**

- Realizar el diseño hidráulico de redes de agua potable en el caserío Sesteadero de Tunal.
- Dimensionar y diseñar el reservorio de acuerdo al estudio de mecánica de suelos
- Realizar el estudio y análisis topográfico del caserío Sesteadero de Tunal.
- Determinar la población futura de diseño del caserío Sesteadero de Tunal.

#### **II. Revisión de la literatura**

#### <span id="page-16-1"></span><span id="page-16-0"></span>**2.1. Marco teórico**

#### <span id="page-16-2"></span>**2.1.1. Antecedentes Internacionales**

## **A.** "**Diseño de la red de distribución de agua potable para la Aldea Yolwitz del municipio de San Mateo Ixtatán, Huehuetenango – enero 2010".** (1)

(Billy R. Martínez M.). El diseño de la red se efectuó por medio del método de ramales abiertos, debido a las características del lugar. También se realizó el presupuesto general de construcción del proyecto incluyendo la cuantificación de materiales y mano de obra necesarios. Se presenta una propuesta de tarifa basada en los gastos de operación y mantenimiento del sistema, además se realizó una evaluación socio económica que indicará si el proyecto será rentable. Final mente se hizo la evaluación de impacto ambiental del proyecto.

**Objetivo** General; Contribuir al desarrollo la aldea Yolwitz del municipio de San Mateo Ixtatán, Huehuetenango, con el diseño de una red de distribución de agua potable que pueda satisfacer la demanda real de sus habitantes.

Objetivo Específicos; a) Mejorar la calidad de vida y propiciar el desarrollo socio económico de las familias, dotándoles de un servicio básico de subsistencia.b) Reducir las enfermedades provocadas por el consumo de agua que no cumple con las normas mínimas de salubridad. c) Dar un uso adecuado a los recursos hídricos con que cuenta el municipio, informando y haciendo conciencia a los usuarios sobre el uso y administración del sistema de agua potable. d) Evaluar la factibilidad y rentabilidad de la inversión que será necesaria para llevar a cabo la ejecución del proyecto.

**Metodología**; El diseño de la red se efectuó por medio del método de ramales abiertos, debido a las características del lugar. También se realizó el presupuesto general de construcción del proyecto incluyendo la cuantificación de materiales y mano de obra necesarios. Se presenta una propuesta de tarifa basada en los gastos de operación y mantenimiento del sistema, además se realizó una evaluación socio económica que indicará si el proyecto será rentable. Final mente se hizo la evaluación de impacto ambiental del proyecto.

**Conclusiones**; a) Con la implementación del servicio de agua potable se impulsará el desarrollo socioeconómico del pueblo, dado que las familias ya no tendrán que acarrear el agua de uso doméstico de lugares retirados. También podrán instalar sistemas de riego efectivos para sus cultivos, mejorando considerablemente su calidad de vida. b) Las enfermedades disminuirán considerablemente en la población; dado que con el servicio de agua potable en las viviendas se podrán implementar mejores medidas de higiene. Además, el agua que las familias utilizarán para su consumo llevará un tratamiento a base de cloro, que eliminará los organismos patógenos causantes de enfermedades gastrointestinales, principalmente en niños. c) El costo real que implica llevar el agua potable hasta las viviendas no solo se cubrirá con la cuota mensual de Q10.00, que los usuarios deberán cancelar; sino que también se incluirán los gastos de la inversión inicial utilizados para

la construcción del proyecto, que suman Q305,000.00, cuyo monto no será cubierto por los usuarios. Conociendo el costo real, por parte de los usuarios provocará una mejor concientización para que el servicio de agua sea utilizado adecuadamente. d) El resultado del estudio socioeconómico indica que el proyecto no será rentable económicamente, debido a que con los ingresos obtenidos con la tarifa mensual cobrada a los usuarios de Q10.00 solamente se cubrirán los costos de administración, operación y mantenimiento del sistema y no alcanza para cubrir los costos de la inversión inicial de Q305, 000.00 utilizados en su construcción, dado que este es un proyecto de carácter social y de beneficio único para la población.

## **B.** "**Diseños del sistema de agua potable del barrio San Vicente, parroquia Nambacola, Cantón Gonzanamá – junio 2013".** (2)

(Alvarado, P). El proyecto desarrollado a continuación consiste en la construcción de un Sistema de Agua Potable que brindará el servicio a 55 familias que viven en la comunidad indicada. Para esto se ha realizado los diseños del sistema de infraestructura hidrológica, ambiental, económica e hidráulica proyectada a 20 años, actualmente la comunidad cuenta con 202 habitantes y en la vida útil del sistema se tendrá una población final de 251 habitantes.

**Objetivo** general; Realizar el estudio y diseño del sistema de abastecimiento de agua para la población de San Vicente del Cantón Gonzanamá, Provincia de Loja. Objetivos específicos; a) Identificar las zonas a servir de la

población. b) Calcular y establecer criterios de diseño para el sistema de agua potable. c) Analizar física, química y bacteriológicamente el agua de la captación y aforar la fuente de abastecimiento. d) Obtener el presupuesto referencial para la construcción del sistema de abastecimiento. e) Elaborar un manual de operación y mantenimiento. **Metodología**; Existen varios métodos para el cálculo de la población futura, de los cuales enunciaremos aquellos que en la práctica han dado buenos resultados. Estos métodos son de tipo analítico, algunos de ellos se basan en el método de los mínimos cuadrados; pero todos estos métodos se aplican a poblaciones ya establecidas y algunos años de existencia.

**Conclusiones**: a) La realización de este tipo de proyectos, favorece a la formación profesional del futuro Ingeniero Civil, ya que permite llevar a la práctica la teoría, adquiriendo criterio y experiencia a través del planteamiento de soluciones viables a los diferentes problemas que padecen las comunidades de nuestro país. b) Con el buen uso y mantenimiento adecuado del proyecto, se beneficiará a las futuras generaciones. c) El presente estudio se constituye la herramienta fundamental para la ejecución o construcción, será posible implementar un sistema de abastecimiento para la comunidad de San Vicente, que cumpla las condiciones de cantidad y calidad y de esta manera garantizar la demanda en los puntos de abastecimiento y la salud para los moradores de este sector. d) De las encuestas socio-económicas aplicadas se determinó: de la población mayor de 6 años, el 4% son analfabetos, y quienes saben leer y escribir representa el 96%, la principal actividad económica es la ganadería 74% de la población y los ingresos promedio familiar fluctúan de 50 dólares mes. e) En la determinación de la población futura del proyecto, primeramente, se procedió a realizar una encuesta socio – económica a todas las familias del barrio San Vicente. Obteniéndose 202 habitantes a servir además existen un establecimiento escolar con una población estudiantil de 22 alumnos más 2 profesores. f) El tipo de suelo donde se implantará la captación y planta de tratamiento, se encuentra formado de granos finos de arcillas inorgánicas de baja plasticidad y con una carga admisible de 0.771 kg/cm2 y 1.20 kg/cm2 respectivamente lo que presenta una buena resistencia. g) En la normativa ecuatoriana NTE INEN 1 108:2006 y de acuerdo a los resultados obtenidos en los respectivos análisis físico – químico y bacteriológico, se observa que en las dos muestras el límite permisible de los gérmenes totales se encuentra fuera del rango; por tal motivo se eligió la desinfección como único tratamiento, y los parámetros restantes físico – químicos como es pH, turbiedad, dureza y sólidos totales cumplen con los requerimientos de la normativa. h) La línea de aducción del sistema de abastecimiento de agua potable se diseñó con tubería de Policloruro de vinilo (PVC) de diámetro de 1" (32 mm), la velocidad se encuentra en el rango recomendado por la normativa ecuatoriana de 0.45 – 2.5m/s.

**C. "Diseño de la red de distribución de agua potable de la Parroquia El Rosario del Cantón San Pedro de Pelileo, Provincia de Tungurahua – Julio 2016." (3)**

(Mena, C) En la elaboración de este proyecto comprende el diseño de una red de distribución a gravedad, fue necesario tomar en cuenta factores como la densidad poblacional actual, la topografía del sector, características de la zona, etc. se consideró parámetros como: área de aportación, período de diseño, caudal, dotación, entre otros. El **Objetivo** General es Diseñar la Red de Distribución de Agua Potable para la parroquia El Rosario del Cantón San Pedro de Pelileo, Provincia de Tungurahua. Objetivos Específicos: a) Reducir pérdidas de caudal en la Red de Distribución de Agua Potable con la utilización de caudalímetro. b) Establecer un manual de manejo para el uso de caudalímetros en la Red de Distribución de Agua Potable. c) Comparar los costos en la Red de Distribución de Agua Potable convencional con la red a implementar.

**Metodología**; Se hará referencia los métodos que más se utiliza debido que son de fácil entendimiento y utilización para determinar la población futura. Estos métodos si bien es cierto no son muy confiables en el cálculo ya que no son exactos porque se toma una aproximación para el cálculo, pero esto se puede tener en cuenta que la exactitud se ve reducida cuando:

- El periodo de tiempo de la previsión aumenta.
- La población de la localidad disminuye.

• Aumenta la velocidad de variación de la población.

**Conclusiones**; a) El diseño del sistema de distribución de agua potable ha sido íntegramente diseñado desde la salida del tanque repartidor una distancia de 4.03 km de manera que funcione al 100% durante toda su vida útil, se tomaron en cuenta las recomendaciones descritas en la norma CPE INEN 005 9.1 y 9.2 cumpliendo así con todos los parámetros y criterios de diseño establecidos; además se ha realizado una sectorización del sistema considerando las mallas de la red del sector a servir, para que en caso de existir un daño el resto del sistema puede seguir funcionando normalmente mientras se repara el sector perjudicado. b) En el capítulo II parte 2.3.14.1 del presente trabajo se elaboró un manual en el cual se detalla la ubicación calibración y manejo del caudalímetro a implementar en la red.

#### <span id="page-22-0"></span>**2.1.2 Antecedentes nacionales**

**A. "Diseño de abastecimiento de agua potable de las localidades: el Calvario y Rincón de Pampa Grande del distrito de Curgos – la Libertad-marzo 2014". (4)**

(Sagardia, F) Esta tesis tiene como **objetivo** diseñar el sistema de abastecimiento de agua potable de las localidades: el Calvario y el Rincón de Pampa Grande, distrito de Curgos - la libertad".

La **metodología** utilizada en este diseño de agua potable fue descriptivo, exploratorio y se planteó el diseño usando el software look el cual realiza la simulación hidráulica en circuito cerrado.

Las **conclusiones** de este presente estudio fueron:

- Se realizó el Estudio del Proyecto de Diseño del Sistema de Agua Potable de los Caseríos de Pampa Grande y el Calvario, del Distrito de Curgos, Departamento La Libertad, Obteniendo los diámetros a usar en Conducción, Aducción y matrices del agua potable de 4", Clase A-7.5 y para el Alcantarillado Tubería de Ø 6".
- Las presiones, pérdidas de carga, velocidades y demás parámetros de las redes de agua potable han sido verificadas y simuladas mediante el uso del programa Establecido por FONCODES y de amplio uso en nuestro país.
- $\triangleright$  Se ha realizado la Evaluación del Impacto Ambiental, para los Caseríos de Pampa Grande y el Calvario, del Distrito de Curgos, Departamento La Libertad el Proyecto en estudio y se ha dado las medidas de mitigación respectivas, cuyos resultados se detallan en la presente tesis.
- **B. "Diseño de un sistema de abastecimiento de agua potable del caserío de la Hacienda – distrito de Santa Rosa – provincia de Jaén - departamento de Cajamarca-agosto 2017". (5)**

(Poma, M) El **objetivo** del estudio es Realizar el diseño del sistema de abastecimiento de agua potable, del Caserío de La Hacienda – Distrito de Santa Rosa–Provincia Jaén– Departamento de Cajamarca.

La **metodología** empleada en esta tesis es descriptiva, exploratoria ya correlacional, haciendo uso de los siguiente: El método de hacen Williams para cálculo de las demandas horarias, Se utiliza el programa CivilCad 2011 para realizar el modelamiento de la red de agua potable. Se utiliza el programa, WaterCAD v.8 para realizar el modelamiento de la red de agua potable.

Las **conclusiones** de esta tesis son:

- La calicata extraída de donde se consideró la ubicación del reservorio se envió al laboratorio de GEOTECNIA & CONSTRUCCIÓN – SERVICIOS GENERALES S.A.C. El cual nos entregó como resultados lo siguiente: El tipo de suelo es ARCILLA MEDIAMENTE PLÁSTICA (CL), con un L.L: 34.54%, L.P: 19.20%, I.P: 15.31%, con un Contenido de Humedad de 3.98%.
- Se hizo el diseño hidráulico de la línea de conducción, Aducción y red de distribución del casorio La Hacienda, aplicando el programa de WaterCAD. Obteniendo la longitud total de tubería diámetro
- Longitud de Tuberías, Línea de conducción: 139.14 metros Línea de Aducción: 550.02 metros Red de Distribución: 889.55 metros, Diámetro de Tuberías, línea de Conducción: ¾", Línea de Aducción: 1 1/2" Red de Distribución: Varia entre: 1/2" y ¾"

## **C. "Diseño hidráulico de la red de agua potable y alcantarillado del sector La Estación de la ciudad de Ascope, La Libertad- marzo 2013" (6)**

(Bernal, V) El presente trabajo fue desarrollado debido a la problemática que presenta los sistemas de agua y alcantarillado sanitario los cuales fueron instalados hace más de 32 años. A esto se suma que el alcantarillado fue construido con tubería de asbesto-cemento por PROGESA, situación que en la actualidad las tuberías de asbesto y cemento se han destruido por el sarro del desagüe causando infiltraciones en las viviendas domiciliarias y causando aniegos con olores desagradables.

**Objetivo** General; Realizar el diseño hidráulico de la red de agua potable y alcantarillado del sector La Estación de la Ciudad de Ascope- La Libertad. Objetivos Específicos; a) Realizar los estudios básicos de ingeniería: Topografía y mecánica de suelos. b) Determinar los parámetros de diseño.

c) Realizar el diseño hidráulico que conforman el sistema de abastecimiento de agua. d) Realizar el diseño del sistema de alcantarillado. - Realizar estudios de impacto ambiental. - Presentar los planos respectivos del trabajo.

**Metodología**; para la identificación y evaluación del impacto ambiental que generará el proyecto sobre el medio ambiente urbano y rural, se han utilizado metodologías basadas en la comparación de escenarios a corto, mediano y largo plazo. Es decir, se han tomado las previsiones de análisis para las etapas de construcción y operación de cada alternativa del proyecto, bajo una concepción integral de tipo discrecional, que permite identificar el impacto ambiental desde una perspectiva general a una perspectiva específica. **Conclusiones**; a) La población beneficiada será de 104 familias que ocupen los 104 lotes del sector La Estación de la ciudad de Ascope, que, considerando 5 habitantes por lote, resulta una población beneficiada de 520 habitantes. b) Por información topográfica se ha determinado que esta localidad se encuentra entre las cotas 230 y 236 m.s.n.m., presentando una topografía semiplana con pendientes entre 7% y 8%, con direcciones norte – sur y este – oeste respectivamente. c) En esta zona se aprecia arena fina (eólica) donde tiene un relleno de aproximadamente 0.40 m. de espesor en promedio que está conformado por arena en estado suelto. Subyacente a este relleno, y en una profundidad que se inicia desde 0.40 metros hasta la profundidad explorada que fue de 3.00m, encontramos a la misma arena pobremente graduada (SP) de color pardo amarillento con un contenido de humedad de 3.33%, una densidad máxima 1.32 gr/cm3, una densidad mínima de 1.62 gr/cm3. d) Actualmente este centro poblado cuenta con un sistema de agua potable y alcantarillado actualmente en funcionamiento, el cual fue construido hace más de 32 años, pero el problema principal es que no tiene un régimen de servicio permanente y el deterioro de la red de tuberías en ambos sistemas.

#### <span id="page-27-0"></span>**2.1.3. Antecedentes locales**

**A. "Diseño de los servicios de agua potable del centro poblado Punta Arena margen izquierda del rio Piura, distrito de Tambogrande provincia y departamento de Piura, enero 2019". (7)**

**(Sernaque, Y)** El diseño de esta tesis tiene el **objetivo** diseñar la red de agua potable del centro poblado Punta Arena margen izquierda del rio Piura .De ahí que, se tiene como objetivos específicos:

- Diseñar la captación con canal de derivación , Planta de tratamiento, línea de conducción, cisterna de almacenamiento, línea de impulsión, reservorio apoyado, línea de aducción, red de distribución y conexiones domiciliarias, del sistema de agua bebible del C.P. Punta Arena
- Calcular la tasa de crecimiento y población futura mediante las fórmulas de la RM-N°192-2018 – Vivienda.
- Analizar física, química y bacteriológicamente el agua de la captación y aforar la fuente de abastecimiento.
- Promover una cultura de valoración del servicio y pago de la cuota familiar que cubra los costos de administración, operación y mantenimiento.

La **metodología** usada en el plan de tesis es la obtención de los antecedentes más importantes y de mayor envergadura a partir de fuentes bibliográficas como son proyectos de tesis y bibliografía de autores naciones e internacionales, trabajos de investigación realizados a nivel local, provincial, nacional e internacional sobre proyectos de dotación de agua para uso humano o bebible, además del uso de material de consulta como lo es el reglamento peruano de la calidad del agua; el reglamento nacional de edificaciones, resolución ministerial N° 192-2018 VIVIENDA .

El autor **concluyó** lo siguiente:

- El presente estudio brindará servicio de agua potable al centro poblado Punta Arena, satisfaciendo sus necesidades hasta el año 2039 con un caudal de diseño es de 2.7 lts y una población de 881 habitantes.
- $\triangleright$  Según el estudio que se realizó en la zona, se determinó que la fuente más apropiada sea el Canal Tablazo con un aforo de 10.83 m3 /s ya que ofrece las condiciones de cantidad y calidad adecuadas.
- La dotación adoptada es de 90/lt/hab.dia para habitantes de la costa con una tasa de crecimiento anual de 2.3%. Se diseñó una cisterna de almacenamiento de 937 m3 que regulará las variaciones de consumo de la población.
- $\triangleright$  Se realizaron pruebas de laboratorio para analizar la calidad del agua cuyos resultados principales fueron: Turbiedad: 90.6 UNT, Coliformes:  $9.2 \times 10^{-3}$  NPM/100ml. Siendo una agua que con un tratamiento puede ser apta para consumo humano.

**B. "Diseño y análisis del sistema de agua potable del centro poblado de Tejedores y los caseríos de Santa Rosa de Yaranche, las palmeras de Yaranche y bello horizonte – zona de Tejedores del distrito de Tambogrande – Piura – Piura- marzo 2019". (8)**

**(Gavidia, JS.)** La presente investigación de tesis tiene como **objetivo**  diseñar y analizar el sistema de agua potable del centro poblado de Tejedores y Los Caseríos de Santa Rosa de Yaranche, Las Palmeras de Yaranche, y Bello Horizonte.

La **metodología** es de tipo experimental – correlacional, donde presentamos de corroborar las particularidades de la complicación en indagación, y elementalmente indagar, revelar y dar alternativas de solución a las causas y componentes que se forjan en el espacio de la zona de estudio será cualitativo

El autor **concluyo** lo siguiente:

 La población futura de diseño de 2111 habitantes, al año 2039. Para Tejedores y los centros poblados en estudio, se ha adoptado una dotación de 90 lt/hab/día, pues para zonas rurales de la costa este un criterio de diseño razonable. En relación a las variaciones de demanda de suministro de agua potable, es necesario utilizar los consiguientes factores o coeficiente de variación diaria y horaria: 2.1. Coeficiente de variación diaria  $(K1)= 1.3. 2.2$ . Coeficiente de variación horaria  $(K2) = 2.0.$ 

- $\triangleright$  Con estos coeficientes, se han estimado que los caudales para el diseño de suministro de agua tratada son: 2.3. Caudal máximo diario: 2.86 lt/s. 2.4. Caudal máximo horario: 4.40 lt/s.
- $\triangleright$  El caudal de captación de 3.8 lt/s (0.0038 m3/s); es 1000 veces menor al caudal que discurre en el fuente de captación (canal Tambogrande) (3.0 4.0 m3/s) por esto se considera que está asegurado el abastecimiento en épocas de conducción sin tener inconvenientes con el caudal empleado en la agricultura.
- $\triangleright$  Se estima que el caudal requerido es 2.9 lt/s. el canal Tambogrande satisface dicha demanda, captando así 3.8 lt/s durante los días (15 en promedio) que discurre agua por el canal, de esta manera se procesaran en dos fases.
- **C. "Diseño del servicio de agua potable en el caserío Carrizo de la zona de Malingas el distrito de Tambogrande, provincia de Piura, departamento de Piura- mayo 2019". (9)**

**(Córdova, J)** El **objetivo** de esta investigación es diseñar el servicio de agua potable en el caserío Carrizo, mejorando la calidad del agua que abastece a la población y por ende el estilo de vida y salud de todo el caserío.

La **metodología** utilizada para el diseño de la investigación, consta de los principales métodos de investigación tales como: Análisis, deductivo, descriptivo, estadístico, longitudinal, no experimental y de corte transversal, puesto que se realizó visitas a dicho caserío para recopilar la información necesaria para elaborar el proyecto de investigación, corroborando los datos con fuentes confiables como una certificación de la Municipalidad Distrital Tambogrande y aplicación de encuestas para saber con cuanta población contamos en el Caserío y en qué tipo de zona se va a realizar el proyecto.

Se **concluye** que, éste proyecto beneficiará a una población de 201 habitantes, los cuales contarán con agua apta para el consumo humano y en condiciones adecuadas de salubridad, lo cual evitará que sufran posteriormente con enfermedades gastrointestinales, que pongan en riesgo su salud e integridad, se diseñó una planta de tratamiento de agua potable, un reservorio apoyado de 10m3, un sistema de desinfección, una línea de conducción de 1187,72m, una línea de aducción de 682,48m, redes de distribución y 50 conexiones domiciliarias, se obtuvo una longitud de 1464,35m de tubería con un diámetro de ¾" ubicada en los ramales de la red de distribución y otra longitud de 2843,49m de tubería con un diámetro de 1" ubicada en la red principal de distribución: línea de conducción y línea de aducción.

#### <span id="page-32-0"></span>**2.2. Bases Teóricas**

#### <span id="page-32-1"></span>**2.2.1 El abastecimiento de agua**

(Alvarado, P.)(10) Argumenta que es la fase más relevante en todo proyecto de ingeniería que determina las dimensiones reales de las obras a diseñarse, para el efecto debe comprender con exactitud la población actual, la población futura y el período de diseño de la obra está constituido por una serie de estructuras presentando características diferentes y que se diseñarán de acuerdo a la función que cumplen dentro del sistema.

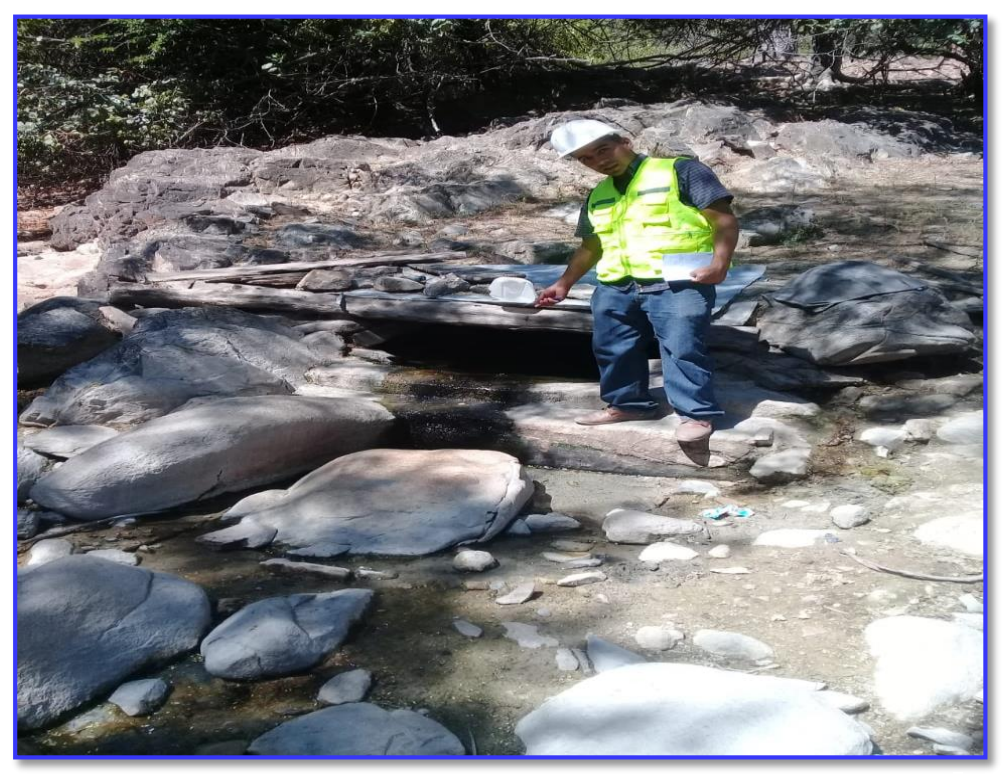

*Gráfico 1:* Manantial en la zona Sesteadero de Tunal

Fuente*:* Elaboración propia.

#### <span id="page-33-0"></span>**2.2.2. Fuentes de agua potable para el abastecimiento humano**

 $(Auccapiña, E)^{(11)}$  Es la pluralidad de sistemas que proporcionan el líquido en el lugar donde queremos usarla, una vez que ha sido almacenada desde un lugar distante de abastecimiento como arroyos, lagos, manantiales dependiendo de la topografía y características del sitio.

<span id="page-33-1"></span>*Gráfico 2:* Arroyo que se desprende del manantial, caserío Sesteadero de Tunal

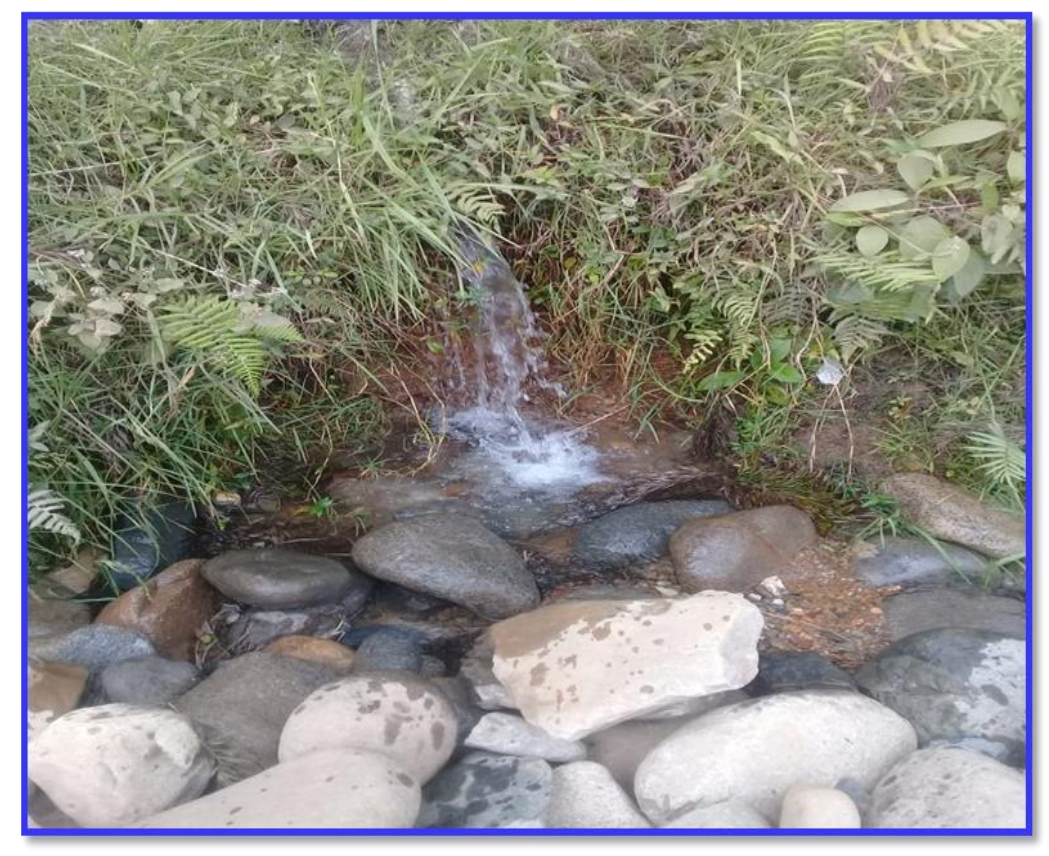

Fuente: Elaboración propia

#### <span id="page-34-0"></span>**2.2.3. La accesibilidad del agua en el Perú**

De acuerdo con la publicación del Inei (12) Los sistemas de deben lograr que el agua apta para consumo humano esté disponible para que las personas no tengan que desplazarse más de un kilómetro desde el sitio donde utilizarán el agua. Para todas las personas, hay un costo involucrado en el logro de la distribución de agua hasta sus viviendas o hasta la comunidad. Los costos monetarios son frecuentes. Algunas personas pagan a la municipalidad o a una compañía privada por la distribución de agua hasta sus viviendas.

| Año móvil                  | <b>Total</b> | Camión -<br>cisterna u otro<br>similar |    | Pozo | Río, acequia,<br>manantial o<br>similar |    | <b>Otro</b> |
|----------------------------|--------------|----------------------------------------|----|------|-----------------------------------------|----|-------------|
| <b>Indicadores anuales</b> |              |                                        |    |      |                                         |    |             |
| Ene 2016 - Dic 2016        | 5,5          | 1,5                                    | a/ | 1,0  | 0,4                                     | a/ | 2,7         |
| Feb 2016 - Ene 2017        | 5,6          | 1,5                                    | a/ | 1,0  | 0,4                                     | a/ | 2,7         |
| Mar 2016 - Feb 2017        | 5,6          | 1,5                                    | a/ | 0,9  | 0,4                                     | a/ | 2,7         |
| Abr 2016 - Mar 2017        | 5,6          | 1,5                                    | a/ | 1,0  | 0,4                                     | a/ | 2,7         |
| May 2016 - Abr 2017        | 5,6          | 1,5                                    | a/ | 1,0  | 0,4                                     | a/ | 2,7         |
| Jun 2016 - May 2017        | 5,5          | 1,5                                    | a/ | 1,0  | 0,4                                     | a/ | 2,7         |
| Jul 2016 - Jun 2017        | 5,6          | 1,5                                    | a/ | 1,0  | 0,4                                     | a/ | 2,7         |
| Ago 2016 - Jul 2017        | 5,5          | 1,4                                    | a/ | 1,0  | 0,4                                     | a/ | 2,7         |
| Sep 2016 - Ago 2017        | 5,5          | 1,4                                    | a/ | 1,0  | 0,4                                     | a/ | 2,7         |
| Oct 2016 - Sep 2017        | 5,5          | 1,4                                    | a/ | 1,1  | 0,4                                     | a/ | 2,7         |
| Nov 2016 - Oct 2017        | 5,5          | 1,3                                    | a/ | 1,0  | 0,4                                     | a/ | 2,8         |
| Dic 2016 - Nov 2017        | 5,6          | 1,3                                    | a/ | 1,1  | 0,4                                     | a/ | 2,8         |
| Ene 2017 - Dic 2017        | 5,6          | 1,3                                    | a/ | 1,1  | 0,4                                     | a/ | 2,8         |
| Feb 2017 - Ene 2018 P/     | 5,6          | 1,3                                    | a/ | 1,2  | 0,4                                     | a/ | 2,8         |

<span id="page-34-1"></span> *Tabla 1 : Población sin acceso a la red pública por falta de abastecimiento*

Fuente: Boletín de agua potable y saneamiento, año 2017-2018 Inei [Sitio web]

#### <span id="page-35-0"></span>**2.2.4. Servicio de agua potable**

(Lárraga, J) (13) Argumenta que comprende una o más de las actividades de captación, conducción, tratamiento y almacenamiento de recursos hídricos para convertirlos en agua potable y sistema de distribución a los usuarios mediante redes de tuberías o medios alternativos.

#### <span id="page-35-1"></span>**2.2.5. Dotación de agua**

Para tomar una Dotación se deberá tener en cuenta los siguientes factores: consumo doméstico, comercial, público, industrial, condiciones económicas de la comunidad e importancia de la población, etc. La Dotación se determina según la cantidad de agua que requiere cada persona de la población expresada en lts/hab/día.

#### <span id="page-35-2"></span>**2.2.6. Examen bacteriológico**

Se aplica el examen bacteriológico con el fin de establecer la probabilidad de contaminación de organismos patógenos que causan enfermedades gastrointestinales. Este tipo de examen es el más importante en acueductos rurales, ya que proporciona información complementaria para seleccionar el tipo de tratamiento que se le dará al agua para su potabilización. Para el desarrollo del diseño se realiza un examen físico químico para que el agua escogida cumpla los estándares mínimos de ppm.
*Gráfico 3:* Laboratorio de química UNP donde se verifica los estándares de calidad

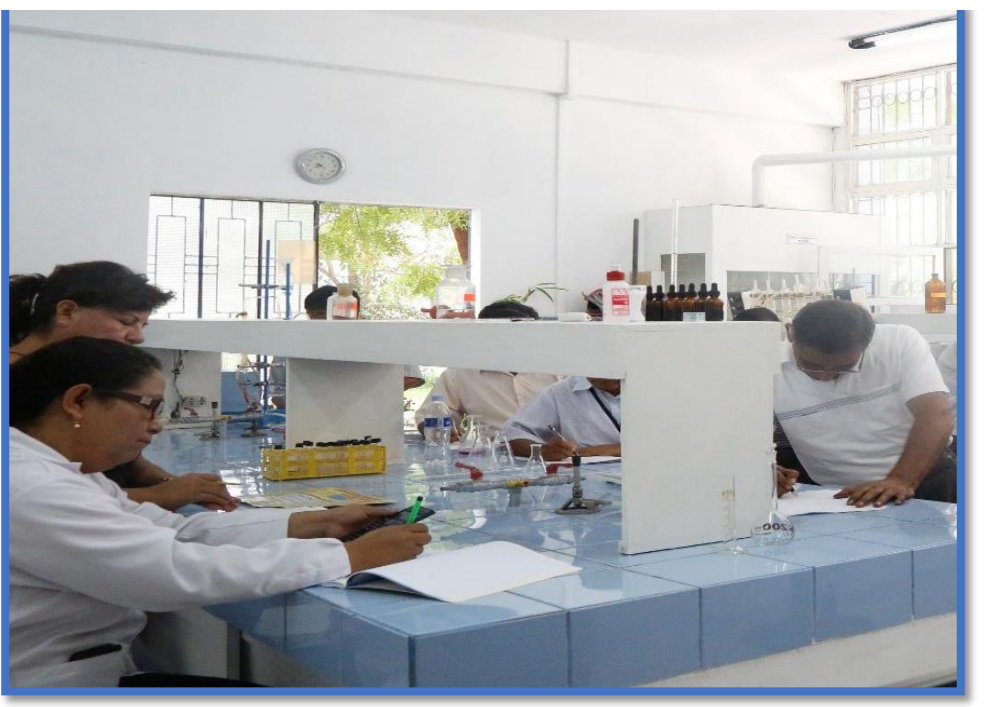

Fuente: Boletín informativo UNP, caracteres físicos químicos, composición del agua potable [Sitio web]

## **2.2.7. Estudio de suelos**

Es de suma importancia contar con un estudio de mecánica suelos, dado que se necesitan conocer las propiedades y características del suelo de la zona de estudio en donde se tenderán tanto las redes de tuberías de agua como desagüe, así como las estructuras de concreto que conforman .

## **2.2.8. Problemas de abastecimiento de agua potable**

La disponibilidad del agua es un problema actual y complejo en el que interviene una serie de factores que van más allá del incremento poblacional que demanda cada vez más este recurso para uso del consumo humano, así como para llevar a cabo actividades económicas. El crecimiento urbanoindustrial, la sobreexplotación y la contaminación de los recursos hídricos han generado a lo largo de la cuenca conflictos y escasez de agua, afectando de manera significativa a ciudades y localidades.

### **2.2.9. La captación en manantiales**

Los manantiales son sitios en donde ocurre el afloramiento natural del agua Subterránea. En general, el agua fluye a través de una formación de estratos con grava, arena o roca fisurada. En lugares donde existen capas impermeables, bloquean el flujo de agua y permiten que salga a la superficie. Los manantiales se clasifican por su ubicación y afloramiento. Debido a su ubicación, son laderas o profundas; y debido a su afloramiento son de tipo concentrado o difuso. En los manantiales de la ladera el agua aparece horizontalmente; mientras que en el fondo el agua sube hacia la superficie.

## **2.2.10. Características del diseño de manantiales**

Los componentes más resaltantes en el diseño de un sistema de suministro de agua de manantial de gravedad incluyen, el área real de recolección de agua de manantial, donde el agua del acuífero se canaliza a un único punto de descarga; la tubería de suministro, la cámara de captación (o caja del manantial) y (d) la salida a un tanque de almacenamiento. El área de recolección es una parte crítica e involucra la extracción de agua del acuífero.

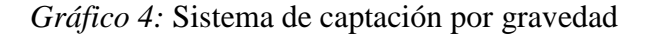

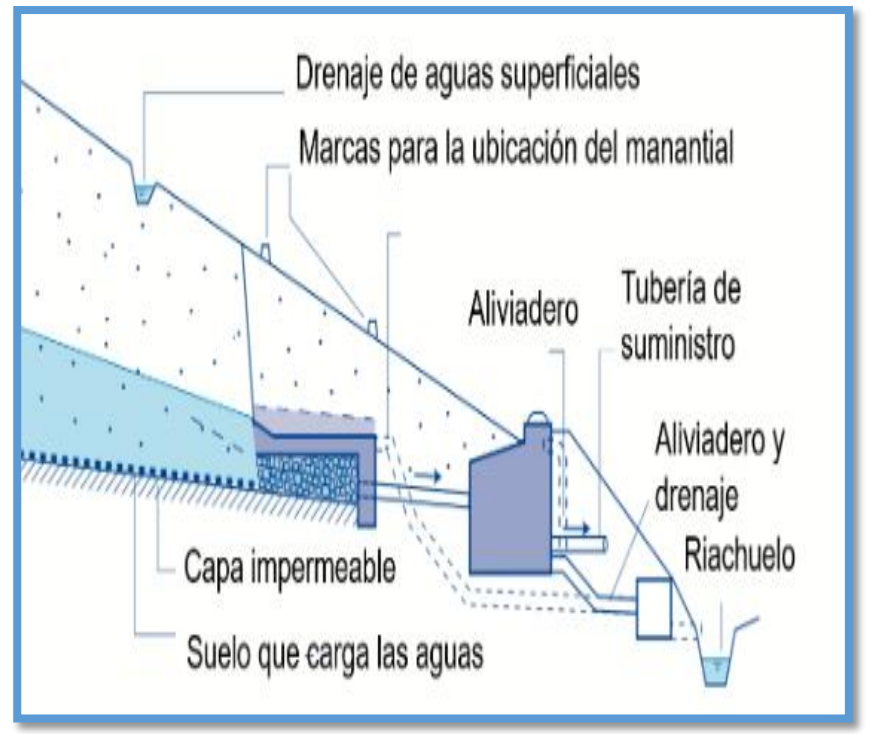

Fuente: diseño de manantiales, SMET and WIJK 2002, p.160 [libro]

## **2.2.11. Criterio de Cálculos**

Mediante el uso apropiado de fórmulas derivadas de la mecánica de fluidos, además se emplea la norma de diseño existente la cual es RM 192-2018 se hará el diseño de las redes de aguas y se obtendrán las magnitudes y características de los componentes necesarios.

### **2.2.12. Descripción de la tecnología:**

Seleccionar la técnica de suministro de agua potable, se refieren básicamente a aspectos, económicos y sociales.

## **2.2.13. Clasificación de la fuente**

Según la procedencia y al ser superficiales como lagos o canales. El Rendimiento de la fuente determinara la cantidad y disponibilidad de agua con el fin de abastecer una comunidad, y permite definir el nivel de servicio al que puede acceder la comunidad a ser beneficiada.

## **a) La fuente de origen subterránea**

Las aguas que tienen una profundidad considerable son captadas por medio de manantiales de ladera también pueden ser galerías filtrantes y además pozos excavados.

## **b) Lugar de la fuente**

La fuente de agua puede estar ubicada por encima o por debajo de la localidad y permite definir si el abastecimiento es por gravedad o por bombeo.

### **c) Factores de influencia**

Una comunidad rural es aquella población donde la cantidad de habitantes es menor a 2.000 habitantes. Características de la población, están vinculadas con la distribución espacial de la población y pueden viviendas agrupadas formando calles y vías que determinan un crecimiento con tendencia a un núcleo urbano; y dispersas con viviendas distanciadas unas de otras y sin un orden de desarrollo preestablecido.

## **d) Factores económicos**

Este factor conlleva a evaluar la opción técnica y de servicio, al tener un efecto directamente al monto de inversión para la construcción del sistema y los gastos de administración, operación y mantenimiento. Teniendo en cuenta los niveles de ingresos económicos de las poblaciones a ser atendidas.

### **2.2.14. Periodo de diseño**

En el diseño de un sistema de agua potable, es vital saber la vida útil de los elementos que lo componen, de manera que proporcionen un eficiente servicio tanto en calidad como en funcionabilidad y además sea económico.El periodo de diseño según norma es de 20 años aproximadamente.

## **2.2.15. Población de diseño**

El cálculo de la población futura se debe realizar mediante la siguiente

$$
P_{d} = P_{i} * (1 + \frac{r * t}{100})
$$

Donde:

Pi: Población inicial (habitantes)

Pd: Población futura o de diseño (habitantes)

r: tasa de crecimiento (%)

t: periodo de diseño (años)

## **2.2.16. Dotación.**

Es la proporción del elemento agua que cumple las necesidades de consumo de cada persona que componen cada viviendas la elección varía según la opción tecnológica para el acondicionamiento sanitario de excretas.

| <b>REGIÓN</b><br><b>GEOGRÁFICA</b>                                                                                                    | <b>DOTACIÓN – UBS SIN</b><br><b>ARRASTRE HIDRAULICO</b><br>(1/hab.d) | <b>DOTACIÓN - UBS CON</b><br><b>ARRASTRE HIDRÁULICO</b><br>(l/hab.d) |  |  |  |  |  |  |
|----------------------------------------------------------------------------------------------------|----------------------------------------------------------------------|----------------------------------------------------------------------|--|--|--|--|--|--|
| <b>COSTA</b>                                                                                                    | 60                                                                   | 90                                                                   |  |  |  |  |  |  |
| <b>SIERRA</b>                                                                                                    | 50                                                                   | 80                                                                   |  |  |  |  |  |  |
| <b>SELVA</b>                                                                                                    | 70                                                                   | 100                                                                  |  |  |  |  |  |  |
| Tabla N° 02.03. Dotación de agua por tipo de abastecimiento<br><b>TECNOLOGÍA NO CONVENCIONAL</b><br>DOTACIÓN (I/hab.d)<br><b>AGUA DE LLUVIA</b><br>30 |                                                                      |                                                                      |  |  |  |  |  |  |

*Tabla 2 : Dotación de agua potable según la disposición de excretas* 

Fuente: Norma RM 192-2018 ministerio de vivienda y construcción

Para el consumo máximo anual se emplea la siguiente formula se tomara el siguiente valor de 1,3 del consumo promedio diario anual, Qp de esta

$$
Q_p = \frac{\text{Dot} \times P_d}{86400}
$$
  

$$
Q_{\text{md}} = 1.3 \times Q_p
$$

Donde:

- Qp : Caudal promedio diario anual en l/s
- Qmh : Caudal máximo horario en l/s
- Dot : Dotación en l/hab.d
- Pd : Población de diseño en habitantes (hab).

### **2.2.17. Población de estudio**

Como paso previo para dimensionar el diámetro de la red de saneamiento, es necesario definir el caudal de aguas residuales que dicha red tendrá que desaguar, y para ello necesitamos conocer la población que verterá sus aguas en la red.

#### **2.2.18. Métodos para cálculos de población**

### **a) Método Aritmético**

Es un método de diseño teórico y pocas veces se da el caso de que una población presente este tipo de crecimiento, para determinar la población se requiere el tamaño de la población en dos tiempos distinto y la fórmula es la siguiente:

*Gráfico 5:* Fórmula para encontrar la población de diseño

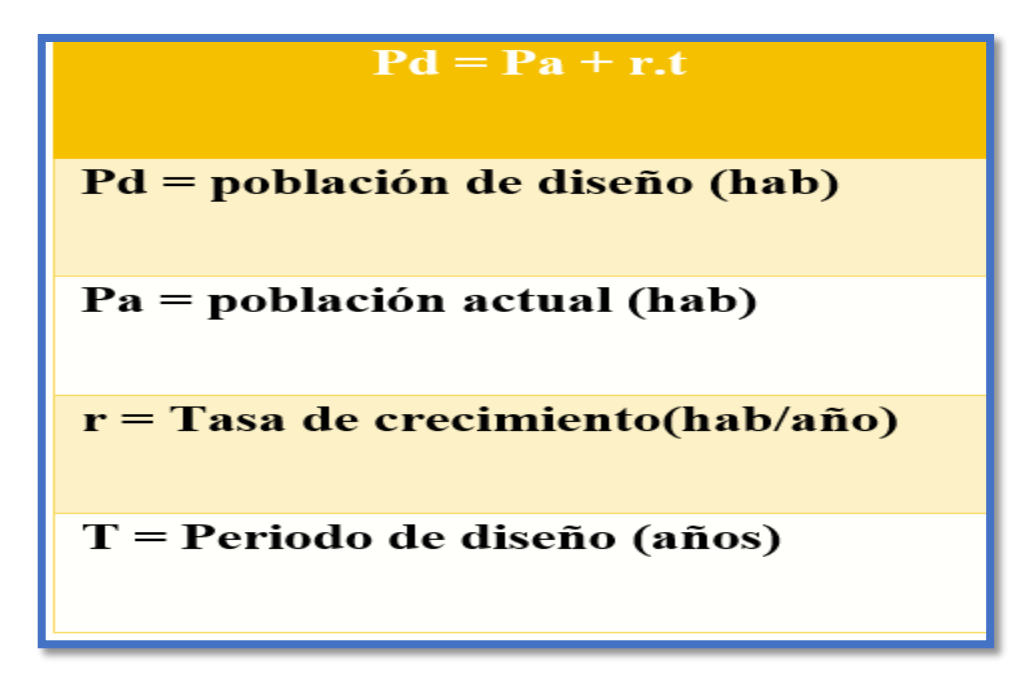

Fuente: Análisis de crecimiento poblacional y caudales de diseño, p.10 [libro]

## **b) Método Geométrico**

En este método el autor interpreta que el crecimiento de la población es proporcional al grado de la misma. Y percibe un crecimiento que también es usado para el M. aritmético. Contiene la siguiente formula

## $Pd = Pa(1 + r)<sup>t</sup>$

 $Pd =$  Población de diseño (hab.)

- $Pa =$  Población actual (hab.)
- $r =$ Tasa de crecimiento anual
- $t =$  Periodo de diseño en años

### **C) Método Exponencial**

Al emplear este método, se asume que el crecimiento de la población se ajusta al tipo exponencial y la población de diseño se puede calcular con la ecuación usar este método requiere el conocimiento de por lo menos tres censos, ya que para el cálculo del valor de k promedio se requieren al menos de dos valores.

## **2.2.19. Elementos de la red de agua potable**

Una red de agua potable es un sistema de elementos (tuberías, bombas, válvulas, tanques, etc.), que están conectados entre sí para transportar ciertas cantidades de fluido y donde las presiones nodales deben, en general, cumplir con un valor mínimo establecido en las normas locales.

## **A) Válvulas**

Una válvula se puede definir como un aparato mecánico con el cual se puede iniciar, detener o regular la circulación (paso) de líquidos o gases mediante una pieza movible que abre, cierra u obstruye en forma parcial uno o más orificios o conductos. Las válvulas son uno de los instrumentos más esenciales en la industria. Debido a su diseño y materiales, las válvulas pueden abrir y cerrar, conectar y desconectar, modular o aislar.

## **B) Reservorios**

Los reservorios se pueden construir para almacenar aguas de escorrentía provenientes de quebradas y ríos, o también capturar aguas llovidas, lo que se puede definir como cosecha de agua de lluvia. El diseño y construcción adecuados de los reservorios son indispensables para asegurar el éxito de estas obras, es ideal considerar en los aspectos constructivos del reservorio el punto más alto del lugar de modo que el agua pueda llegar a los lugares proyectados de manera eficiente para tener una presión óptima.

## **C) Captación**

Es el primer elemento de una red de agua potable distribución, que tiene como objetivo regular el caudal y proteger la zona del manantial.

### **D) Cámara rompe presión**

La cámara de rotura de carga requiere válvulas hidráulicas diferentes; por una parte, al volumen que sirve para la disipación de la energía y por otra parte, a la altura mínima de carga sobre la tubería de evacuación que es necesaria evitar la formación de remolinos.

### **E) Válvulas de Purga**

Se colocan en las partes bajas de las líneas de conducción, dicha válvula se coloca para evacuar los sedimentos acumulados en estos puntos. Utilizando la misma fuerza dinámica del flujo y son válvulas del tipo compuerta.

## **F) Línea de conducción**

Es la estructura que permite conducir el agua desde la captación al reservorio y se diseña con el caudal máximo diario.

### **G) Línea de aducción**

El diseño comprende desde el reservorio hasta la primera línea de distribución y se diseña con el caudal máximo horario.

### **H) Redes de distribución**

Es un componente del sistema de agua potable que permite llevar el agua tratada hasta cada vivienda.

La velocidad de diseño estará entre 0.30m/s y 3m/s

### **G) Aforo de captación**

En la mayoría de las zonas rurales de nuestro país contamos con fuentes superficiales, para conocer el aforo de la captación, debemos tener en cuenta tanto el caudal máximo como el mínimo, puesto que éste también debe satisfacer a la población en épocas de estiaje.

Se debe recopilar información de los pobladores con mayor edad para conocer el comportamiento y variaciones del caudal en las diferentes épocas del año.

Para calcular el caudal existente, en zonas rurales, se suele utilizar el método volumétrico (utilizado para caudales menores a 10lt/seg.) - Método volumétrico

Para el desarrollo de este método, encausaremos un chorro de la fuente tomando el tiempo que demora en llenarse el depósito con volumen conocido, procediendo a dividir el volumen del depósito en litros entre el tiempo en segundos, obteniendo el caudal en lt/seg.

 $Q = V/T$ 

Donde:

Q: Caudal en lt/seg.

V: Volumen del depósito en lt.

T: Tiempo promedio en seg.

### **III. HIPÓTESIS**

El diseño de la red de distribución de agua potable del caserío Sesteadero de Tunal en el distrito de Tambogrande - Piura, se logrará beneficiar a los 259 habitantes ,que en la actualidad no cuentan con una red de agua potable que les brinde este servicio de manera continua, con lo cual mejoraría el nivel de vida de la población.

# **IV. METODOLOGÍA DE LA INVESTIGACIÓN**

### **4.1. Diseño de la investigación**

El tipo de investigación es transversal, prospectivo. Es transversal debido a que este estudio realiza en un periodo de tiempo y prospectivo porque los datos son reales y se puede dar fe de las mediciones obtenidas.

El nivel de investigación es cuantitativo porque predominan los datos y el análisis de los mismos.

El diseño de la investigación es no experimental yaqué los datos obtenidos son tal como está del lugar en estudio para analizarlos posteriormente.

Para cumplir con los objetivos de la investigación primero se identificó el manantial, luego realizo el levantamiento topográfico Y se evaluó la cantidad de viviendas que se beneficiaran, para la satisfacer la demanda se realizó el modelamiento y se utilizó el software wáter Cad y AutoCAD y de estar forma se da solución a los problemas de la demanda de agua cumpliendo con los objetivos previstos.

El diseño método de investigación fue el siguiente:

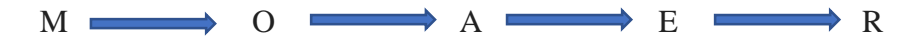

- $M =$ muestra
- $O =$ Observación
- $A =$ Análisis
- $E = E$ valuación
- $R = Resultado$

# **4.2. El universo y la Muestra**

# **4.2.1. Universo**

La delimitación del universo abarca aquellos diseños de agua potable que se han realizado en el la Región Piura.

# **4.2.2. Población**

La población es, el diseño de agua potable en el distrito de Tambogrande.

# **4.2.3. Muestra**

La muestra del diseño comprende el sistema de agua potable en el caserío Sesteadero de Tunal.

# **4.3 Definición y operacionalizacion de las variables**

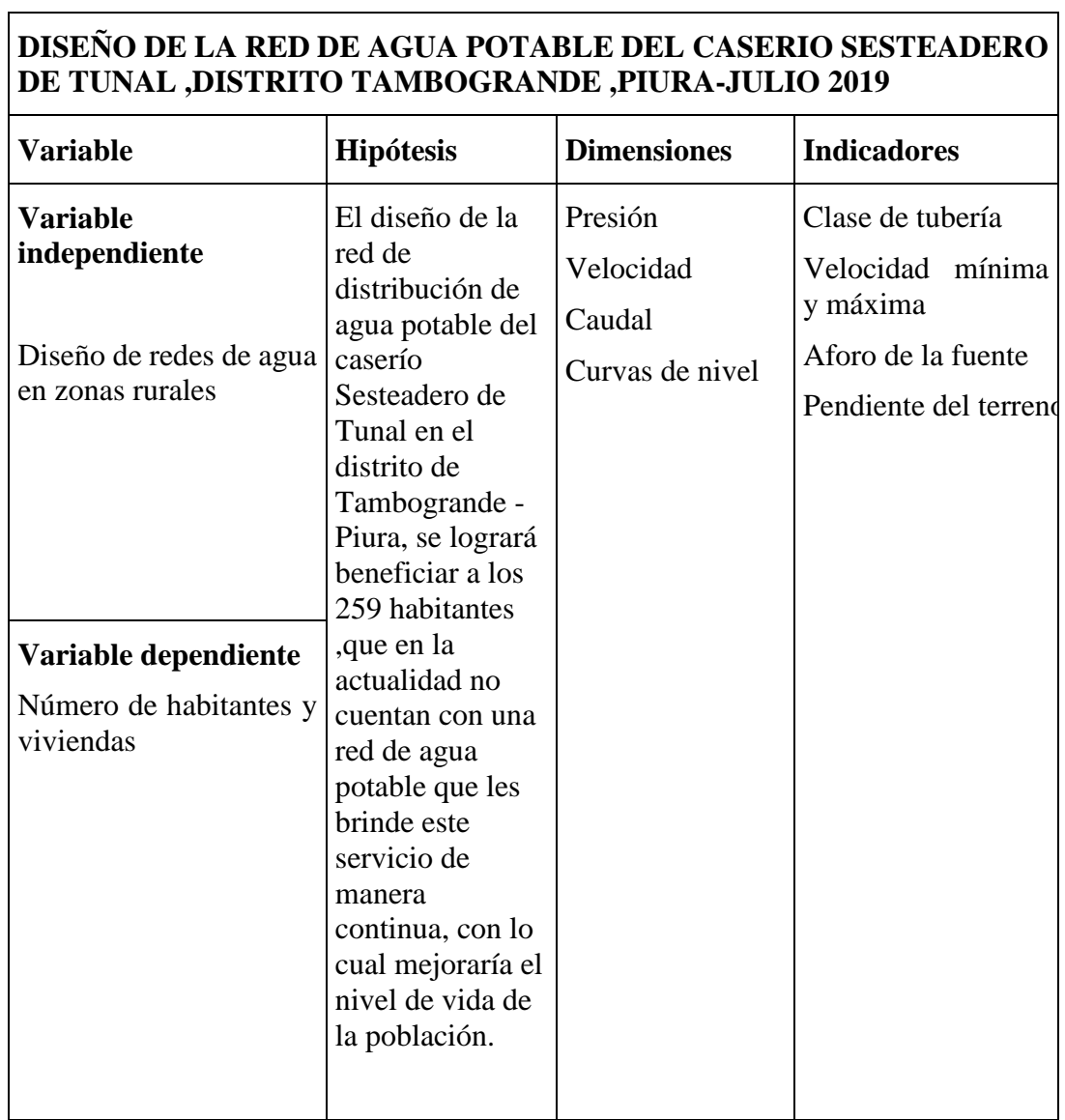

*Tabla 3 : Definición y operación de variables e indicadores*

Fuente: Elaboración propia

### **4.4. Técnicas e instrumentos de recolección de datos**

Las técnicas que se llevarán a cabo en la investigación del proyecto se realizarán de manera visual para ubicar el manantial que proporcione el agua suficiente para que la población tenga un adecuado suministro de agua potable además se empleó lo siguiente:

Muestras de agua

Uso de Software, WaterCad versión 10.

Uso del Autocad

Datos poblacionales del Inei (Anexo 04)

### **4.5. Plan de análisis**

El plan de análisis empleado en el proyecto estará comprendido de la siguiente manera: Determinar la zona rural en este caso el caserío Sesteadero de Tunal, se realizó un visita y al inspeccionar se constató que no tienen el suministro de agua potable, se realizó la búsqueda de fuente encontrándose un manantial y se realizó muestras para el estudio físico - químico Llevar a cabo un estudio microbiológico del agua así también realizar el levantamiento topográfico, Ubicar en un plano la locación viviendas y colegio del caserío. Así como los planos de ubicación y el modelamiento en el software wáter Cad.

## **4.6. Matriz de consistencia**

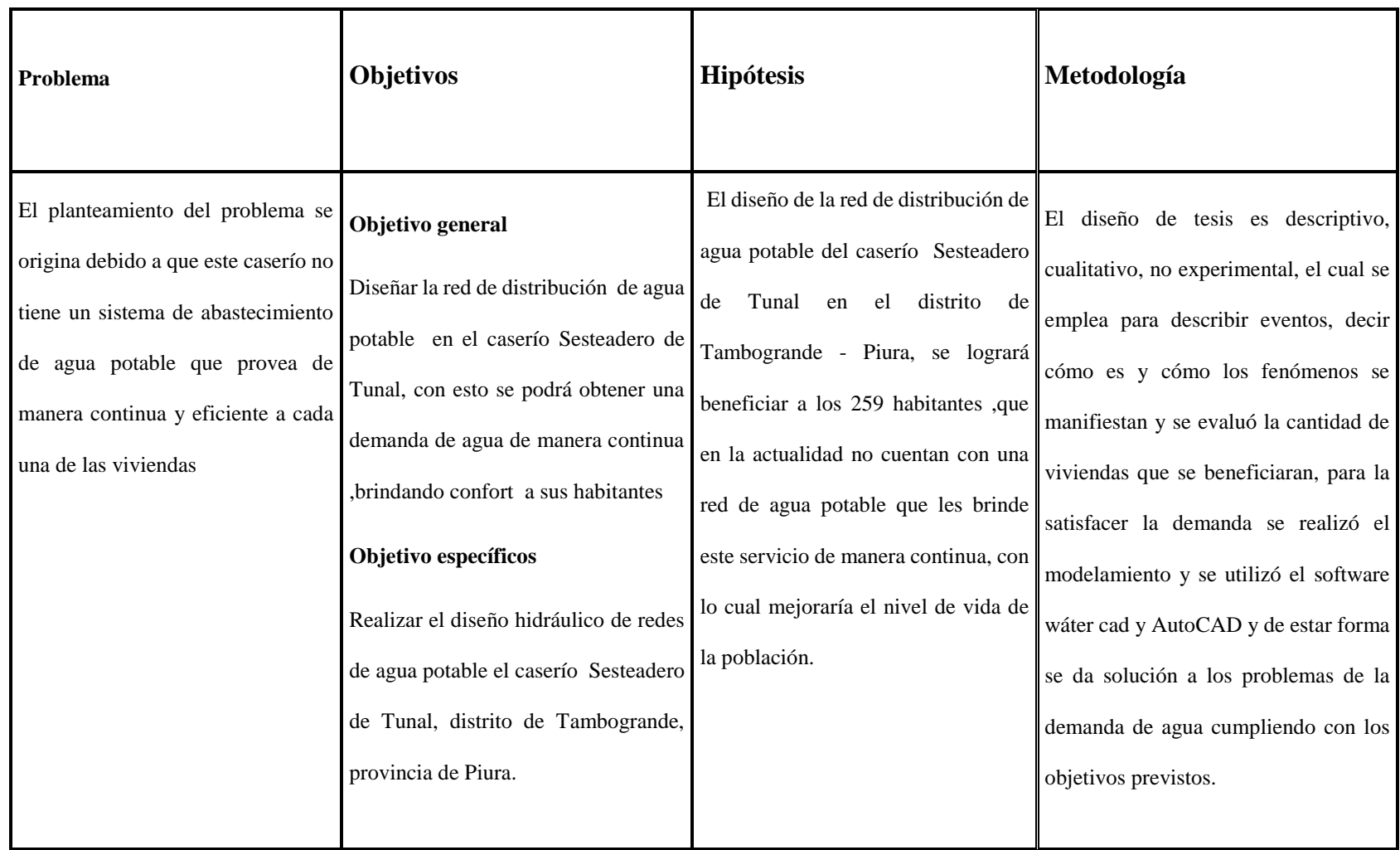

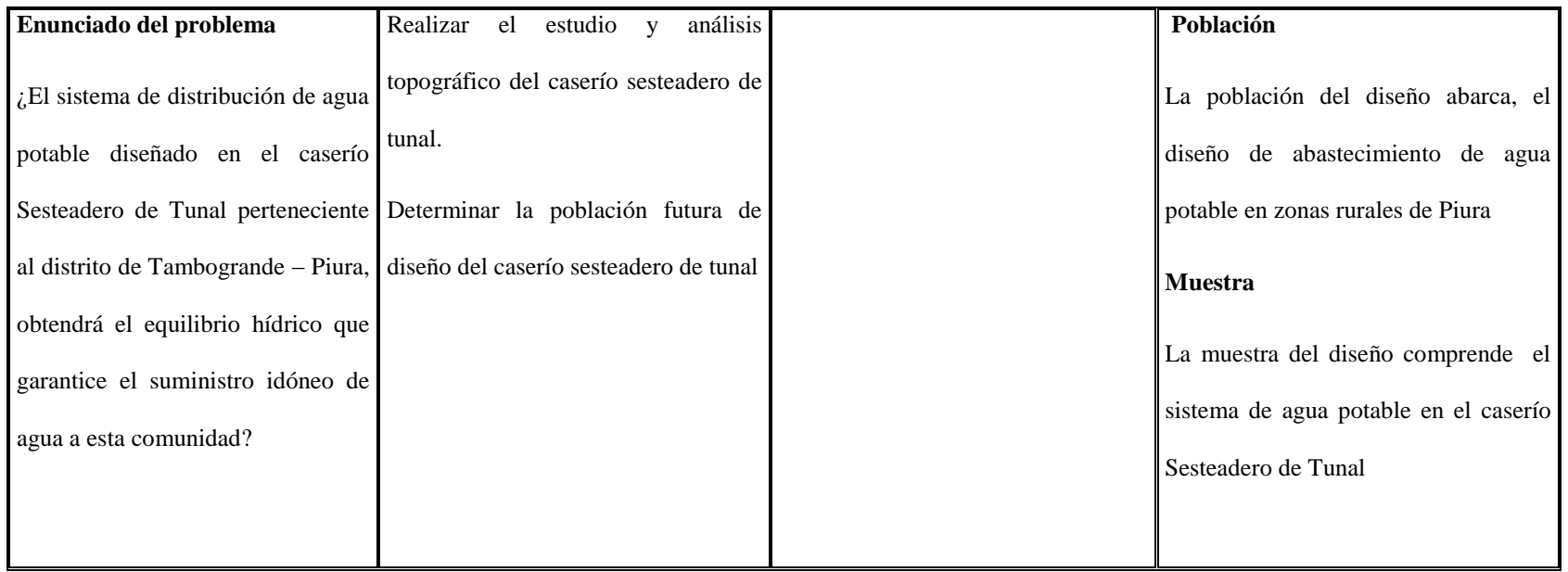

Fuente: elaboración

## **4.7. Principios éticos**

En el presente proyecto de tesis se ha respetado todas las fuentes de investigación encontradas para realización el proyecto ya sean estas procedentes de autores nacionales e internacionales, locales. Cuya información ha sido accedidas páginas web, libros y consultas, etc. Por lo cual se está anexando cada investigación de las fuentes encontradas para su respectiva visualización en las referencias bibliográficas del proyecto de investigación de esta manera evitar plagio.

El informe de tesis presentado es fácil de comprender teniendo justificación razonable de las decisiones que se adopten de fuentes confiables de autores manifestando sus ideas y toma de decisiones mediantes la norma Vancouver. De esta forma damos crédito a sus ideas y aportamos al diseño de agua potable en zonas rurales.

## **V Resultados**

Datos del estudio:

- a) Dotación = 90 lt./hab./día (de acuerdo a guía de opciones tecnológicas para sistemas de abastecimiento de agua para consumo humano y saneamiento en el ámbito rural
- b) Dotación para II.EE = 20lt/ alumno x día (primaria)
- c) Dotación para II.SS = 20 lt/hab x día
- d) Población Actual = 259
- e) Caudal del manantial=0.55lt/seg
- f) Dotación = 90 lt./hab./día (de acuerdo a guía de opciones tecnológicas para sistemas de abastecimiento de agua para consumo humano y saneamiento en el ámbito rural
- g) Dotación para II.EE = 20lt/ alumno x día (primaria)
- h) Dotación para II.SS = 20 lt/hab x día

# **5.1 Resultados**

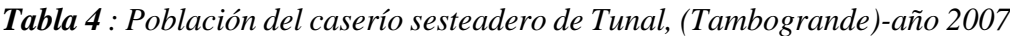

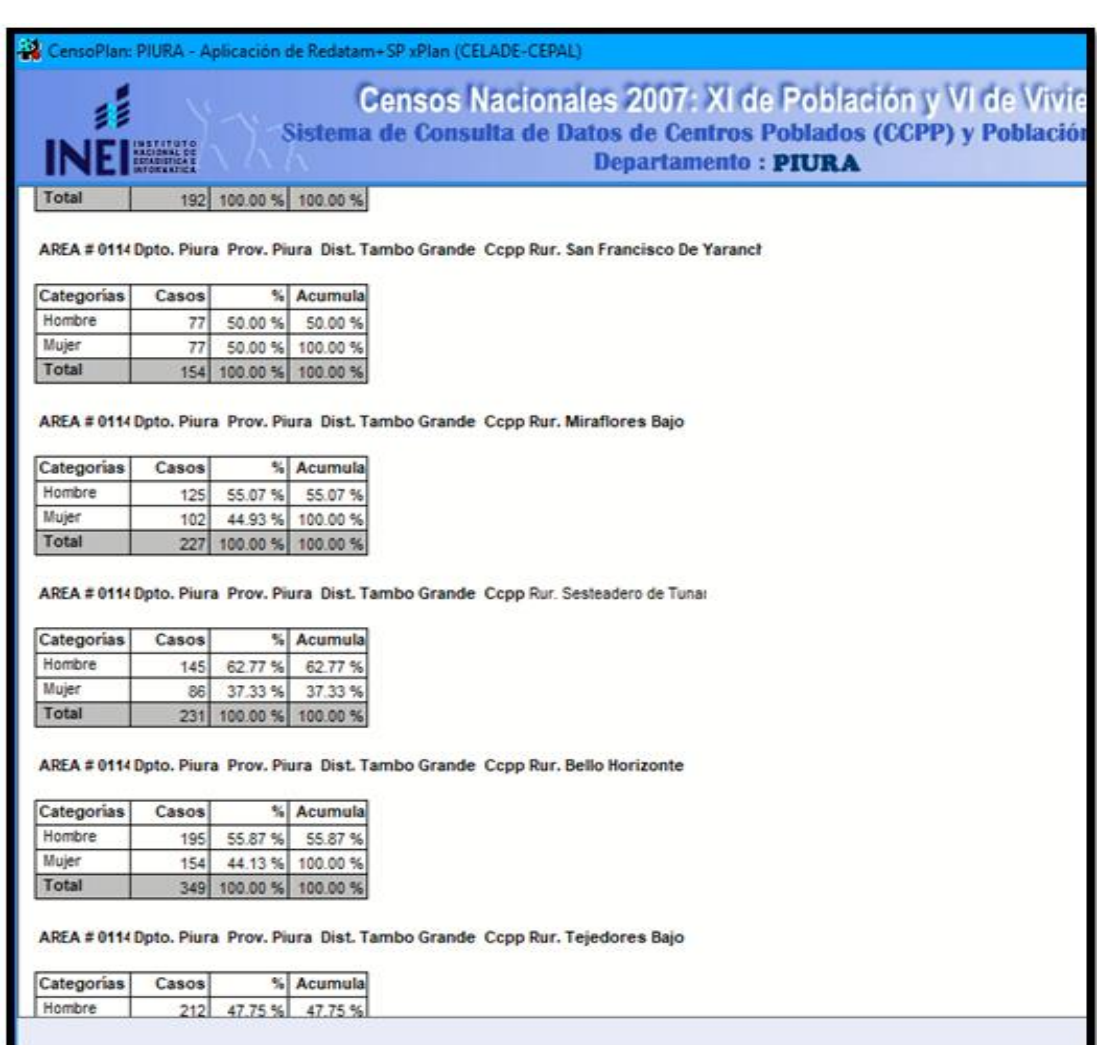

**Fuente:** Datos de la aplicación de Inei año 2007

| 0161 | SEÑOR DE LOS MILAGROS      | Chala | 73  | 207     | 104 | 103 | 51  |
|------|----------------------------|-------|-----|---------|-----|-----|-----|
| 0162 | LA GREDA VIEJA             | Chala | 101 | 1 1 4 7 | 610 | 537 | 286 |
| 0164 | EX CAT SOJO                | Chala | 104 | 114     | 66  | 48  | 32  |
| 0165 | <b>SAN MIGUEL</b>          | Chala | 122 | 247     | 126 | 121 | 65  |
| 0166 | <b>EL MANGO MALINGAS</b>   | Chala | 46  | 90      | 47  | 43  | 31  |
| 0167 | EL PALTO MALINGAS          | Chala | 88  | 112     | 56  | 56  | 34  |
| 0172 | <b>JESUS MARIA CP 16</b>   | Chala | 145 | 476     | 243 | 233 | 170 |
| 0173 | PEDREGAL CHICO             | Chala | 89  | 747     | 378 | 369 | 196 |
| 0174 | LA LIBERTAD CP 15          | Chala | 148 | 740     | 379 | 361 | 211 |
| 0175 | SAN MARTIN CP 6            | Chala | 181 | 942     | 490 | 452 | 296 |
| 0177 | <b>EL LIMON MALINGAS</b>   | Chala | 89  | 60      | 27  | 33  | 14  |
| 0178 | <b>SANTA ELENA</b>         | Chala | 219 | 314     | 149 | 165 | 102 |
| 0180 | <b>TEJEDORES 96</b>        | Chala | 203 | 216     | 116 | 100 | 103 |
| 0181 | <b>NUEVO SANTA ROSA</b>    | Chala | 234 | 161     | 82  | 79  | 50  |
| 0182 | <b>NUEVA ESPERANZA</b>     | Chala | 223 | 92      | 51  | 41  | 23  |
| 0183 | <b>NUEVO MARAY</b>         | Chala | 311 | 167     | 84  | 83  | 60  |
| 0184 | <b>EX ATERRIZAJE</b>       | Chala | 84  | 261     | 125 | 136 | 68  |
| 0185 | <b>ALGARROBO</b>           | Chala | 133 | 600     | 298 | 302 | 177 |
| 0186 | NUEVO HORIZONTE            | Chala | 149 | 157     | 84  | 73  | 39  |
| 0187 | <b>SAN PABLO</b>           | Chala | 106 | 27      | 15  | 12  | 10  |
| 0189 | NUEVA ESPERANZA ALTA       | Chala | 217 | 84      | 46  | 38  | 28  |
| 0190 | NUEVA ESPERANZA - BAJO     | Chala | 223 | 232     | 122 | 110 | 92  |
| 0191 | <b>SESTEADERO DE TUNAL</b> | Chala | 192 | 256     | 145 | 111 | 79  |
| 0192 | NUEVO OCOTO BAJO           | Chala | 157 | 232     | 116 | 116 | 48  |
| 0193 | <b>SENOR CAUTIVO</b>       | Chala | 86  | 159     | 85  | 74  | 58  |

*Tabla 5 : Población del caserío Sesteadero de Tunal (Tambogrande), año 2017*

Fuente: Datos del tomo 04 Inei año 2017

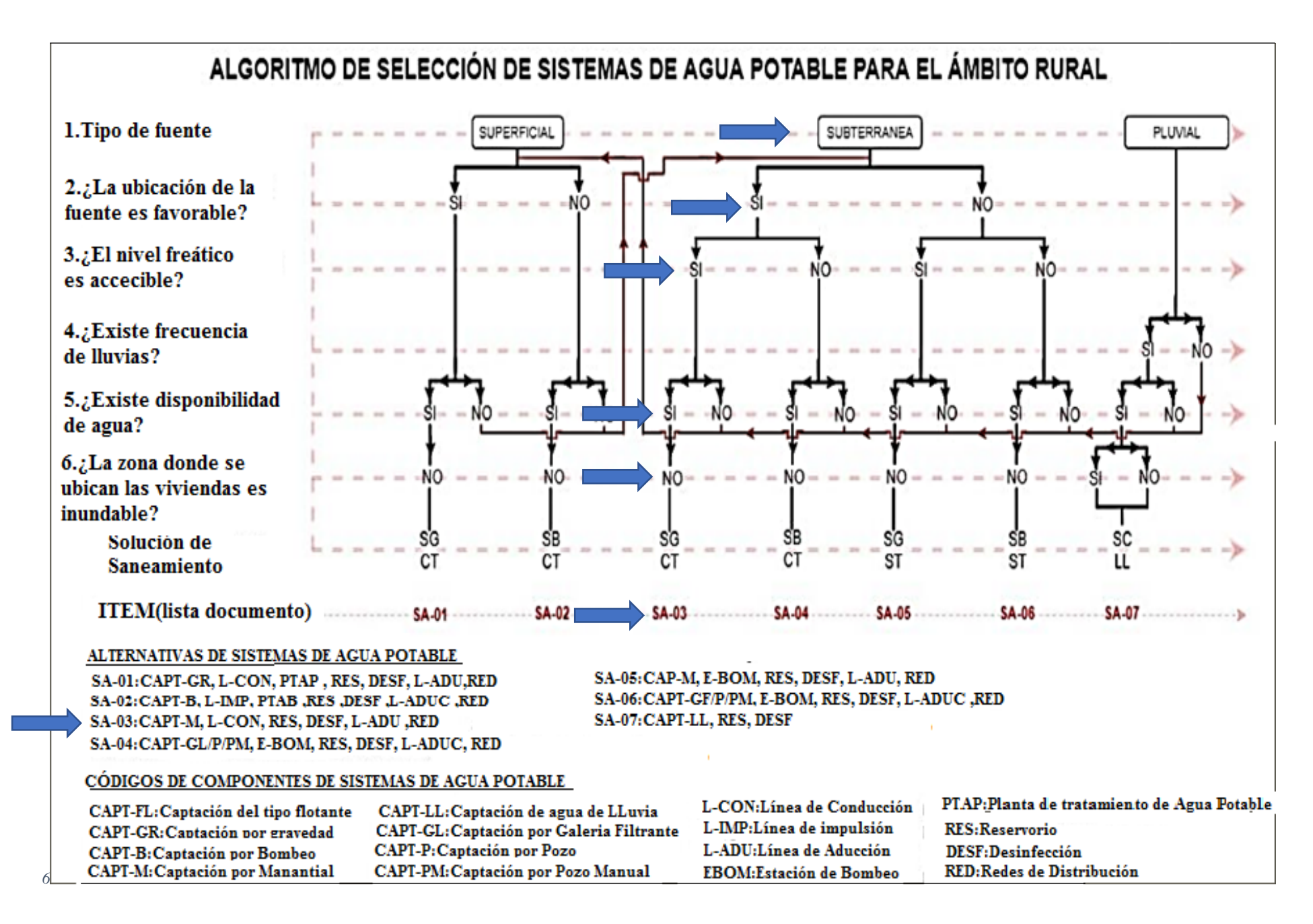

Fuente: RM-192-201

Nuestro diseño está conformado por: Captación de manantial, línea de conducción, reservorio, desinfección, línea de aducción y la red de distribución. *año tom*

## **5.1.1. Cálculo de la población futura**

- $\triangleleft$  Población Actual = 259 habitantes
- $\triangle$  Número de estudiantes inicial y primario Caserío (Sesteadero de Tunal) = 45 estudiantes
- $\triangleleft$  Instituciones Sociales (Casa Comunal)= 36 personas
- $\div$  Tasa de crecimiento = 0.83
- Población Caserío Sesteadero de Tunal en el año 2007 = 231 hab. (INEI Aplicación Redatam + sp plan 2007)
- $\div$  Población Caserío Sesteadero de Tunal en el año 2017 = 256. (INEI Cuadro 3)
- $\triangle$  Población Caserío Sesteadero de Tunal en el año 2019 = 259 hab. (INEI Cuadro 4

## **Cálculo de tasa de crecimiento N° 1**

$$
P_d = P_i * (1 + \frac{r * t}{100}) = \frac{Pd}{Pi} * (1 + \frac{r * t}{100}) = \frac{Pd}{Pi} * (1 + \frac{r * t}{100})
$$

$$
\frac{Pd}{Pi} - 1 = \frac{r * t}{100}
$$

$$
r1 = \frac{100}{t} (\frac{Pd}{Pi} - 1)
$$

$$
r1 = \frac{100}{10} * (\frac{256}{231} - 1)
$$

$$
r1 = 1.08\%
$$

**Cálculo de tasa de crecimiento N° 2**

$$
r2 = \frac{100}{2} * \left(\frac{259}{256} - 1\right)
$$

$$
r2 = 0.58\%
$$

Calculando el promedio de las tasas de crecimiento.

$$
r = (r1 + r2)/2
$$

$$
r = 0.83\%
$$

## **Periodo de diseño= 20 años**

**Población futura**

$$
P_d = P_i * \left(1 + \frac{r * t}{100}\right) = 259 * \left(1 + \frac{0.83 * 20}{100}\right)
$$
  
 **Pd** = **302 hab**.

# **5.1.2 Cálculo del caudal del manantial de Sesteadero de Tunal (lt/seg)**

Para aforar este manantial se utilizó el método volumétrico el cual se obtuvieron los siguientes resultados:

|      | Número          |              |             |               |
|------|-----------------|--------------|-------------|---------------|
|      | de              |              |             |               |
|      |                 |              |             |               |
|      | ensayos         | Tiempo (seg) | Volumen(It) | Caudal = V/T  |
|      |                 |              |             |               |
|      |                 | 7.23         | 4           | $0.55$ lt/seg |
|      |                 |              |             |               |
|      | 2               | 7.13         | 4           | $0.56$ lt/seg |
|      |                 |              |             |               |
|      | 3               | 7.30         | 4           | $0.55$ lt/seg |
|      |                 |              |             |               |
|      | 4               | 7.18         | 4           | $0.56$ lt/seg |
|      |                 |              |             |               |
| Dato | Caudal promedio | 0.55lt/seg   |             |               |

*Gráfico 7:* Determinación del caudal de la fuente

Fuente: Elaboración propia

## **5.1.3 Cálculo del Consumo máximo anual**

- $\div$  Dotación (lt/hab/día) = 90
- $\triangleleft$  Dotación (lt/estud.inicial y primario /día) = 20
- $\triangleleft$  Dotación (lt/persona.comunal /día) = 20

# **Demanda Per cápita:**

## **Población**

$$
Q_p = \frac{Dot * P_d}{86400} = \frac{90 * 302}{86400}
$$
  

$$
Qp = 0.31
$$
 *lt/seg*

# **Colegio primaria**

$$
Q_p = \frac{Dot * P_d}{86400} = \frac{20 * 45}{86400}
$$

$$
Qp = 0.010 \, \text{lt}/\text{seg}
$$

**Instituciones sociales**

$$
Q_p = \frac{Dot * P_d}{86400} = \frac{20 * 85}{86400}
$$

$$
Qp = 0.023 \, \text{lt}/\text{seg}
$$

**Total del caudal per cápita = 0. 34 lt/seg**

## **5.1.4 Cálculo del caudal máximo diario**

Coeficiente de caudal máximo diario, K1 = 1.30

$$
Q_{md} = K1 * Q_p = 1.3 * 0.34 = 0.44t / seg
$$
  

$$
Q_{md} = 0.44 \, lt / seg
$$

### **5.1.5 Cálculo del caudal máximo horario**

Coeficiente de caudal máximo horario, K2 = 2

$$
Q_{mh} = K2 \times Q_p = 2 \times 0.34
$$

$$
Q_{mh}=0.68/seg
$$

### **5.1.6 Cálculo del consumo máximo.**

Q mm = k1 x K2 x Q p =  $1.3*2*$  Qp

 $Q$  mm = 0.88 LT/SEG

## **5.1.7 Cálculo de mi consumo unitario por vivienda**

$$
Qi = \frac{Qmm}{N^\circ \, de \, casas} = \frac{0.88}{79}
$$

$$
Qi = 0.011 \, \text{lt/seg}
$$

# **5.1.8 Cálculo del volumen reservorio (M3)**

Coeficiente de regulación del reservorio K3 = 0.25

V = K3 \* 0.44 \*86400/1000 (GRAVEDAD)

 $V= 9.5$   $m^3 = 10$   $m^3$ 

# **5.1.9 Cámara Rompe Presión**

Qmd = 0.500 l/s (Caudal máximo diario)

 $D = 1.0$  pul

 *Gráfico 8:* Cámara rompe presión

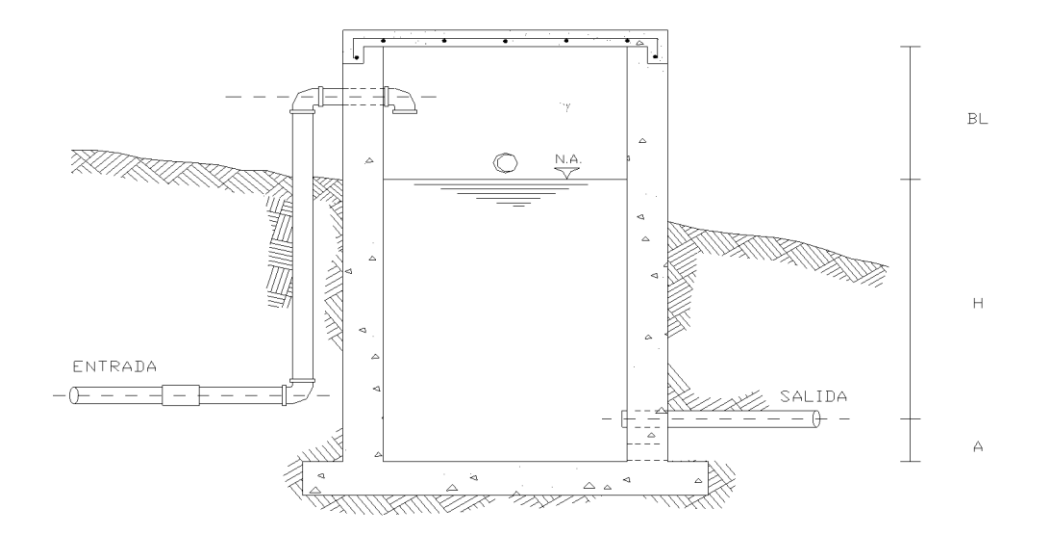

Fuente: RM-192-2018

Del gráfico:

A: Altura mínima = 10.0 cm = 0.10 m H: Altura de carga requerida para que el caudal de salida pueda fluir BL: Borde libre =  $40.0 \text{ cm} = 0.40 \text{ m}$ Ht: Altura total de la Cámara Rompe Presión Entonces:  $H_t = A + H + BL$ 

Para determinar la altura de la cámara rompe presión, es necesaria la carga requerida (H).

Este valor se determina mediante la ecuación experimental de Bernoulli.

Se sabe:

$$
H = 1.56 \times \frac{V^2}{2 \times g} \qquad V = \frac{Q}{A}
$$

$$
V = 0.99 \text{ m/s}
$$

Reemplazando en:  $H = 0.077$  m = 0.08 cm *g*  $H = 1.56 * \frac{V^2}{2 * }$ 

Por procesos constructivos tomamos  $H = 0.4$  m

Luego: 
$$
H_t = A + H + BL
$$
  
\n $H_t = 0.1 + 0.4 + 0.4$   
\n $H_t = 0.90$  m

Con menor caudal se necesitarán menores dimensiones, por lo tanto la sección de la base de la cámara rompe presión para la facilidad del proceso constructivo y por la instalación de accesorios, consideraremos una sección interna de 0.60 \* 0.60 m.

## **2.1.2. Cálculo de la Canastilla**

Se recomienda que el diámetro de la canastilla sea 2 veces el diámetro de la tubería de salida.

$$
Dc = 2 \times D
$$
  

$$
Dc = 2 \text{ plug}
$$

La longitud de la canastilla (L) debe ser mayor 3D y menor que 6D

 $L = (3 \times D) \times 2.54 = 7.62$  cm  $L= (6 \times D) \times 2.54 = 15.24$  cm  $L_{\text{asumido}} = 20 \text{ cm}$ 

Área de ranuras:  $Ar = 7mm \times 5mm = 35 mm^2$ 

$$
Ar = 35 \times 10^{-2} \, \text{cm}^2
$$

Área total de ranuras  $A_t = 2 A_s$ , considerando  $A_s$  como el área transversal de la tubería de salida.

$$
A_s = \frac{\pi D_s^2}{4}
$$

$$
A_s = 5.07 \text{ cm}^2
$$

$$
A_t = 10.13 \text{ cm}^2
$$

Área de At no debe ser mayor al 50% del área lateral de la granada (Ag)

$$
A_g = 0.5 \times D_g \times L
$$

$$
A_g = 50.80 \text{ cm}^2
$$

El número de ranuras resulta:

$$
N^{\circ} \, r \, annuras = \frac{\text{Área total de ranura}}{\text{Área de ranura}}
$$

$$
N^{\circ}
$$
 de ranuras = 29

## **2.1.3. Rebose**

La tubería de rebose se calcula mediante la ecuación de Hazen y Williams

(C= 150) 
$$
D = 4.63 * \frac{Q^{0.38}}{C^{0.38} S^{0.21}}
$$

Donde:

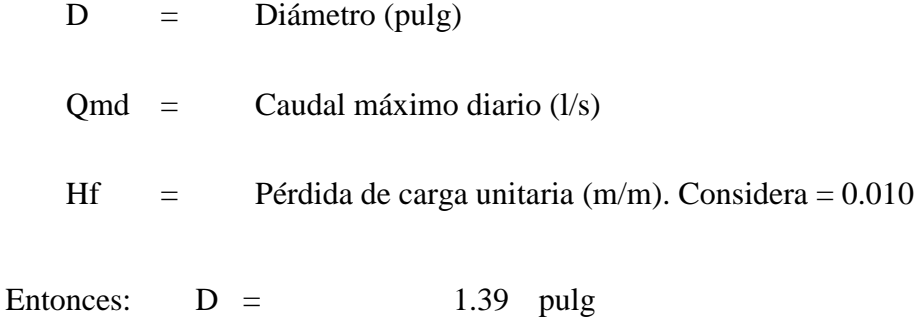

Se considera una tubería de rebose de 2 pulg.

## **5.1.10 Modelamiento hidráulico**

Se diseña la línea principal en el AutoCAD mediante polilineas que atraviesan la parte principal o céntrica del camino por donde se conduce la tubería para luego impórtalo al software Wáter Cad.

 *Gráfico 9:* Modelamiento de las redes en el Autocad

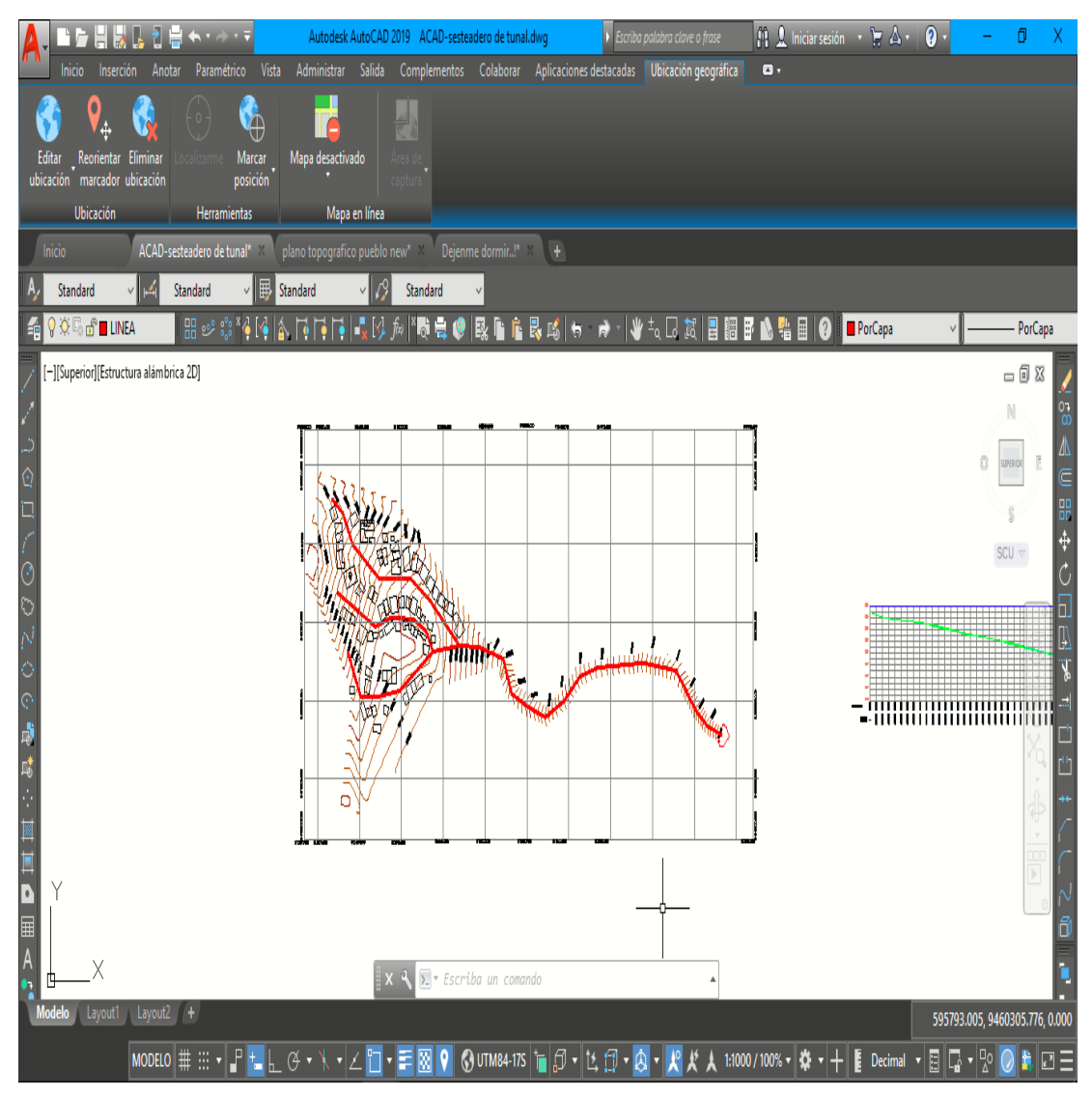

Fuente: Elaboración propia

*Gráfico 10 :* Abrir nuevo proyecto wáter Cad

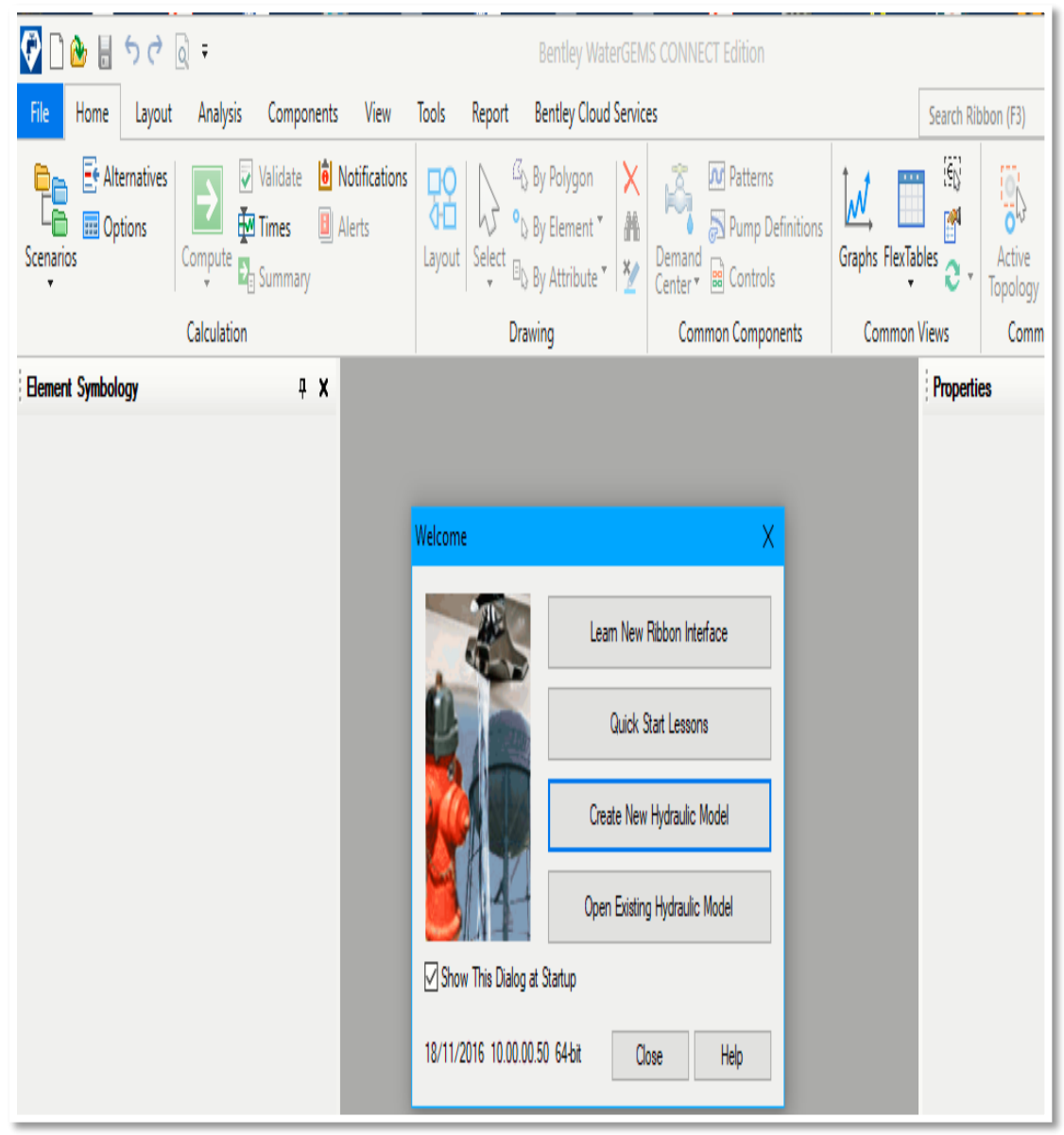

Fuente: Elaboración propia

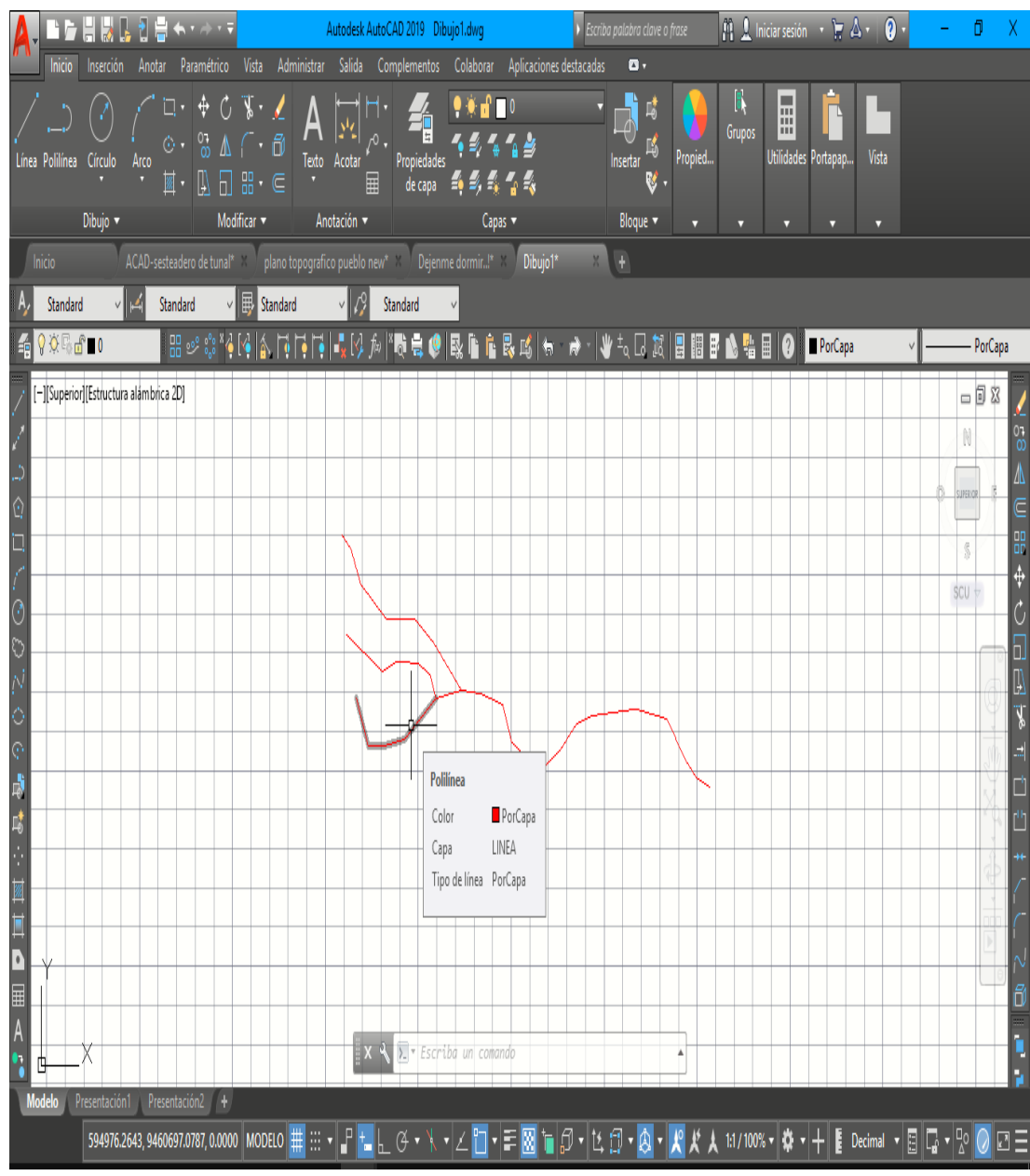

*Gráfico 11:* Convertir a archivo dxf

Fuente**:** Elaboración Propia

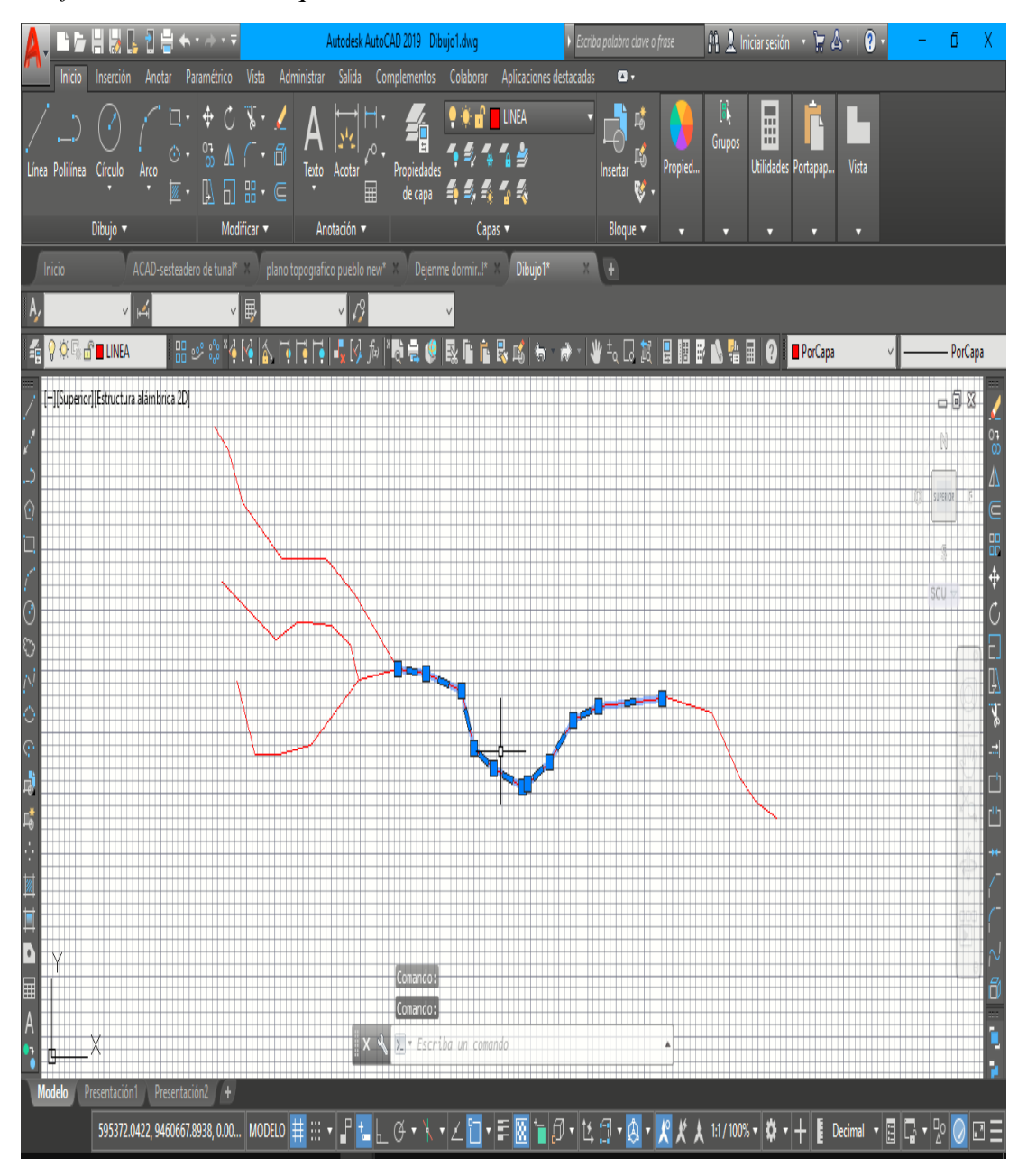

*Gráfico 12:* Se verifica que las líneas estén unidas

Fuente: Elaboración Propia

Se realiza un nuevo diseño en el wáter Cad introduciendo el nombre del proyecto.

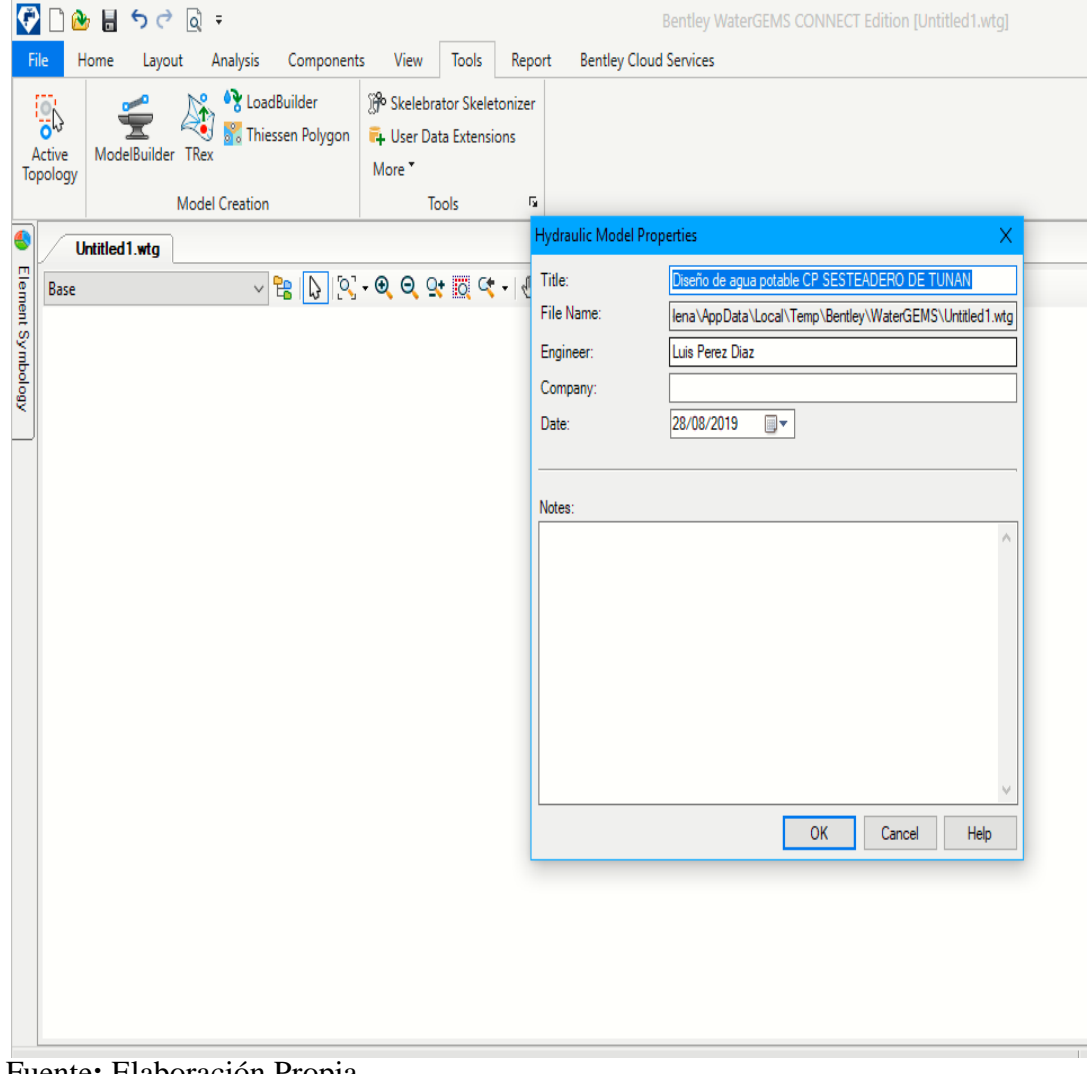

*Gráfico 14:* Datos del proyecto

Fuente**:** Elaboración Propia
# Modificamos las opciones de unidades que vienen por defecto

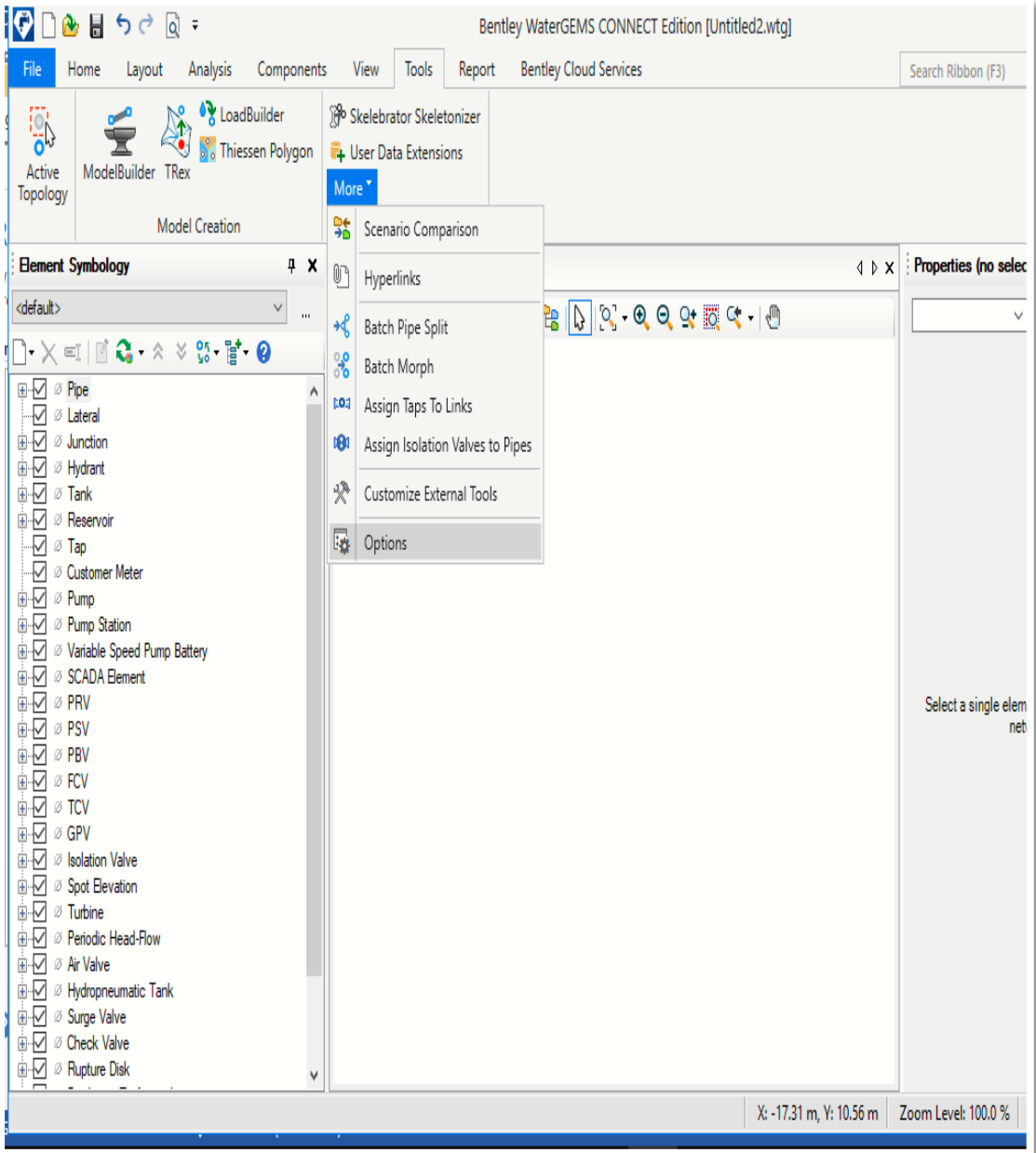

*Gráfico 15* : Modificación de unidades

# El sistema usado debe ser el sistema internacional

|         | ARC → □●■ ちっぷ。                                                                                                    |           |                                                                                                    | Bentley WaterGEMS CONNECT Edition [Untitled2.wtg] |                                                                   |                    |                         |                                       |       |
|---------|----------------------------------------------------------------------------------------------------|-----------|----------------------------------------------------------------------------------------------------|---------------------------------------------------|-------------------------------------------------------------------|--------------------|-------------------------|---------------------------------------|-------|
|         | Analysis Components<br>File<br>Home<br>Layout                                                                                                    | View      | <b>Tools</b><br>Report                                                                                    | <b>Bentley Cloud Services</b>                     |                                                                   |                    |                         |                                       | Searc |
| Ped     | <b>No. • R</b> LoadBuilder<br><b>o</b> Thiessen Polygon<br>ModelBuilder TRex<br>Active<br>Topology                                                              | Options   | Global Hydraulic Model Drawing Units Labeling ProjectWise Engine<br>Save As   b Load   S Reset Defaults - |                                                   |                                                                   |                    | Χ                       |                                       |       |
| R       | <b>Model Creation</b>                                                                                                    |           | Default Unit System for New Hydraulic Model                                                               |                                                   | <b>SI</b>                                                         |                    | ٧                       |                                       |       |
| W<br>ar | <b>Element Symbology</b><br>₽X<br><default><br/><math display="inline">\checkmark</math></default>                                                              |           | Label                                                                                                    | <b>Unit</b>                                       | $\overline{\text{SI}}$<br><b>US Customary</b><br><b>Precision</b> |                    | $\lambda$               | $\triangle$ $\triangleright$ $\times$ | Prop  |
|         | $\mathbf{u}$                                                                                                    | 21        | Currency - Large                                                                                          | S/                                                | 0                                                                 | Number             |                         |                                       |       |
|         | $\mathbf{A} \cap \mathbf{X} \subset \mathbb{R}^n \cup \mathbf{A} \subset \mathbb{R}^n \cup \mathbb{R}^n \cup \mathbb{R}^n \cup \mathbf{A} \subset \mathbb{R}^n$ | 22        | Currency per Length                                                                                       | $S/\!/m$                                          | $\overline{2}$                                                    | Number             |                         |                                       |       |
|         | ⊞ √ <i>⊗</i> Pipe                                                                                                    | 23        | Date/Time                                                                                                 | hours                                             | $\overline{2}$                                                    | <b>Fixed Point</b> |                         |                                       |       |
|         |                                                                                                    | 24        | Density                                                                                                   | L/ha/day                                          | 3                                                                 | Number             |                         |                                       |       |
|         | <b>E</b> Ø Junction                                                                                                    | 25        | Depth                                                                                                    | m                                                 | 1                                                                 | Number             |                         |                                       |       |
|         | 由 Ø Hydrant<br>⊞√ ⊘ Tank                                                                                                    | 26        | Diameter                                                                                                  | mm                                                | <u>2j</u>                                                         | Number             |                         |                                       |       |
|         | <b>E</b> √ <i>Ø</i> Reservoir                                                                                                    | 27        | Diameter - Large                                                                                          | m                                                 | 2                                                                 | Number             |                         |                                       |       |
|         | $\nabla \otimes \mathsf{Tap}$                                                                                                    | 28        | <b>Diffusivity</b>                                                                                        | $m^2/s$                                           | 3                                                                 | Scientific         |                         |                                       |       |
|         | <b>Meter</b> Ø Customer Meter                                                                                                    | 29        | Discharge Coefficient                                                                                     | m <sup>3</sup> /s/(mH2O)^0                        | 3                                                                 | Number             |                         |                                       |       |
|         | <b>E</b> Ø Pump                                                                                                    | 30        | <b>Efficiency Coefficient</b>                                                                             | ₩                                                 | $\overline{2}$                                                    | Number             |                         |                                       |       |
|         | 由 Ø Pump Station                                                                                                    | 31        | Elevation                                                                                                 | m                                                 | $\overline{2}$                                                    | Number             |                         |                                       |       |
|         | in √ Ø Variable Speed Pump Battery<br><b>E</b> - <i>⊡</i> Ø SCADA Element                                                                                       | 32        | <b>Emitter Coefficient</b>                                                                                | L/s/(m H2O) ^n                                    | 3                                                                 | Number             |                         |                                       |       |
|         | ⊞√ ⊘PRV                                                                                                    | 33        | Energy                                                                                                    | kWh                                               | 1                                                                 | Number             |                         |                                       | S.    |
|         | ⊞ ⊠ ⊘ PSV                                                                                                    | 34        | Energy per Unit Volume                                                                                    | kWh/ML                                            | 0                                                                 | Number             |                         |                                       |       |
|         | <b>⊞</b> ⊘ ⊘ PBV                                                                                                    | 35        | Energy Use per Power                                                                                      | kWh/kW                                            | 3                                                                 | Number             |                         |                                       |       |
|         | ⊞ √ ⊘ FCV                                                                                                    | 36        | Flow                                                                                                    | L/s                                               | $\overline{2}$                                                    | Number             |                         |                                       |       |
|         | ⊞ √ ⊘ TCV                                                                                                    | 137       | Flow - Small                                                                                              | L/s                                               | 2                                                                 | Number             |                         |                                       |       |
|         | ⊞√ ⊘ GPV                                                                                                    | 38        | Force<br>Head                                                                                             | Ν                                                 | 3                                                                 | Number<br>Number   |                         |                                       |       |
|         | <b>E</b> <sup>-</sup> √ Ø Isolation Valve<br><b>E</b> -√ Ø Spot Elevation                                                                                       | 139<br>40 | <b>Headloss</b>                                                                                           | m                                                 | $\overline{2}$<br>$\overline{2}$                                  | Number             |                         |                                       |       |
|         | <b>E</b> Ø Turbine                                                                                                    | 41        | Inertia                                                                                                   | m<br>kg m <sup>2</sup>                            | 3                                                                 | Number             |                         |                                       |       |
|         |                                                                                                    | 42        | Length                                                                                                    |                                                   | 0                                                                 | Number             |                         |                                       |       |
|         | <b>E</b> √ Ø Air Valve                                                                                                    | امدا      | <b>Consultant Planning</b>                                                                                | m                                                 |                                                                   | Mondan             | ٧                       |                                       |       |
|         | <b>E-</b> ∞ Hydropneumatic Tank                                                                                                    |           |                                                                                                    |                                                   |                                                                   |                    |                         |                                       |       |
|         | 由 2 Surge Valve                                                                                                    |           |                                                                                                    |                                                   | <b>OK</b>                                                         | Cancel             | Help                    |                                       |       |
|         | 由 Ø Check Valve                                                                                                    |           |                                                                                                    |                                                   |                                                                   |                    |                         |                                       |       |
|         | 由 Ø Rupture Disk<br>٧                                                                                                    |           |                                                                                                    |                                                   |                                                                   |                    |                         |                                       |       |
| PÁG     |                                                                                                    |           |                                                                                                    |                                                   |                                                                   |                    | X: -21.34 m, Y: 10.45 m |                                       | Zoom  |

*Gráfico 16:* Cambio de unidades

Fuente: Elaboración propia

 $\begin{array}{c} 0 & 0 & 0 \\ 0 & 0 & 0 \\ 0 & 0 & 0 \\ 0 & 0 & 0 \\ 0 & 0 & 0 \\ 0 & 0 & 0 \\ 0 & 0 & 0 \\ 0 & 0 & 0 \\ 0 & 0 & 0 \\ 0 & 0 & 0 \\ 0 & 0 & 0 \\ 0 & 0 & 0 \\ 0 & 0 & 0 & 0 \\ 0 & 0 & 0 & 0 \\ 0 & 0 & 0 & 0 \\ 0 & 0 & 0 & 0 & 0 \\ 0 & 0 & 0 & 0 & 0 \\ 0 & 0 & 0 & 0 & 0 \\ 0 & 0 & 0 & 0 & 0 & 0 \\ 0 & 0 &$ **Bentley WaterGEMS CONNECT Editi** Home Tools **Bentley Cloud Services** Layout Analysis Components View Report <sup>6</sup>y LoadBuilder <sup>18</sup> Skelebrator Skeletonizer **DE** ij **Thiessen Polygon E**L User Data Extensions ModelBuilder TRex **\ctive** More<sup>\*</sup> pology **Model Creation** ModelBuilder Untitled 1.wtg  $\blacksquare$  -  $\blacksquare$   $\blacksquare$   $\blacksquare$   $\blacksquare$   $\blacksquare$   $\blacksquare$   $\blacksquare$   $\blacksquare$  Search  $\lhd$  $\sim$  B  $\mid$  D Base Label Type Source Target ModelBuilder Wizard [Untitled1.wtg] **ModelBuilder** Specify your Data Source Select a Data Source type: Access 2003/2002/2000 (4.0)  $\ddot{\mathbf{v}}$ Access 2003/2002/2000 (4.0) Access 97/7.0 (3.0) Access 2.0 Access 2013/2010/2007 (12.0) CAD File **Bentley Drawing Files** dBase 5.0 dBase IV dBase III Esi Shapefiles<br>Excel 2013/2010/2007 (12.0)<br>Excel 2003/XP/2000/97 (8.0) Excel 95/5.0 (5.0)<br>Excel 4.0 Excel 3.0 **HTML** Export HTML Import<br>OLE DB Oracle  $\sim$   $\sim$   $\sim$   $\sim$   $\sim$   $\sim$   $\sim$ 

*Gráfico 17:* Importamos el archivo que vamos a diseñar

# Es importante cambiar el material a pvc que por defecto está en iron dúctil.

| $\boldsymbol{\theta}$<br>▲目ちさ回。<br>đ<br>Bentley WaterGEMS CONNECT Edition [Untitled2.wtg] |                                       |                                                                                 |                                                                    |                                                          |                                                                          |                                            |                                                         |                                                       |                                                       |                                                              |                                               |                      |
|-------------------------------------------------------------------------------------------|---------------------------------------|---------------------------------------------------------------------------------|--------------------------------------------------------------------|----------------------------------------------------------|--------------------------------------------------------------------------|--------------------------------------------|---------------------------------------------------------|-------------------------------------------------------|-------------------------------------------------------|--------------------------------------------------------------|-----------------------------------------------|----------------------|
| Home                                                                                      | Layout                                | Analysis                                                                        | Components                                                         | View Tools Report                                        | <b>Bentley Cloud Services</b>                                            |                                            |                                                         |                                                       |                                                       |                                                              | Search Ribbon (F3)                            | $\rho$ ,<br>^ ©      |
| Ä<br>Drawing                                                                              | Pipe<br>Link                          | $\overline{E}$ Tank<br>Reservoir <sup>o</sup> Tap<br>Junction<br>$\Phi$ Hydrant | Customer Meter<br>Node                                             | $G$ Pump<br><b>S</b> Pump Station<br>VSP Battery<br>Pump | <b>网 PRV 闵 FCV</b><br><b>We psv M TCV</b><br><b>M PBV M GPV</b><br>Valve | ۸m<br><b>Transient</b><br><b>Transient</b> | $\hat{\gamma}$<br><b>SCADA</b><br>Element               | <b>O</b> Isolation Valve<br>X Spot Elevation<br>Other | $\Box$ Border<br>A Text<br>$/$ Line<br><b>Drawing</b> | Properties Prototypes<br>Properties                          |                                               |                      |
| <b>Element Symbology</b>                                                                  |                                       |                                                                                 |                                                                    |                                                          |                                                                          |                                            |                                                         |                                                       | $\langle \rangle$ X                                   | Properties - Pipe - Pipe Prototype - 1 (30)                  |                                               | 4 X                  |
| <default></default>                                                                       |                                       |                                                                                 | Prototypes                                                         |                                                          |                                                                          |                                            |                                                         |                                                       |                                                       |                                                              |                                               |                      |
|                                                                                           |                                       | Engineering Libraries                                                           |                                                                    |                                                          |                                                                          |                                            |                                                         | Χ                                                     |                                                       |                                                              | $\vee$                                        | $\odot$ $\odot$ 100% |
| $\Box\cdot\times$ $\Box$ $\Box$ $\Box$ $\Box$ $\Lambda$                                   |                                       |                                                                                 |                                                                    |                                                          |                                                                          |                                            |                                                         |                                                       |                                                       | <show all=""></show>                                         |                                               |                      |
| ⊞-Ø Ø Pipe<br>-√ ø Lateral                                                                |                                       | $\left[\cdot\right]$ $\cdot$ $\times$ $\in$ $\left[$                            |                                                                    |                                                          | $\frac{3}{2}$ $\frac{1}{2}$ $\frac{1}{2}$                                |                                            |                                                         |                                                       |                                                       | Property Search                                              |                                               | ۵<br>$\vee$          |
| <b>ii</b> -√ Ø Junction                                                                   |                                       |                                                                                 | - <b>III</b> Curled wood mat<br>Ductile Iron                       |                                                          | A V <general></general>                                                  |                                            |                                                         |                                                       |                                                       | <general><br/>v</general>                                    |                                               |                      |
| ii-√ Ø Hydrant                                                                            |                                       |                                                                                 | Fiberglass roving                                                  |                                                          | Engineering Library Sour C:\ProgramData\Bentley\WaterGE                  |                                            | Engineering Reference G 09620f57-afe6-4c3d-beda-63f944b |                                                       |                                                       | Notes                                                        |                                               |                      |
| <b>ii-√</b> øTank                                                                         |                                       |                                                                                 | Flood plain, brush                                                 |                                                          | $\times$ Material Properties                                             |                                            |                                                         |                                                       |                                                       | $\times$ Failure History                                     |                                               |                      |
| i √ Ø Reservoir<br>$\overline{\vee}$ $\overline{\circ}$ Tap                               |                                       |                                                                                 | Flood plain, cultivated                                            |                                                          | Label                                                                    | PVC                                        |                                                         |                                                       |                                                       | Number of Breaks                                             | 0                                             |                      |
| O Customer Meter                                                                          |                                       |                                                                                 | Galvanized iron                                                    |                                                          | <b>Notes</b>                                                             |                                            | Young's Modulus, Poisson's Ratio:                       |                                                       |                                                       | Use Local Duration of Pipe Failure History? False            |                                               |                      |
| <b>E</b> <sub>√</sub> ⊘ Pump                                                              |                                       |                                                                                 | Glass                                                              |                                                          | Kutter's n                                                               | 0.010                                      |                                                         |                                                       |                                                       | Duration of Pipe Failure History (years)<br>Pipe Break Group | 0<br><none></none>                            |                      |
| <b>E</b> - <i>© ©</i> Pump Station                                                        |                                       |                                                                                 | Gravel riprap, 25 mm (1 in) D50<br>Gravel riprap, 50 mm (2 in) D50 |                                                          | Manning's n<br>Hazen-Williams C                                          | 0.010<br>150.0                             |                                                         |                                                       |                                                       | Cost of Break (SI)                                           | 0.00                                          |                      |
| E-Z Ø Variable Speed Pump                                                                 |                                       |                                                                                 | Grouted riorap                                                     |                                                          | Roughness Height (m)                                                     |                                            | 0.0000                                                  |                                                       |                                                       | $\vee$ Initial Settings                                      |                                               |                      |
| <b>E</b> -√ Ø SCADA Element                                                               |                                       | i<br>I                                                                          | Jute net                                                           |                                                          | Young's Modulus (kPa) 3,300,000.00                                       |                                            |                                                         |                                                       |                                                       | Status (Initial)                                             | Open                                          |                      |
| <b>E</b> √ øPRV                                                                           |                                       |                                                                                 | Natural stream, clean                                              |                                                          | Poisson's Ratio (%)                                                      | 45.0                                       |                                                         |                                                       |                                                       | $\times$ Physical                                            |                                               |                      |
| i⊩√ ø PSV                                                                                 |                                       |                                                                                 | Natural stream, stony notes                                        |                                                          |                                                                          |                                            |                                                         |                                                       |                                                       | Zone                                                         | <none></none>                                 |                      |
| 由M ØPBV                                                                                   |                                       |                                                                                 | Natural stream, weedy                                              |                                                          |                                                                          |                                            |                                                         |                                                       |                                                       | Diameter (mm)                                                | 43.40                                         |                      |
| ∄√ ørcv                                                                                   |                                       |                                                                                 | PVC                                                                |                                                          |                                                                          |                                            |                                                         |                                                       |                                                       | Material                                                     | Ductile Iron                                  |                      |
| i⊩⊠ ∅ TCV                                                                                 |                                       |                                                                                 | Riveted steel (new, rough)                                         |                                                          |                                                                          |                                            |                                                         |                                                       |                                                       | Hazen-Williams C                                             | 130.0                                         |                      |
| <b>⊞</b> √ ⊘GPV                                                                           |                                       |                                                                                 | Riveted steel (new, smooth)                                        |                                                          |                                                                          |                                            |                                                         |                                                       |                                                       | Has User Defined Length?                                     | False                                         |                      |
| <b>El-√</b> Ø Isolation Valve                                                             |                                       |                                                                                 | Rock cut                                                           |                                                          |                                                                          |                                            |                                                         |                                                       |                                                       | Has Check Valve?                                             | False                                         |                      |
| ii-√ Ø Spot Elevation                                                                     |                                       |                                                                                 | Rock riprap, 150 mm (6 in) D50                                     |                                                          |                                                                          |                                            |                                                         |                                                       |                                                       | Specify Local Minor Loss?                                    | True                                          |                      |
| <b>E</b> -√ Ø Turbine<br>ii-√ Ø Periodic Head-Flow                                        |                                       |                                                                                 | Rock riprap, 300 mm (12 in) D50                                    |                                                          |                                                                          |                                            |                                                         |                                                       |                                                       | Minor Loss Coefficient (Local)                               | 0.000                                         |                      |
| <b>E-</b> ⊠ ∅ Air Valve                                                                   |                                       |                                                                                 | Rough channel, with grass                                          |                                                          |                                                                          |                                            |                                                         |                                                       |                                                       | Installation Year                                            | 0                                             |                      |
| E-Z Ø Hydropneumatic Tank                                                                 |                                       |                                                                                 | ia<br>H<br>Rough earth                                             |                                                          |                                                                          |                                            |                                                         |                                                       |                                                       | $\vee$ Transient (Physical)                                  |                                               |                      |
| ii-⊠ Ø Surge Valve                                                                        |                                       | $\langle$                                                                       |                                                                    | $\lambda$                                                |                                                                          |                                            |                                                         |                                                       |                                                       | Wave Speed (m/s)                                             | 0.00                                          |                      |
| i-√ Ø Check Valve                                                                         |                                       |                                                                                 |                                                                    |                                                          |                                                                          |                                            |                                                         |                                                       |                                                       | $\vee$ Water Quality                                         |                                               |                      |
| <b>E-∞</b> <sup>Ø</sup> Rupture Disk                                                      |                                       |                                                                                 |                                                                    |                                                          |                                                                          | Select                                     | Close                                                   | Help                                                  |                                                       | <b>Material</b>                                              |                                               |                      |
|                                                                                           | <b>E</b> -1 2 Discharge To Atmosphere |                                                                                 |                                                                    |                                                          |                                                                          |                                            |                                                         |                                                       |                                                       | The pipe's material type.                                    |                                               |                      |
| <b>E</b> -√ Ø Orfice Between Pipes                                                        |                                       |                                                                                 | v                                                                  |                                                          |                                                                          |                                            |                                                         |                                                       |                                                       |                                                              |                                               |                      |
| b.                                                                                        |                                       |                                                                                 |                                                                    |                                                          |                                                                          |                                            |                                                         |                                                       |                                                       |                                                              |                                               |                      |
|                                                                                           |                                       |                                                                                 |                                                                    |                                                          |                                                                          |                                            |                                                         |                                                       |                                                       |                                                              | X: 24.49 m, Y: -16.66 m Zoom Level: 104.2 % 3 | Sign in              |

*Gráfico 18:* Inserción de tubería PVC

Aquí se generan los nodos para que funcione el diseño.

*Gráfico 19 :* Vista preliminar de los datos

| $\overline{\mathbf{Q}}$ d<br>$\mathbf{B}$ $\mathbf{B}$ $\mathbf{A}$ $\mathbf{C}$ $\mathbf{B}$ $\mathbf{C}$<br>ē<br>Bentley WaterGEMS CONNECT Edition [Untitled2.wtq]<br>X |                                                               |        |                                                                                                    |                    |                                                                                                    |                                              |                          |                        |                                           |                                |                                            |                                           |
|----------------------------------------------------------------------------------------------------|---------------------------------------------------------------|--------|----------------------------------------------------------------------------------------------------|--------------------|----------------------------------------------------------------------------------------------------|----------------------------------------------|--------------------------|------------------------|-------------------------------------------|--------------------------------|--------------------------------------------|-------------------------------------------|
| Home<br>Analysis<br>Layout<br>Components<br>File                                                                                                    | <b>View</b><br>Tools                                          | Report | <b>Bentley Cloud Services</b>                                                                                                    |                    |                                                                                                    |                                              |                          |                        |                                           |                                | Search Ribbon (F3)                         | $\land$ 0<br>۰ ا                          |
| $Ee$ Alternatives<br>Ì<br>$\overline{1}$<br><b>I</b> Times<br><b>D</b> Options<br>Scenarios<br>Compute $\mathbf{E}_{\text{d}}$ Summary<br>Calculation                     | Validate <b>6</b> Notifications<br>5<br>60<br><b>D</b> Alerts | M      | <sup>(2</sup> <sub>1</sub> ) By Polygon<br><sup>o</sup> b By Element <sup>*</sup><br>$\begin{tabular}{ c c } \hline \texttt{Layout} & Select & \texttt{B$_b$} \texttt{By} \texttt{Attribute} \texttt{``} \\\hline \end{tabular}$ | Ä<br>$\frac{y}{2}$ | Å<br>$\begin{tabular}{ c c } Demand & \multicolumn{3}{ c }{\textbf{Center}}\\ \hline \multicolumn{3}{ c }{\textbf{Center}} & \multicolumn{3}{ c }{\textbf{Controls}}\\ \hline \end{tabular}$ | <b><i>D</i></b> Patterns<br>Pump Definitions | $\overline{\mathcal{M}}$ | m<br>Graphs FlexTables | Selection Sets<br>Properties<br>2 Refresh | io)<br>ö<br>Active<br>Topology | ModelBuilder<br>$\mathbb{F}_2$<br>n Tools  |                                           |
| ņ.<br><b>Element Symbology</b>                                                                                                    | ModelBuilder Wizard [Untitled2.wtg]                           |        |                                                                                                    |                    |                                                                                                    |                                              |                          |                        |                                           | Χ<br>0                         | (30)                                       | 4 x                                       |
| <default><br/><math>\vee</math></default>                                                                                                    | <b>ModelBuilder</b>                                           |        |                                                                                                    |                    |                                                                                                    |                                              |                          |                        |                                           |                                |                                            | $\vee$ $\odot$ $\odot$ $\overline{100\%}$ |
| $\mathbb{D} \times \mathbb{H}$ if $\mathbf{G} \times \mathbb{V}$ is if $\mathbf{G}$                                                                                       | Specify your Data Source                                      |        |                                                                                                    |                    |                                                                                                    |                                              |                          |                        |                                           |                                |                                            | ľ<br>V                                    |
| ⊞·√ Ø Pipe<br>$\overline{\mathcal{A}}$ $\emptyset$ Lateral                                                                                                    | Select a Data Source type:                                    |        |                                                                                                    |                    |                                                                                                    |                                              |                          |                        |                                           |                                |                                            | ۰ م∣√                                     |
| <b>E</b> - <i>⊡</i> Ø Junction                                                                                                    | <b>CAD Files</b>                                              |        | $\lor$                                                                                                    |                    |                                                                                                    |                                              |                          |                        |                                           |                                |                                            |                                           |
| i - Ø Ø Hydrant<br><b>E-Ø</b> ø Tank                                                                                                    | Select your Data Source:                                      |        |                                                                                                    |                    |                                                                                                    |                                              |                          |                        |                                           |                                |                                            |                                           |
| <b>E</b> Ø Reservoir                                                                                                    | C:\Users\Maryelena\Desktop\cad.dxf                            |        |                                                                                                    |                    |                                                                                                    |                                              |                          |                        |                                           | Browse                         | $\mathbf{0}$                               |                                           |
| $\Box$ $\Box$ Tap                                                                                                    | Choose the tables you would like to work with:                |        |                                                                                                    |                    |                                                                                                    |                                              |                          |                        |                                           |                                | tory? False                                |                                           |
| - Ø Customer Meter                                                                                                    | βX                                                            | WHERE: |                                                                                                    |                    |                                                                                                    |                                              |                          |                        |                                           | Đ                              | 0                                          |                                           |
| <b>E</b> -⊠ ⊘ Pump                                                                                                    |                                                               |        | Show Preview                                                                                                    |                    |                                                                                                    |                                              |                          |                        |                                           |                                | <none></none>                              |                                           |
| <b>E</b> - <i>© ⊗</i> Pump Station<br>DI 2 Variable Speed Pump Battery                                                                                                    | politinea (Polyline)                                          |        | Entity                                                                                                    | Thickness          | Handle                                                                                                    | Linetype                                     | Linewidth                | Layer                  | Text                                      | Style A                        | 0.00                                       |                                           |
| <b>E</b> - <i>©</i> © SCADA Element                                                                                                    |                                                               |        | $\pmb{0}$<br>Polyline                                                                                                    |                    | 2A3                                                                                                    | 0                                            | $\pmb{0}$                | polilinea              |                                           | ByLayer                        | Open                                       |                                           |
| ⊞⊡ ⊘ PRV                                                                                                    |                                                               |        | Polyline<br>0                                                                                                    |                    | 2M                                                                                                    | 0                                            | 0                        | polilinea              |                                           | ByLayer                        |                                            |                                           |
| <b>E</b> <sub><i>⊡</i></sub> ⊘ PSV                                                                                                    |                                                               |        | Polyline<br>0                                                                                                    |                    | 2A5                                                                                                    | 0                                            | 0                        | polilinea              |                                           | ByLayer                        | <none></none>                              |                                           |
| ⊕⊡ ⊘ PBV                                                                                                    |                                                               |        | Polyline<br>0                                                                                                    |                    | <b>2AG</b>                                                                                                    | 0                                            | 0                        | polilinea              |                                           | ByLayer                        | 43.40                                      |                                           |
| i⊩⊠ ⊘ FCV                                                                                                    |                                                               |        | $\mathbf{0}$<br>Polyline                                                                                                    |                    | 2A7                                                                                                    | 0                                            | 0                        | polilinea              |                                           | ByLayer                        | PVC                                        |                                           |
| ⊞∙⊠ ⊘ TCV                                                                                                    |                                                               |        | Polyline<br>0                                                                                                    |                    | 2AB                                                                                                    | 0                                            | 0                        | polilinea              |                                           | ByLayer                        | 150.0                                      |                                           |
| ⊞√ ⊘ GPV                                                                                                    |                                                               |        | Polyline<br>0                                                                                                    |                    | 2 <sub>10</sub>                                                                                                    | 0                                            | 0                        | polilinea              |                                           | ByLayer                        | False                                      |                                           |
| i M & Isolation Valve                                                                                                    |                                                               |        | Polyline<br>0                                                                                                    |                    | 2AA                                                                                                    | 0                                            | 0                        | polilinea              |                                           | ByLayer                        | False                                      |                                           |
| <b>El-</b> <sup>Ø</sup> Spot Elevation                                                                                                    |                                                               |        | 0<br>Polyline                                                                                                    |                    | 2AB                                                                                                    | 0                                            | 0                        | polilinea              |                                           | ByLayer                        | True                                       |                                           |
| <b>E</b> -√ Ø Turbine<br><b>E</b> - <i>Ø Ø</i> Periodic Head-Flow                                                                                                    |                                                               |        | 0<br>Polyline                                                                                                    |                    | 2AC                                                                                                    | 0                                            | 0                        | polilinea              |                                           | ByLayer                        | 0.000                                      |                                           |
| <b>ii-</b> ⊠ ø Air Valve                                                                                                    |                                                               |        | Polyline<br>0                                                                                                    |                    | 2AD                                                                                                    | 0                                            | 0                        | polilinea              |                                           | ByLayer v                      | 0                                          |                                           |
| <b>E</b> -Ø Ø Hydropneumatic Tank                                                                                                    |                                                               |        |                                                                                                    |                    |                                                                                                    |                                              |                          |                        |                                           | $\left\langle \right\rangle$   | 0.00                                       |                                           |
| in-2 Ø Surge Valve                                                                                                    |                                                               |        |                                                                                                    |                    |                                                                                                    |                                              |                          |                        |                                           |                                |                                            |                                           |
| <b>E</b> - <i>√</i> Ø Check Valve                                                                                                    | Help<br>Cancel                                                |        |                                                                                                    |                    |                                                                                                    |                                              |                          | < Back                 | Next >                                    | Finish                         |                                            |                                           |
| <b>E</b> - <i>⊡ ©</i> Rupture Disk                                                                                                    |                                                               |        |                                                                                                    |                    |                                                                                                    |                                              |                          |                        |                                           |                                |                                            |                                           |
| Discharge To Atmosphere                                                                                                    |                                                               |        |                                                                                                    |                    |                                                                                                    |                                              |                          |                        | The pipe's material type.                 |                                |                                            |                                           |
| <b>E</b> -2 Ø Orifice Between Pipes<br>Ċ                                                                                                    | V                                                             |        |                                                                                                    |                    |                                                                                                    |                                              |                          |                        |                                           |                                |                                            |                                           |
|                                                                                                    |                                                               |        |                                                                                                    |                    |                                                                                                    |                                              |                          |                        |                                           |                                | X: 15.13 m, Y: 23.84 m Zoom Level: 104.2 % | Đ<br>H<br>Sign in                         |

Fuente: Elaboración propia

Esta unidad de medida debe cambiarse a metros para que no salga ningún error

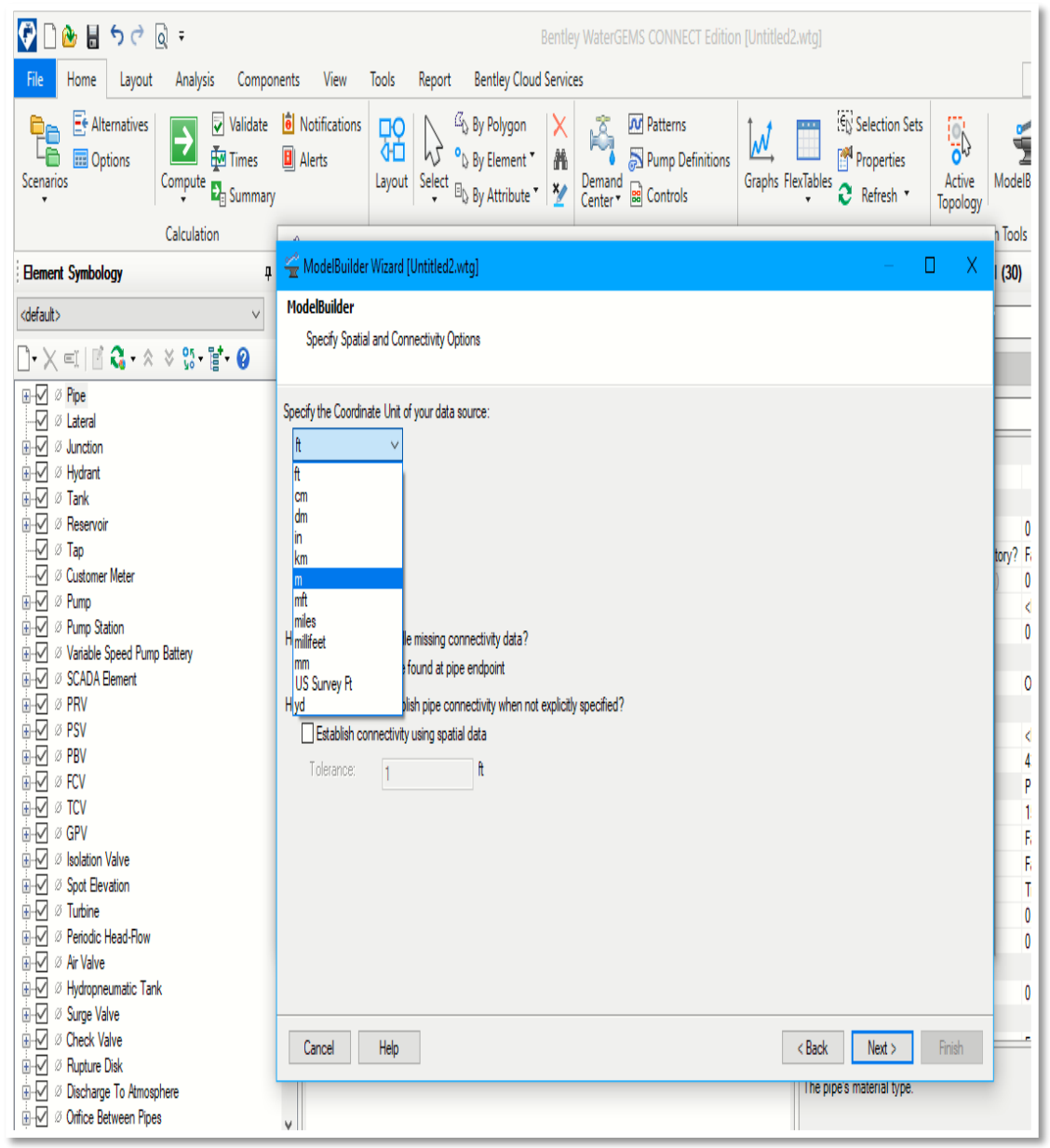

 *Gráfico 20:* Cambio de unidades a metros

Fuente: Elaboración propia

Se da una tolerancia de 0.05m al sistema y se continua dando click en siguiente:

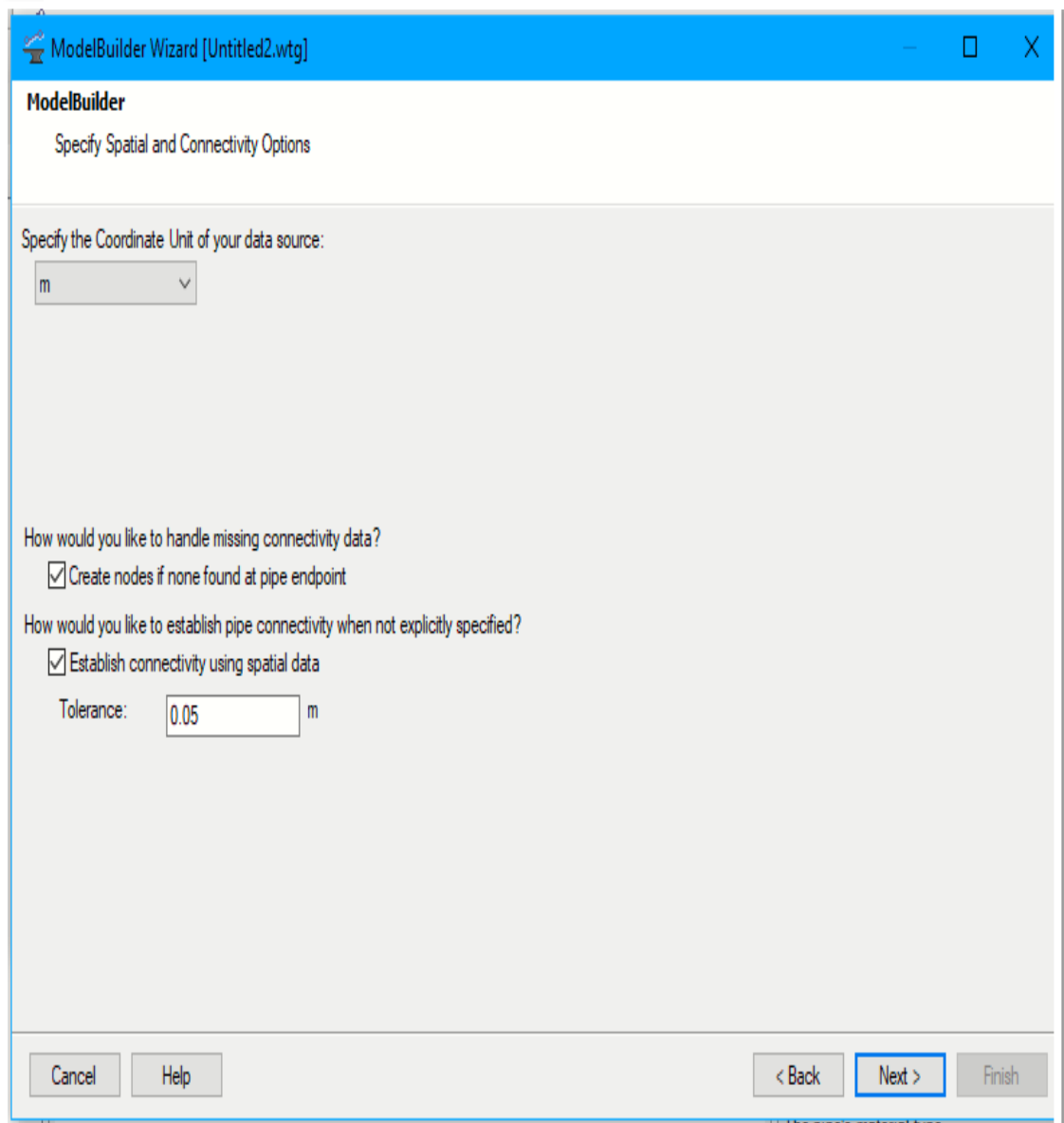

*Gráfico 21:* Configuración del modelo

*Gráfico 22:* Marcamos los siguientes ítems y next

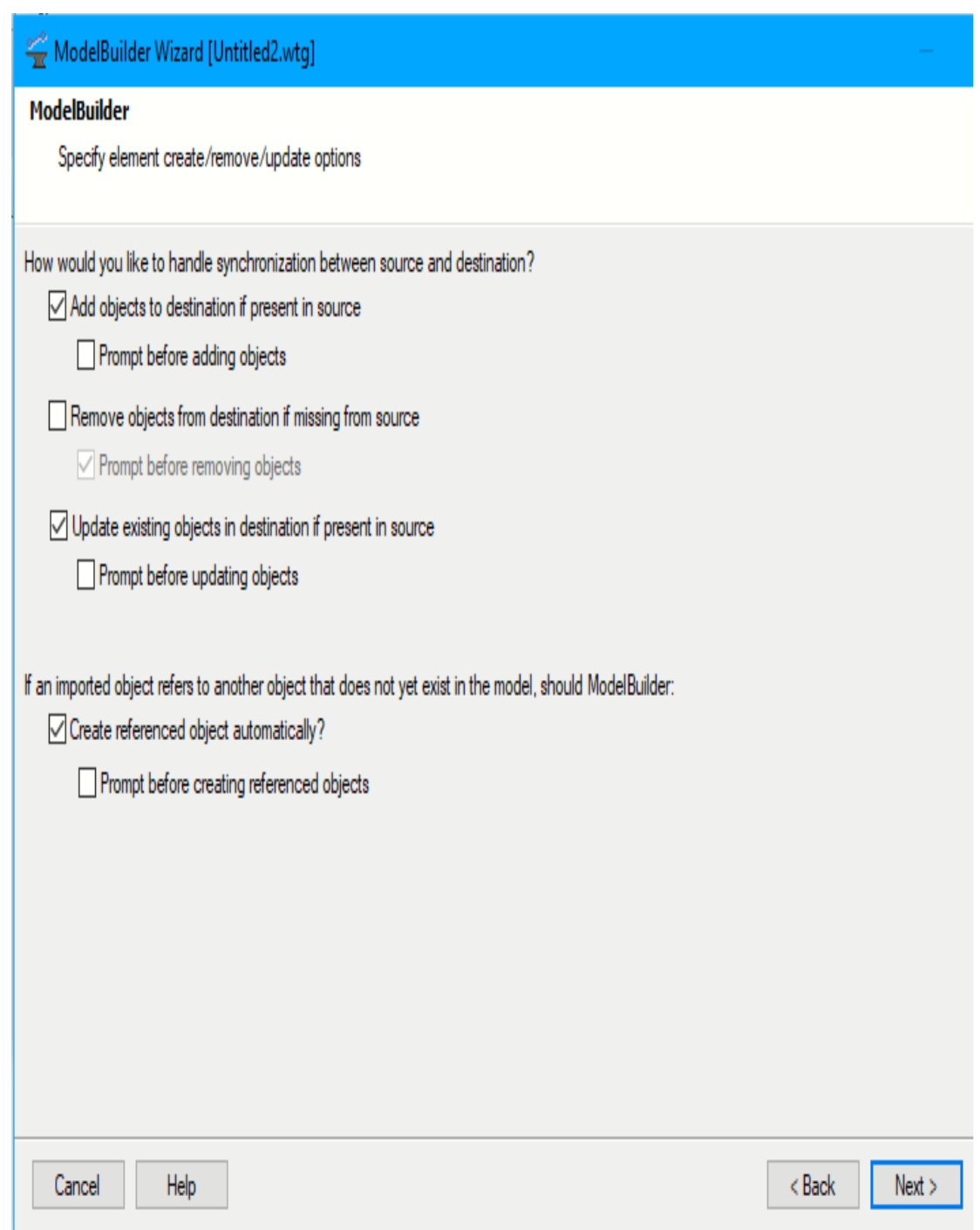

Fuente**:** Elaboración propia

Se sigue el diseño dando click en siguiente

Gráfico 23: Marcamos los siguientes ítems y next

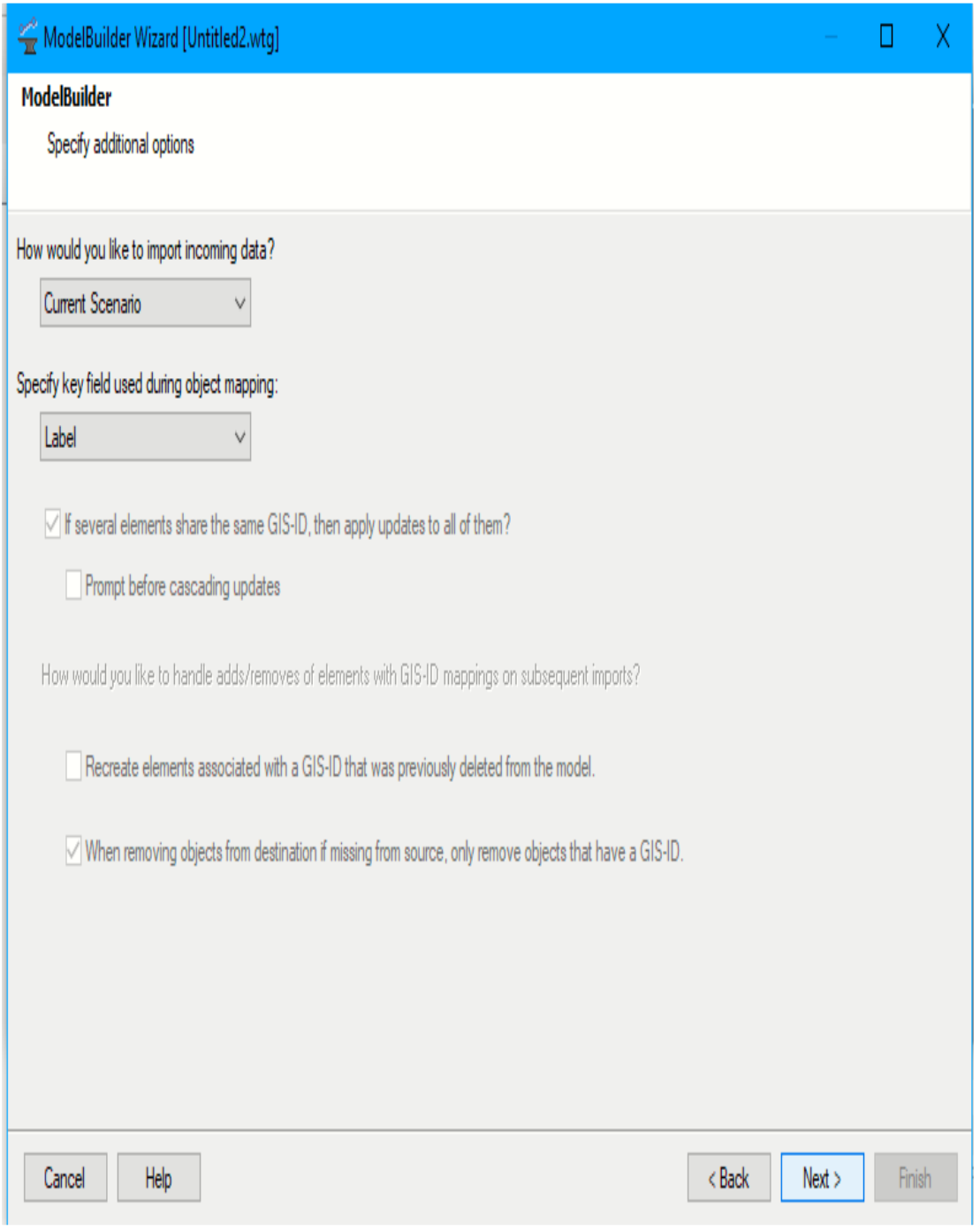

 En la opción de etiqueta se cambia el label para que se puedan poner las respectivas cotas

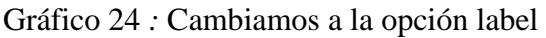

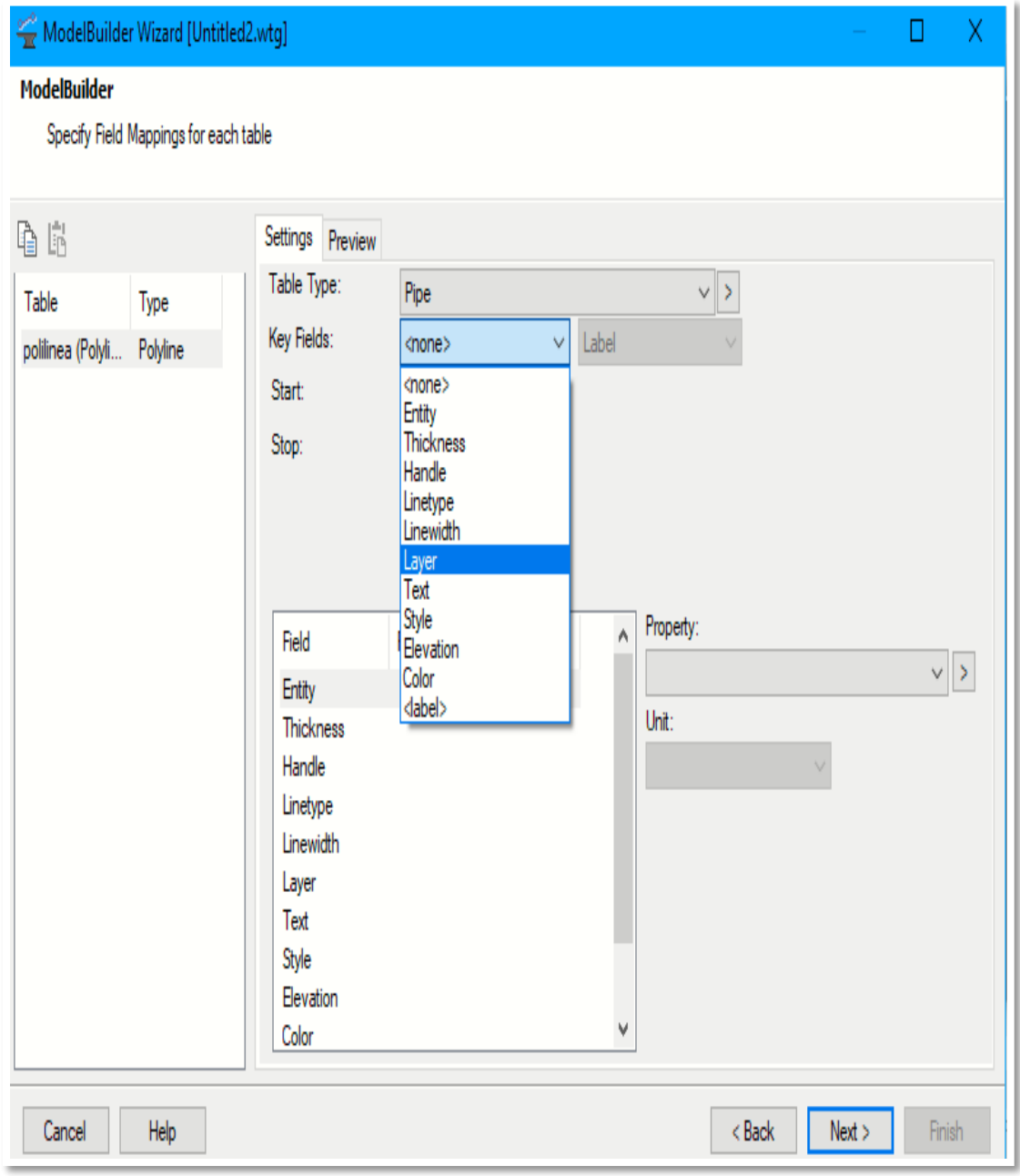

Fuente: Elaboración propia.

El software realiza la línea principal del diseño

 $0.106$   $0.707$  $\vec{p}$  X Bentley WaterGEMS CONNECT Edition [Untitled1.wtg]  $\rho \cdot \wedge \theta$ Home Layout Analysis Components View Tools Report Bentley Cloud Services Search Ribbon (F3)  $\Xi$  Tank Customer Meter G Pump 网 PRV 闵 FCV  $\Box$  Border М Y ∣ء **O** Isolation Valve Reservoir <sup>o</sup> Tap  $\mathbf{A}$  Text **S** Pump Station | V PSV I TCV Pipe Junction  $\oint$  Hydrant Ä Transient | SCADA | X Spot Elevation Properties Prototypes VSP Battery M PBV M GPV  $/$  Line 7 Element Drawing  $\overline{\phantom{a}}$  Link Pump Valve Other Drawing Properties Node Transient Properties - Tank - T-1 (54)  $\bullet$  $\langle \rangle$  x  $\frac{1}{2}$  X Untitled1.wtg Element Symbology √<mark>₩</mark>DQ∙QQQ5Xq∙|⊕  $\overline{14}$  $\sqrt{2}$   $\sqrt{2}$   $\sqrt{100}$   $\sqrt{2}$ Base  $\vee$ <Show All>  $\vee$  . م√ **Property Search**  $\times$  <General>  $54$  $\mathbb{I}$  **Fuente:** Elaboración Propia. Label  $\mathbb{N}$ Notes GIS-IDs <Collection: 0 items> *Gráfico 26: introducción del reservorio* Hyperlinks <Collection: 0 items>  $\vee$  <Geometry> 595,285.74  $X(m)$ 9,460,729.89  $Y(m)$  $\times$  Active Topology True Is Active?  $\times$  Demand Demand Collection <Collection: 0 items> Unit Demand Collec <Collection: 0 items> Associated Custom <Collection> Associated Custom <Collection>  $\vee$  Operating Range Operating Range Ty Elevation Elevation (Base) (m 0.00 Elevation (Minimum 0.00 Elevation (Initial) (n 0.00 Elevation (Maximun 0.00 Use High Alarm? False  $\overline{10}$ Unique identifier assigned to this element. X: 595,452.63 m, Y: 9,460,649.97 m Zoom Level: 7.3 % D B Sign in

*Gráfico 25:* Línea principal de diseño de Sesteadero de Tunal

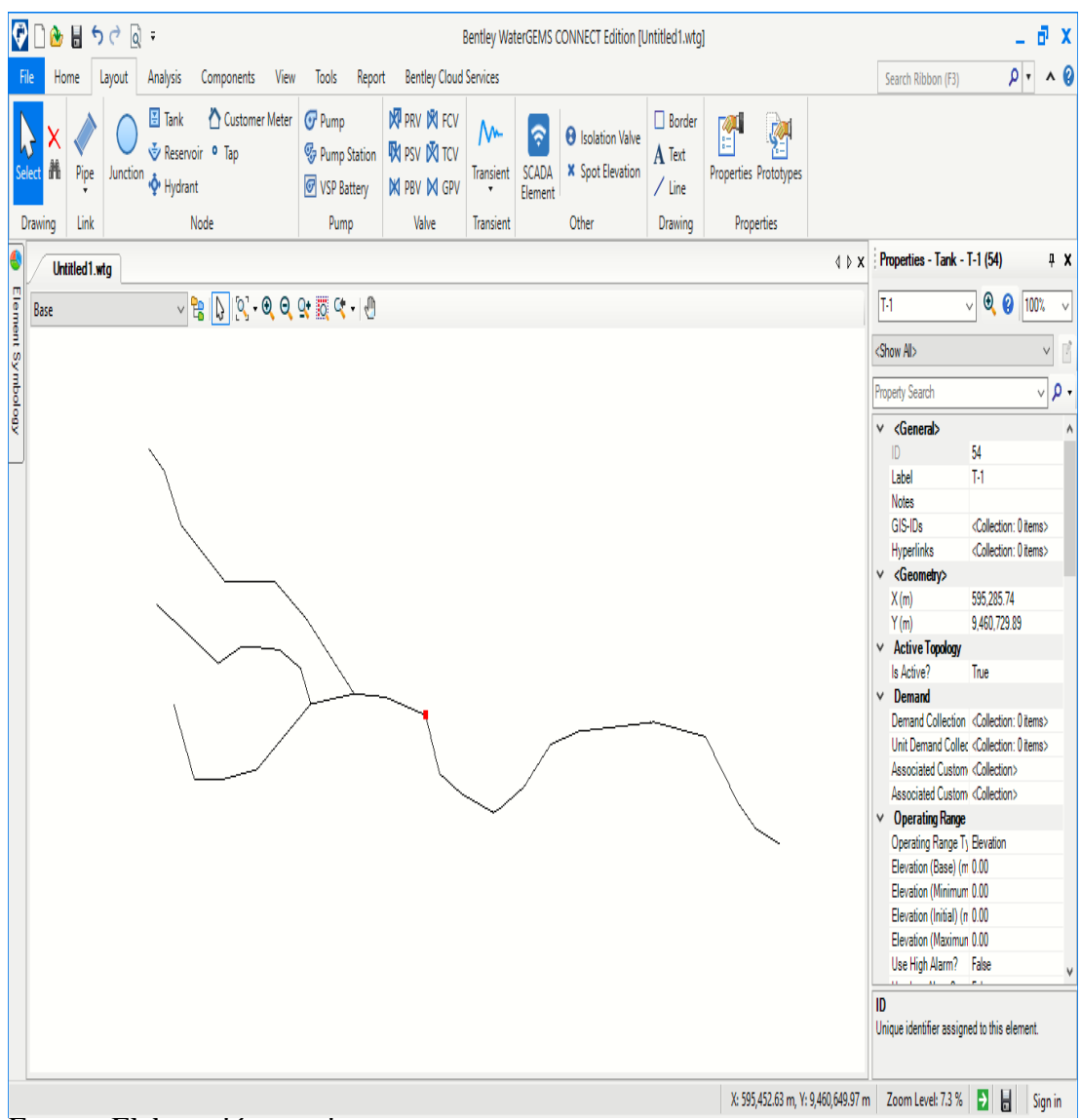

#### *Gráfico 27:* Se agrega el reservorio

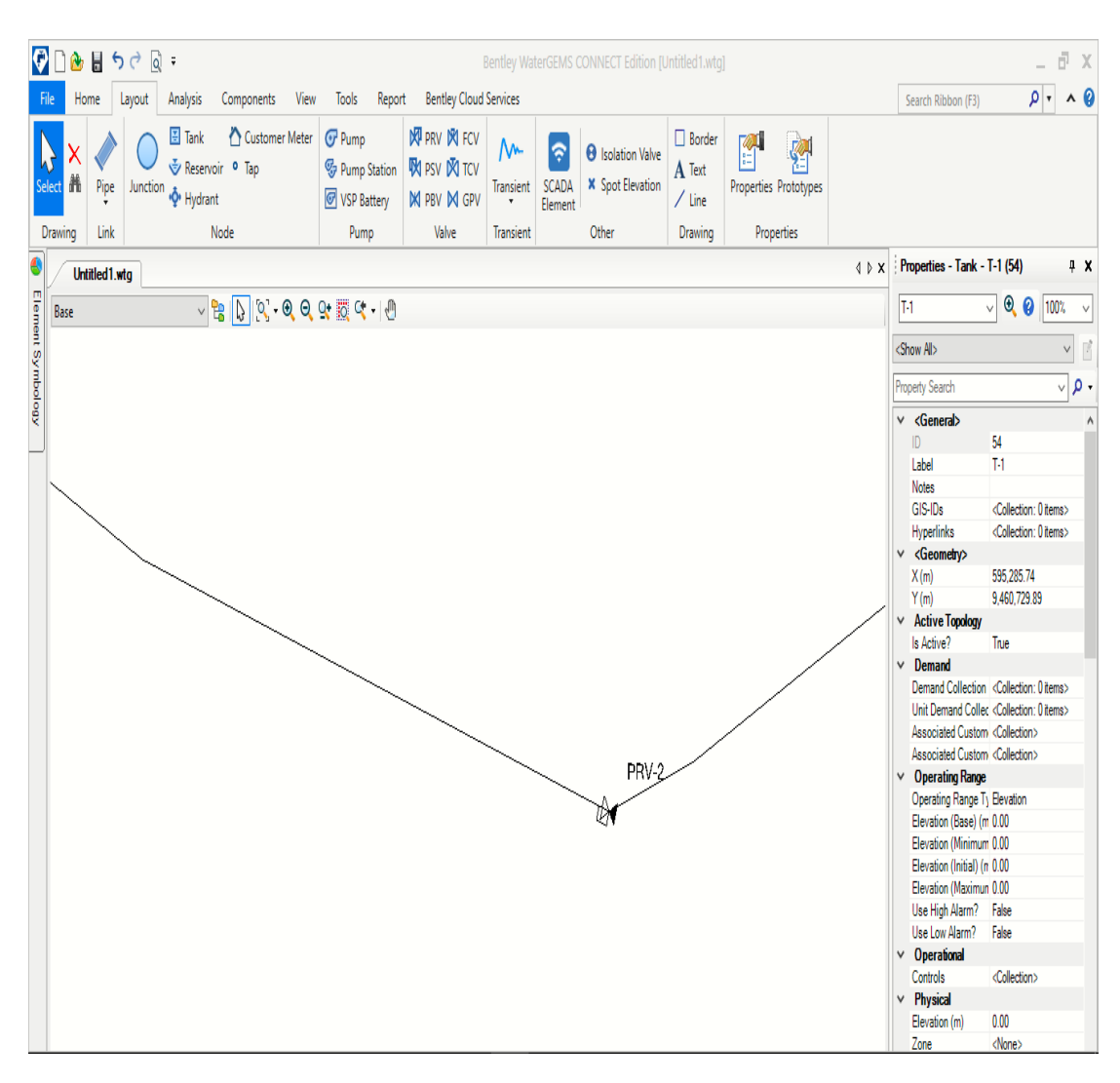

*Gráfico 28*: Introducción de las cámaras rompe presión

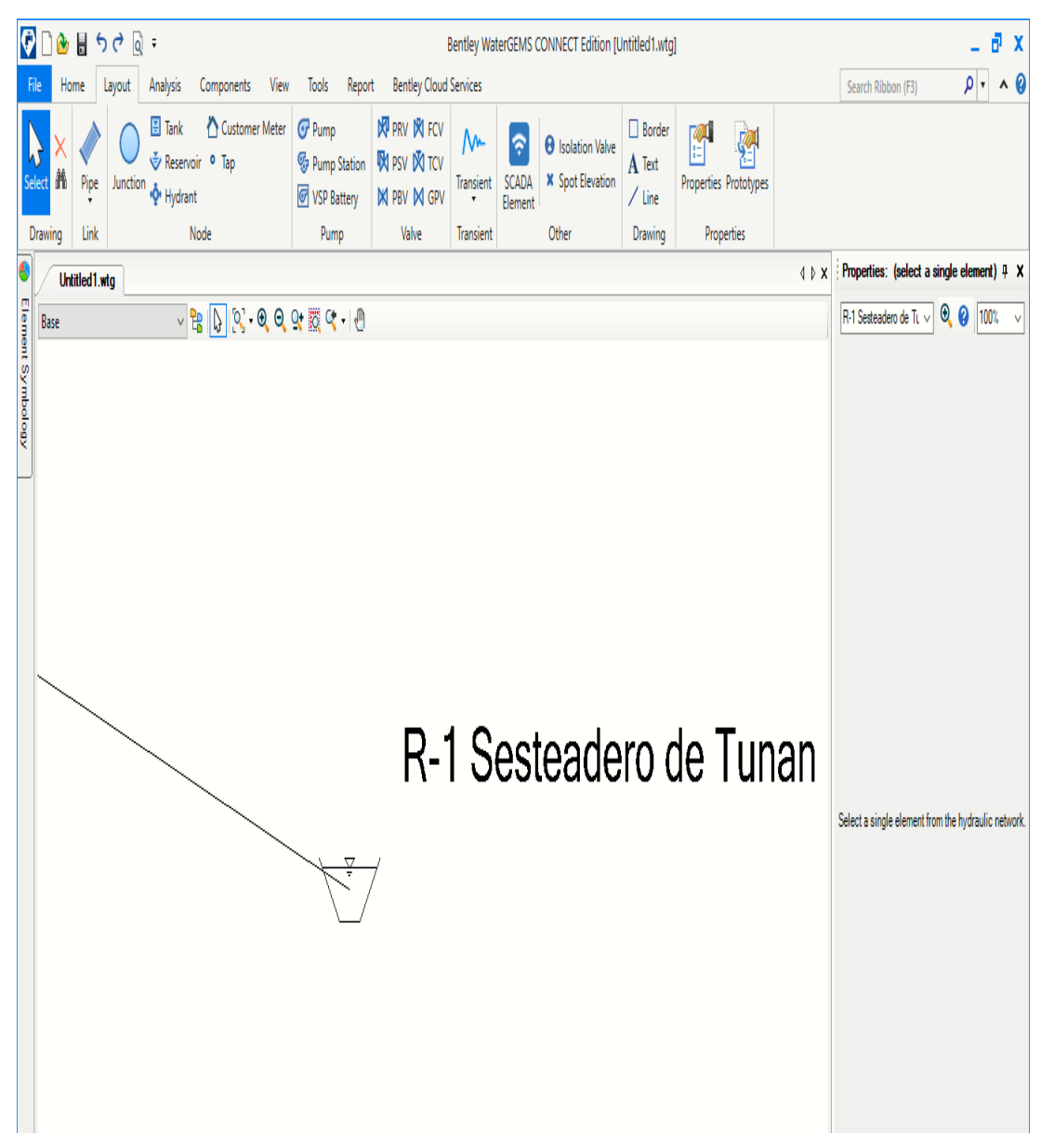

*Gráfico 30:* Introducción de la fuente

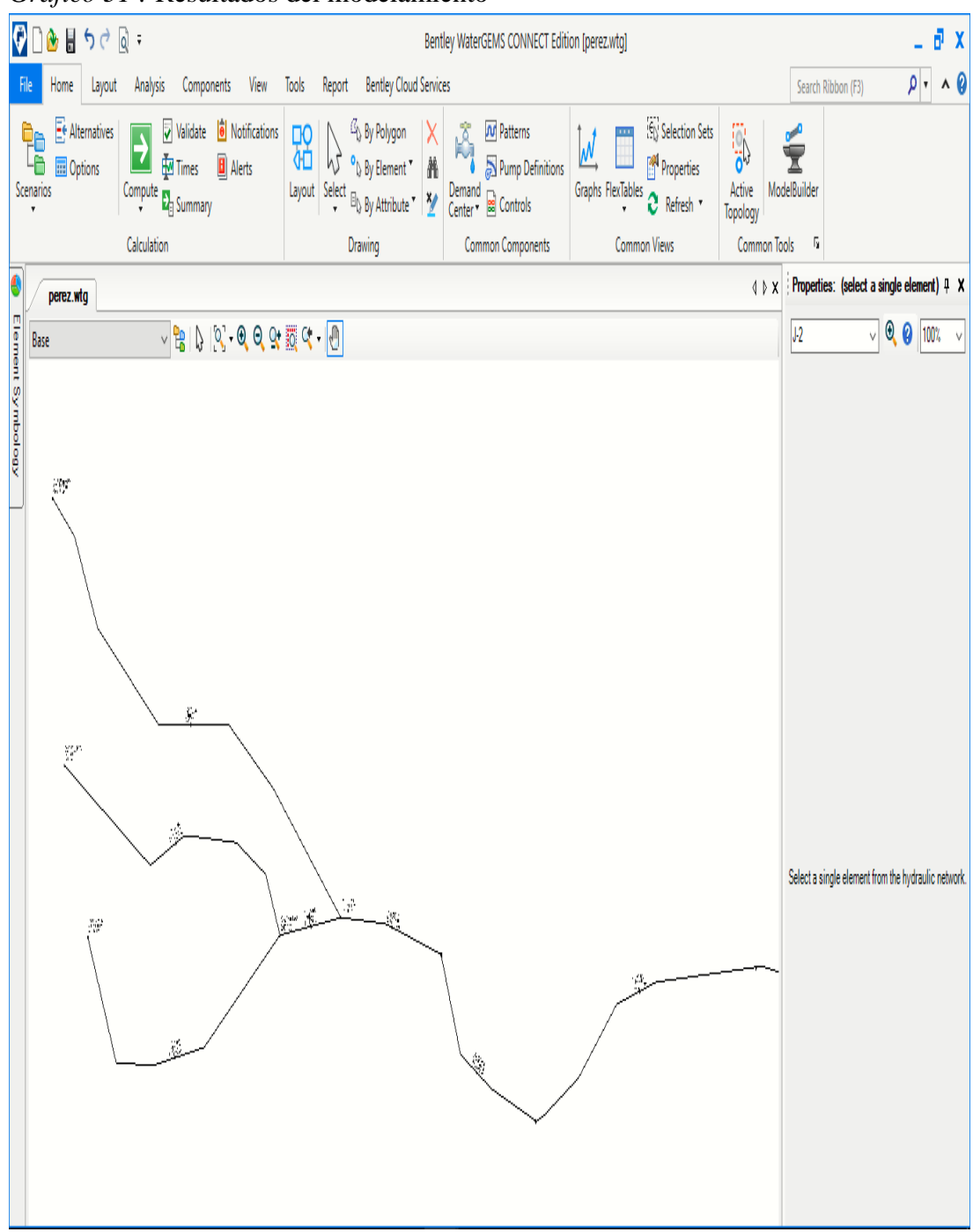

*Gráfico 31 :* Resultados del modelamiento

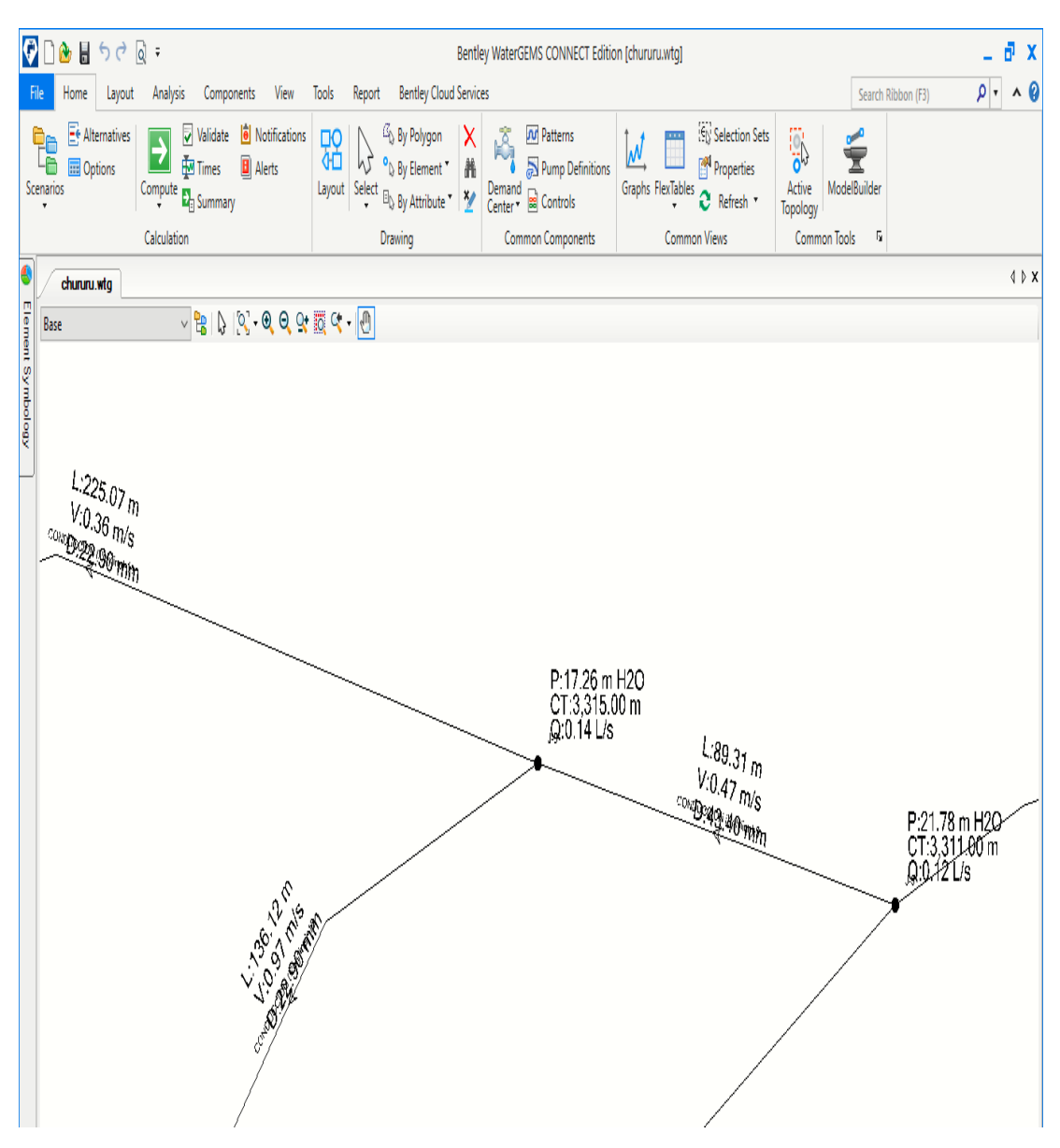

*Gráfico 32:* Resultados del modelamiento

**Fuente:** Elaboración propia

# *Tabla 6: Resultados de las tuberías*

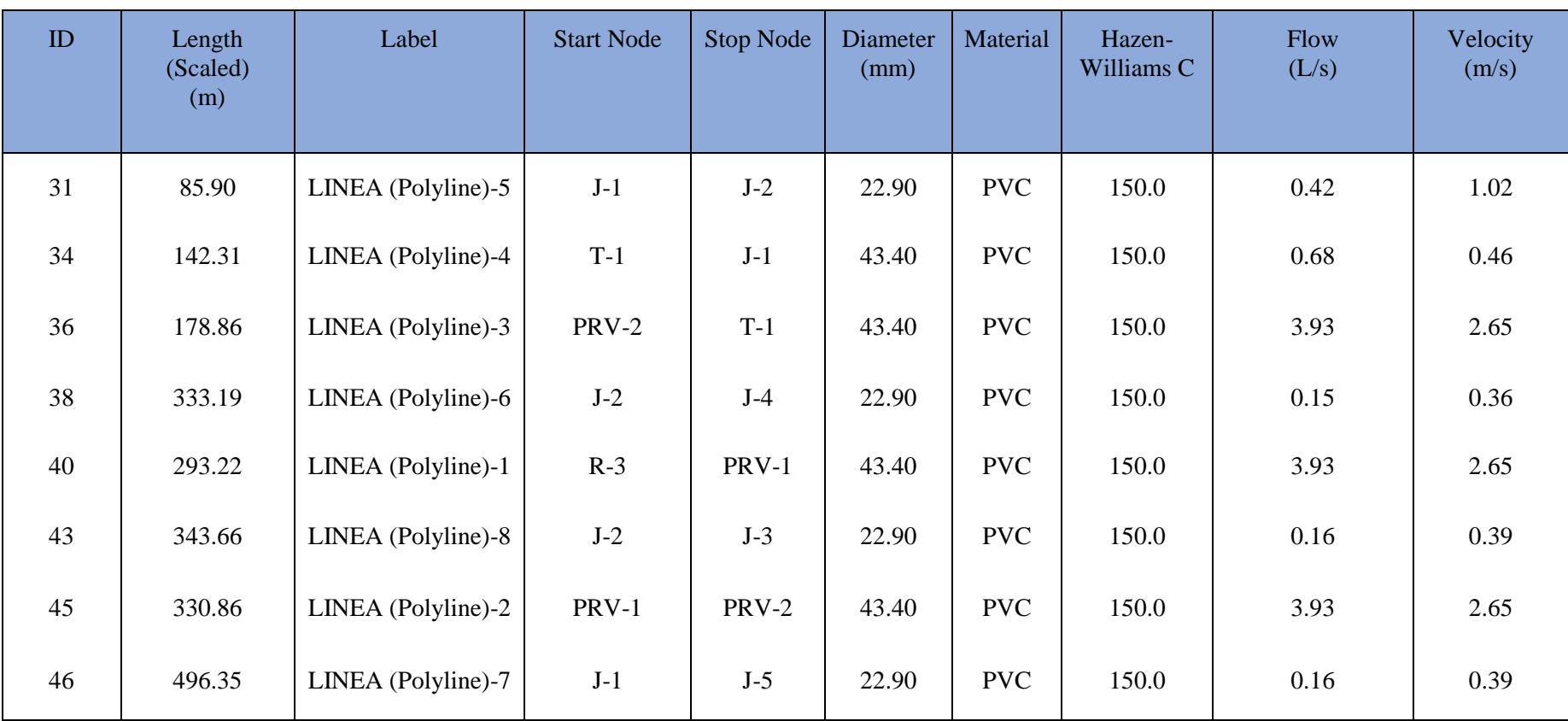

| ID | Label | Elevation<br>(m) | Zone                | Demand<br>Collection                                      | Demand<br>(L/s) | Pressure<br>(m)<br>H2O |
|----|-------|------------------|---------------------|-----------------------------------------------------------|-----------------|------------------------|
| 32 | $J-1$ | 223.00           | Sesteadero<br>Tunal | <collection:<br>1 items<math>&gt;</math></collection:<br> | 0.10            | 17.13                  |
| 33 | $J-2$ | 215.00           | Sesteadero<br>Tunal | <collection:<br>1 items<math>&gt;</math></collection:<br> | 0.11            | 20.47                  |
| 39 | $J-4$ | 200.00           | Sesteadero<br>Tunal | <collection:<br>1 items<math>&gt;</math></collection:<br> | 0.15            | 32.77                  |
| 44 | $J-3$ | 190.00           | Sesteadero<br>Tunal | <collection:<br>1 items<math>&gt;</math></collection:<br> | 0.16            | 42.32                  |
| 47 | $J-5$ | 188.00           | Sesteadero<br>Tunal | <collection:<br>1 items<math>&gt;</math></collection:<br> | 0.16            | 47.57                  |

*Tabla 7: Resultados de los juctions*

Fuente: Elaboración propia

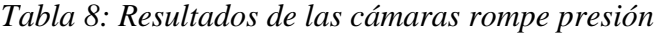

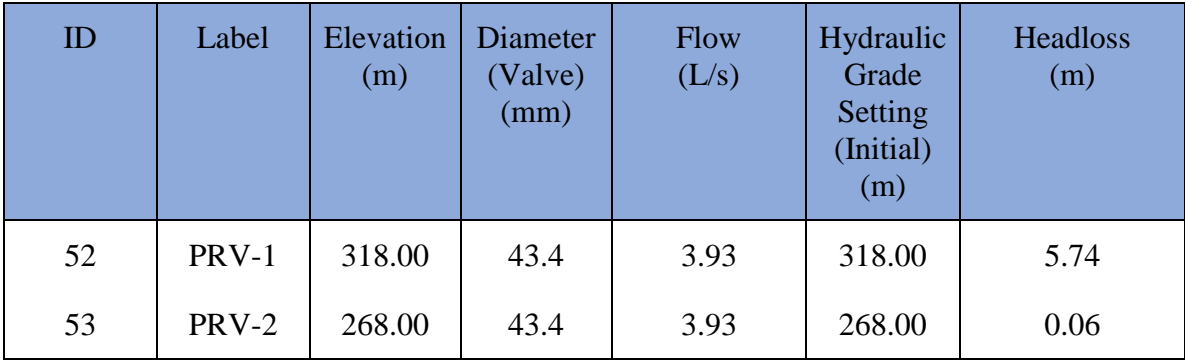

# *Tabla 9: Resultados del reservorio*

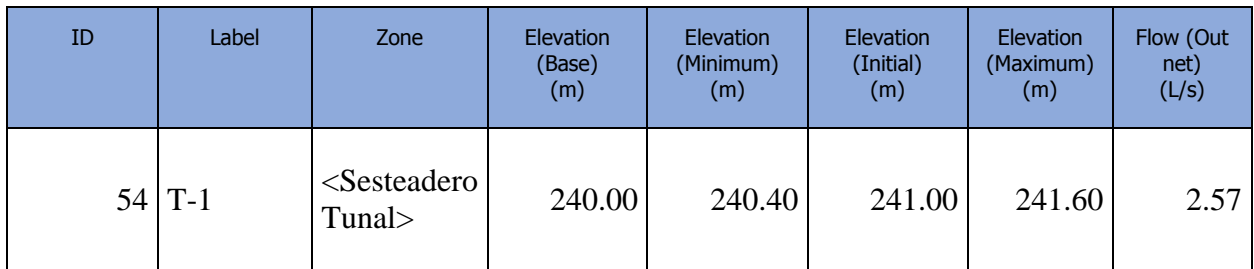

# **5.1.11 Diseño del reservorio apoyado (10m3)**

# **1. Datos generales**

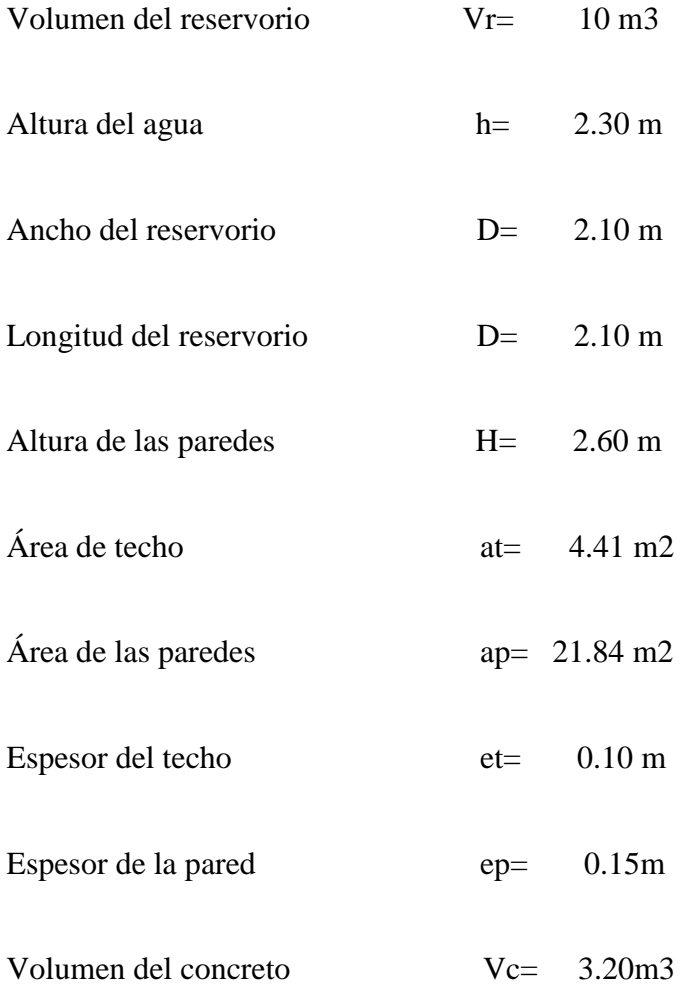

#### **2. Análisis sísmico**

# **A. Cargas de diseño**

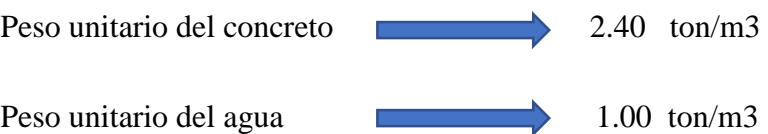

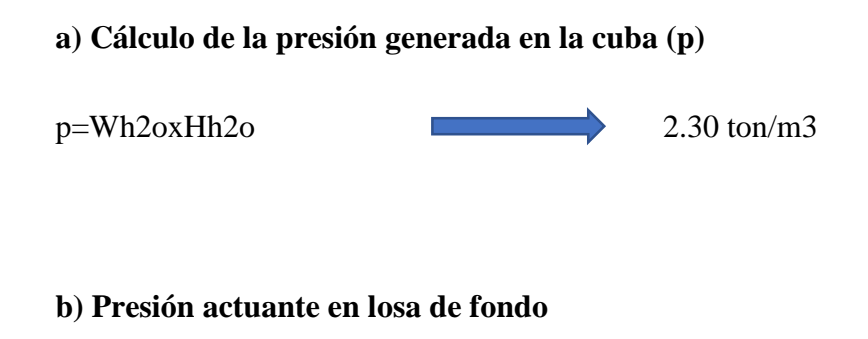

W Agua =H Agua x 1.00ton/m3 **2.30 ton /m3** 

#### **B.- Cortante basal**

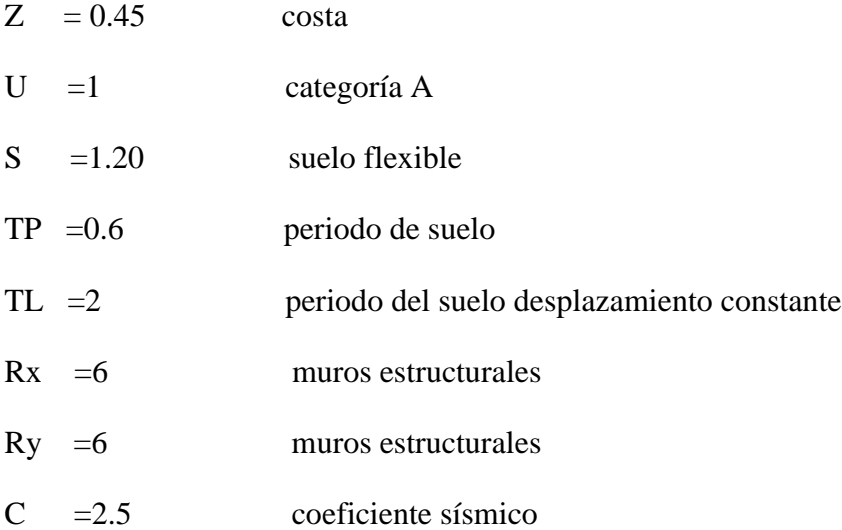

#### **Coeficiente estático:**

Dirección xx=0.252

Dirección yy=0.252

# **Coeficiente dinámico**

Dirección xx =0.858

Dirección yy =0.858

 *Tabla 10: Función espectral* 

| <b>Tn</b>               | C      | <b>SC</b> |
|-------------------------|--------|-----------|
| 0                       | 2.5000 | 2.8750    |
| 0.1                     | 2.5000 | 2.8750    |
| 0.2                     | 2.5000 | 2.8750    |
| 0.3                     | 2.5000 | 2.8750    |
| 0.4                     | 2.5000 | 2.8750    |
| 0.5                     | 2.5000 | 2.8750    |
| 0.6                     | 2.5000 | 2.8750    |
| 0.7                     | 2.1429 | 2.4643    |
| 0.8                     | 1.8750 | 2.1563    |
| 0.9                     | 1.6667 | 1.9167    |
| 1                       | 1.5000 | 1.7250    |
| 1.1                     | 1.3636 | 1.5682    |
| 1.2                     | 1.2500 | 1.4375    |
| 1.3                     | 1.1538 | 1.3269    |
| 1.4                     | 1.0714 | 1.2321    |
| 1.5                     | 1.0000 | 1.1500    |
| 1.6                     | 0.9375 | 1.0781    |
| 1.7                     | 2.9412 | 3.3824    |
| 1.8                     | 2.7778 | 3.1944    |
| 1.9                     | 2.6316 | 3.0263    |
| $\overline{\mathbf{2}}$ | 2.5000 | 2.8750    |
| 2.1                     | 0.6803 | 0.7823    |
| 2.2                     | 0.6198 | 0.7128    |
| 2.3                     | 0.5671 | 0.6522    |
| 2.4                     | 0.5208 | 0.5990    |
| 2.5                     | 0.4800 | 0.5520    |
| 2.6                     | 0.4438 | 0.5104    |
| 2.7                     | 0.4115 | 0.4733    |
| 2.8                     | 0.3827 | 0.4401    |
| 2.9                     | 0.3567 | 0.4102    |
| 3                       | 0.3333 | 0.3833    |

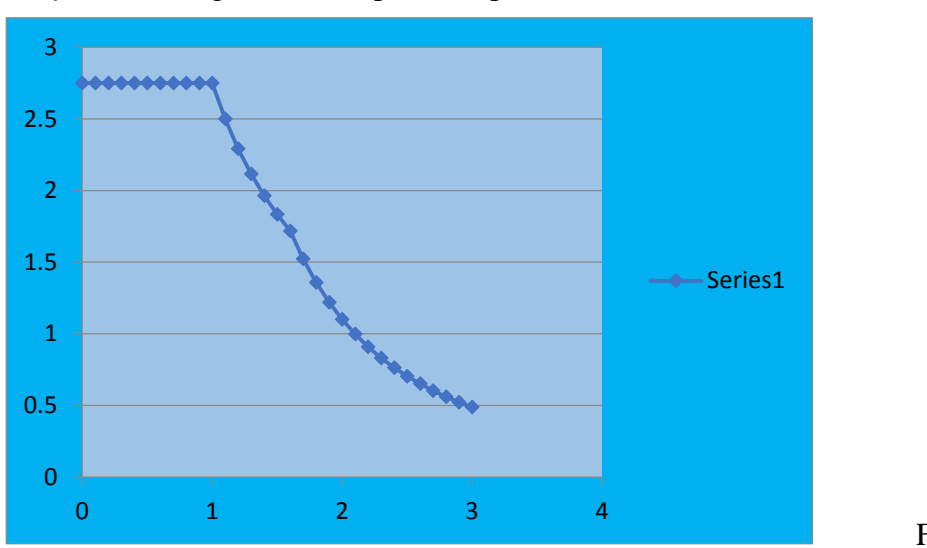

*Gráfico 33:* Diagrama de respuesta espectral

Fuente:

Elaboración propia

# **C.- Análisis sísmico**

- COMB 1: 1.4D +1.7L
- COMB2: 1.25D+1.25L+/-1.0 S
- COMB3: 0.9D +/-1.0 S

# **Donde:**

D =Carga muerta

L=Carga viva

 $S = S$ ismo

*Gráfico 1:* Modelamiento del reservorio en el etabs

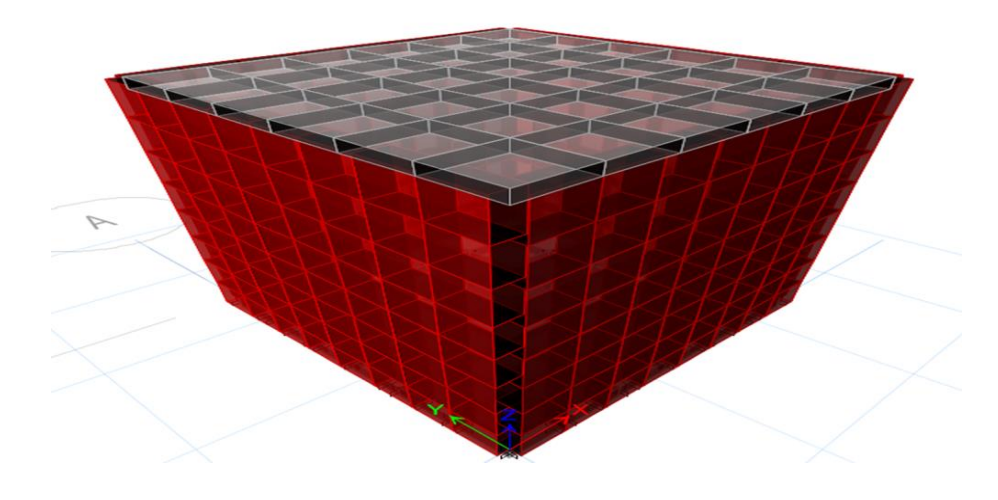

Fuente: Elaboración propia

*Gráfico 2:* Agregar cargas de diseño

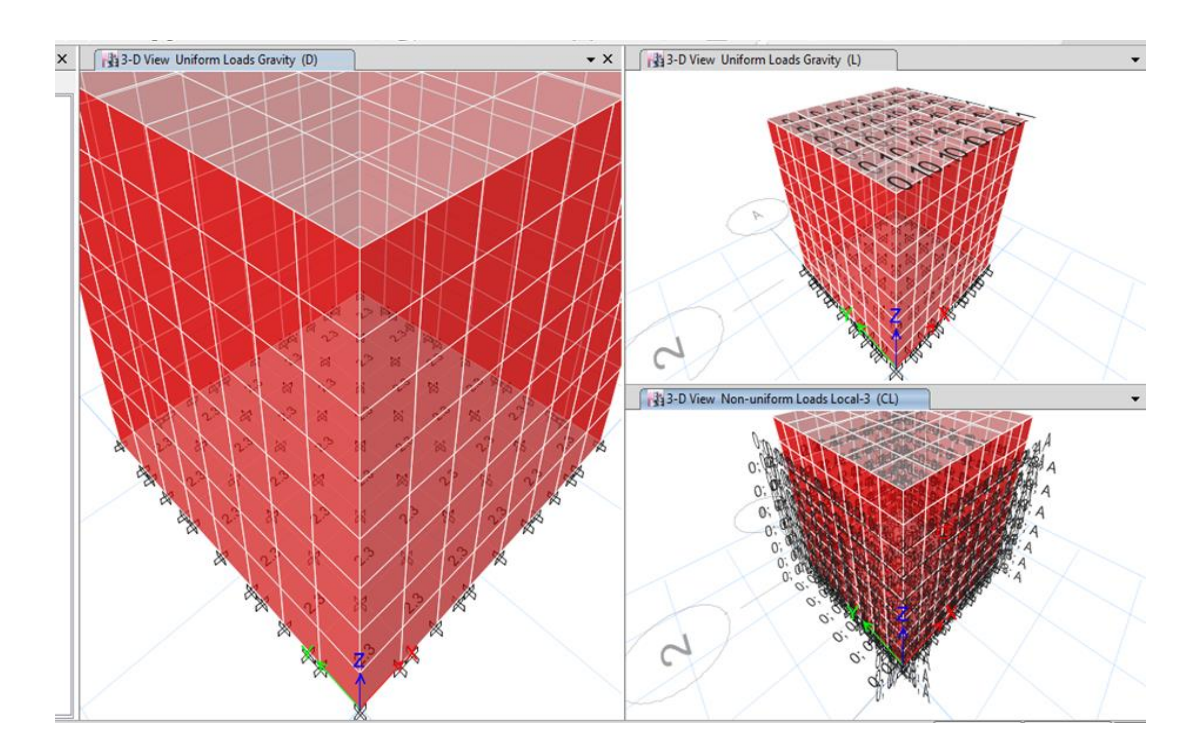

Fuente: Elaboración propia

*Gráfico 3:* Ingreso de coeficiente símico estático

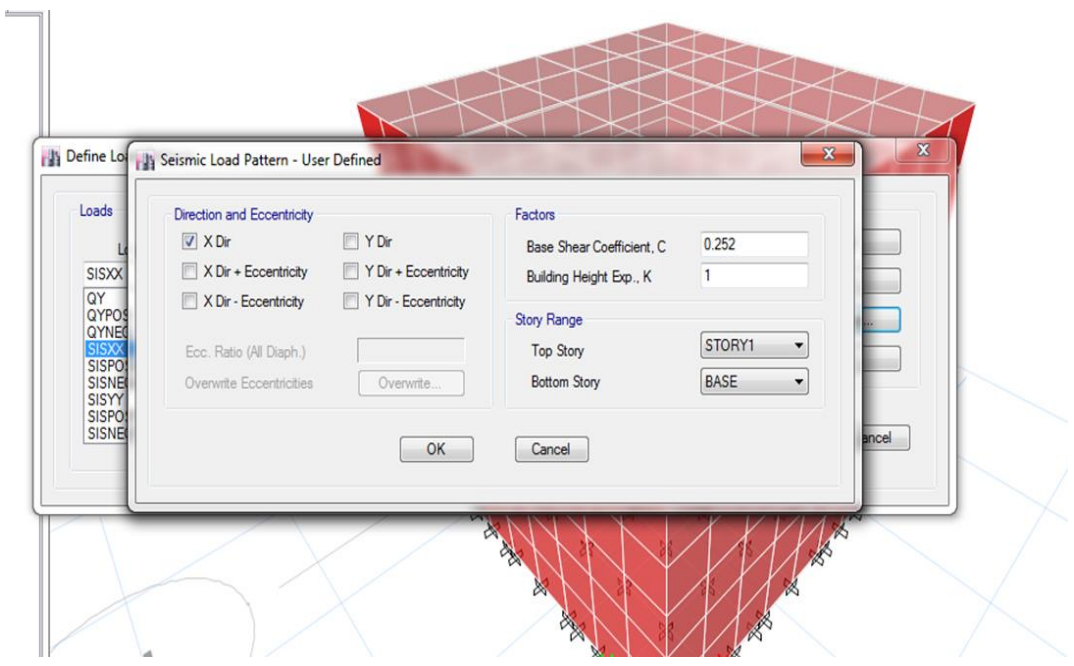

Fuente: Elaboración propia.

*Gráfico 4:* Ingreso de coeficiente sísmico dinámico

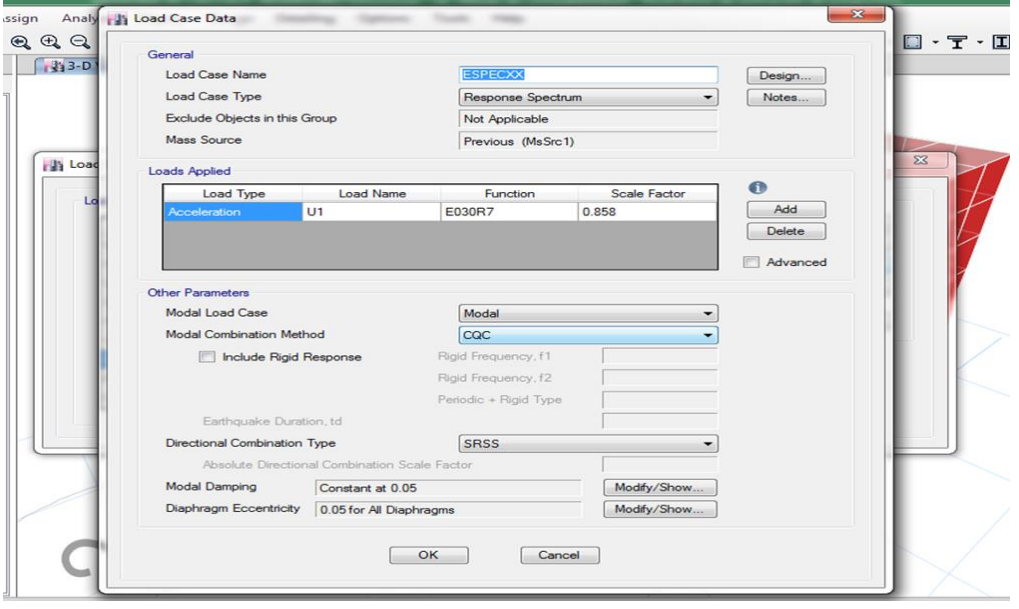

Fuente: Elaboración propia

#### **D.- Resultados del análisis**

Desplazamiento máximo:

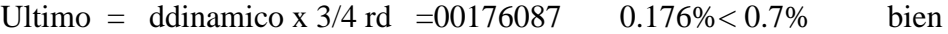

*Gráfico 5:* Análisis de los muros

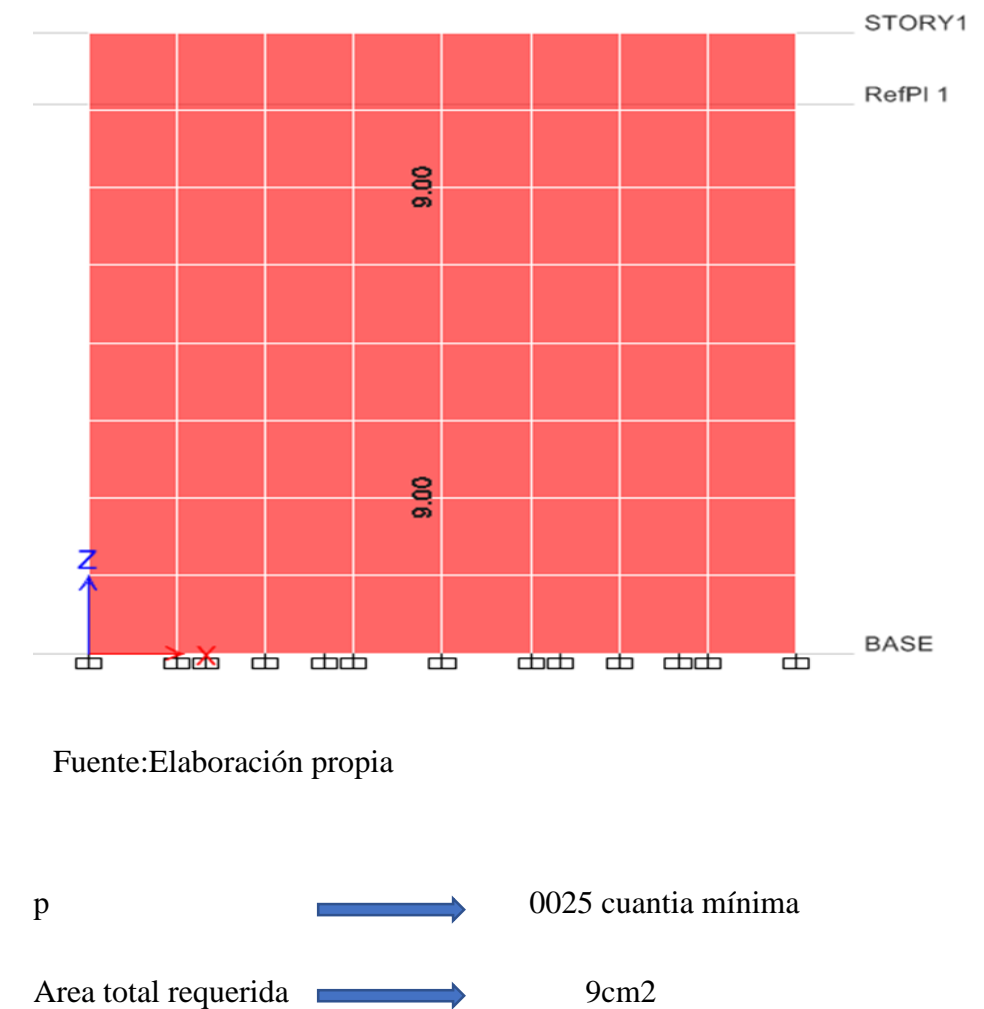

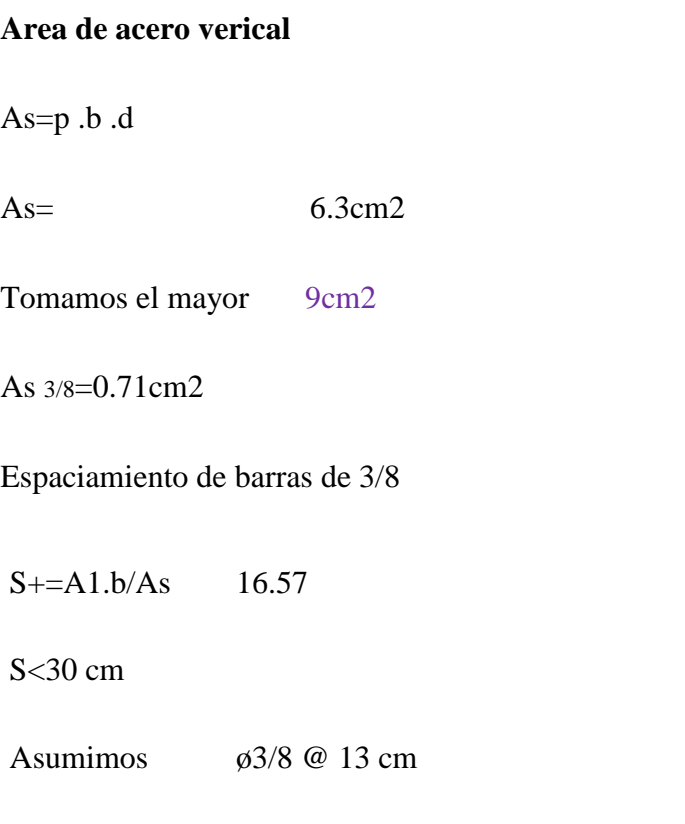

**b**=210cm

 $d=12cm$ 

Área asumida =9.23cm>9cm2 bien

Vereficación por corte

# **Shear Design**

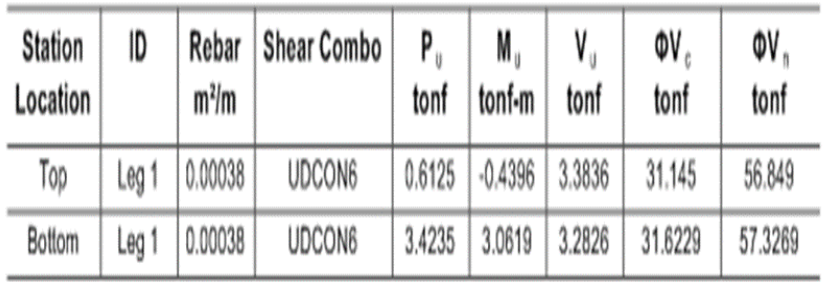

Vu max  $=3.38$  tn

Vu< $\Phi$ Vn cumple

Como la resistencia por corte es superior al cortante actuante,se coloco como distribucion horizontal la cuantia minima

Area de acero horizontal b=100cm

 $As=p.b.d$ 

 $As = 3cm2$ 

As 3/8=0.71cm2

Espaciamiento de barras de 3/8

 $S+=A1.b/As$  23.67

 $S < 30$  cm

Asumimos ø3/8 @ 15 cm

*Gráfico 6:* Diseño de la losa del reservorio

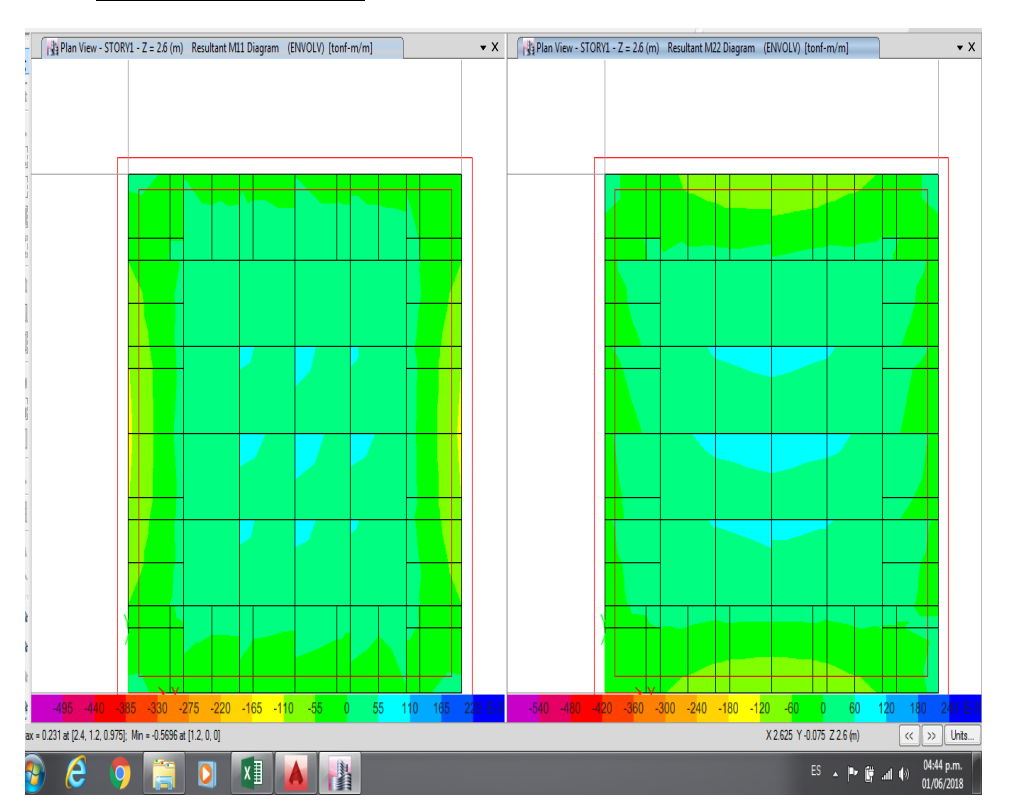

**DISEÑO LOSA DEL RESORVORIO**

Fuente: elaboración propia **matrices dependent n** 

Cálculo del área de acero sentido XX M11  $\mathfrak u$ ea de aceio

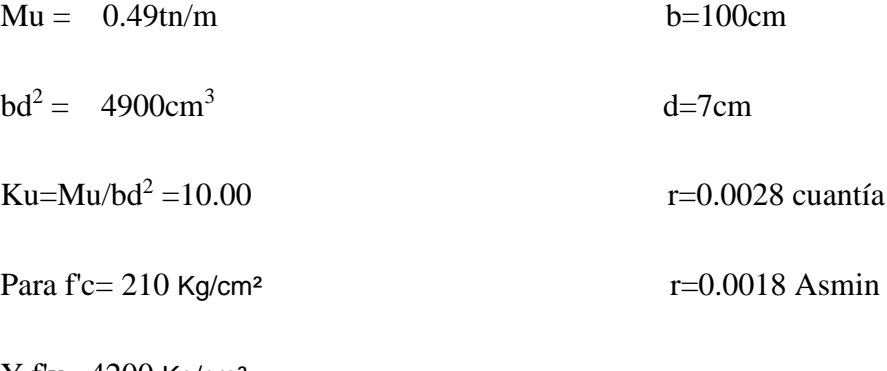

 $Y f'y = 4200$  Kg/cm<sup>2</sup>

#### **Area de acero**

As=p .b .d

As= 1.96cm2

As 3/8=0.71cm2

Espaciamiento de barras de 3/8

S+=A1.b/As 36.22

S<30 cm

Asumimos ø3/8 @ 20 cm

# **Cálculo del área de acero sentido YY M22**

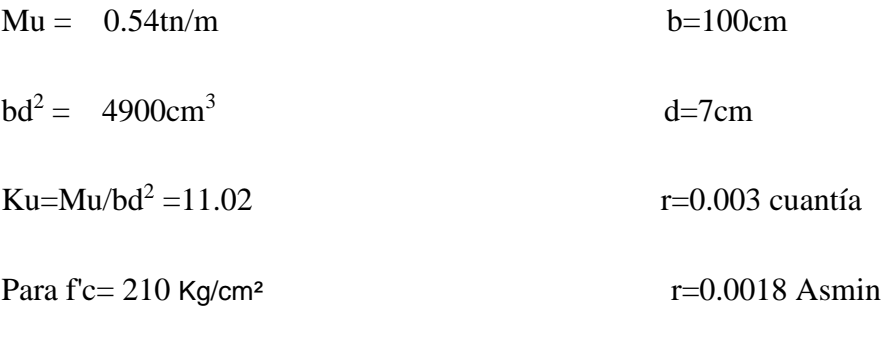

 $Y$  fy =4200 Kg/cm<sup>2</sup>

#### **Area de acero**

As=p .b .d

 $As = 2.1cm2$ 

As 3/8=0.71cm2

# **Espaciamiento de barras de 3/8**

S+=A1.b/As 36.22 S<30 cm

Asumimos  $\qquad \qquad \beta$ 3/8 @ 20 cm

#### **3.- Diseño de la cimentación**

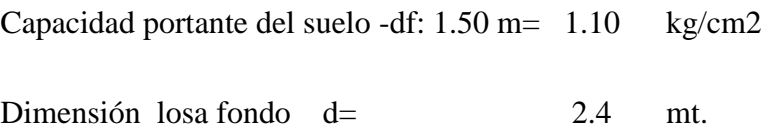

### **3.1.- Esfuerzo estático (Ge**)

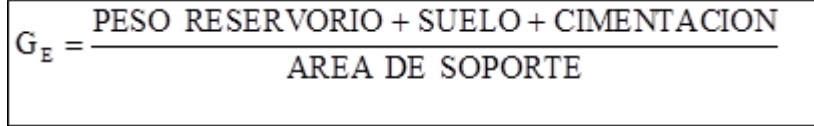

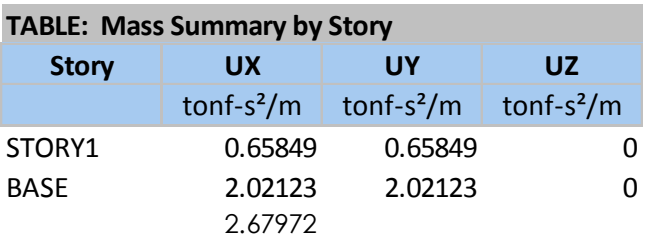

Peso total =  $2.67x9.81 = 26.29$ ton

*Gráfico 7:* Modelamiento de la cimentación del reservorio

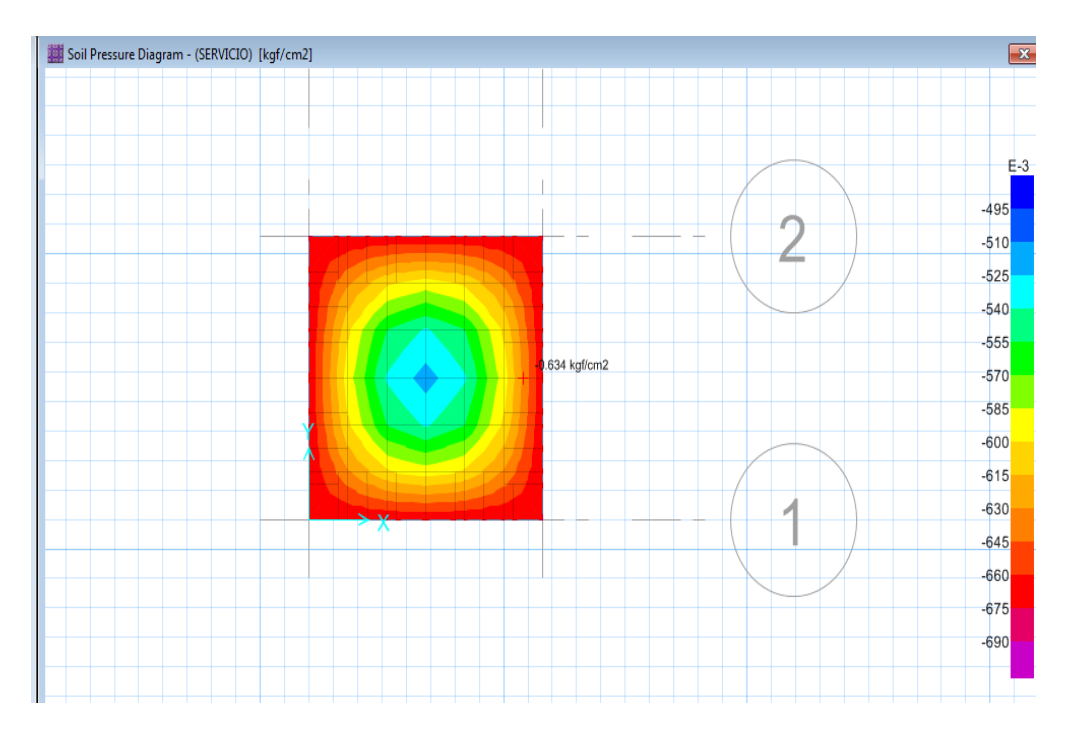

Fuente: Elaboración propia

# **Presiones del terreno**

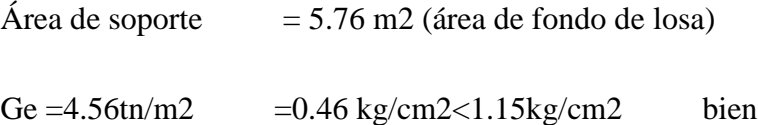

#### DIRECCION XX

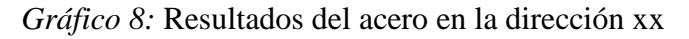

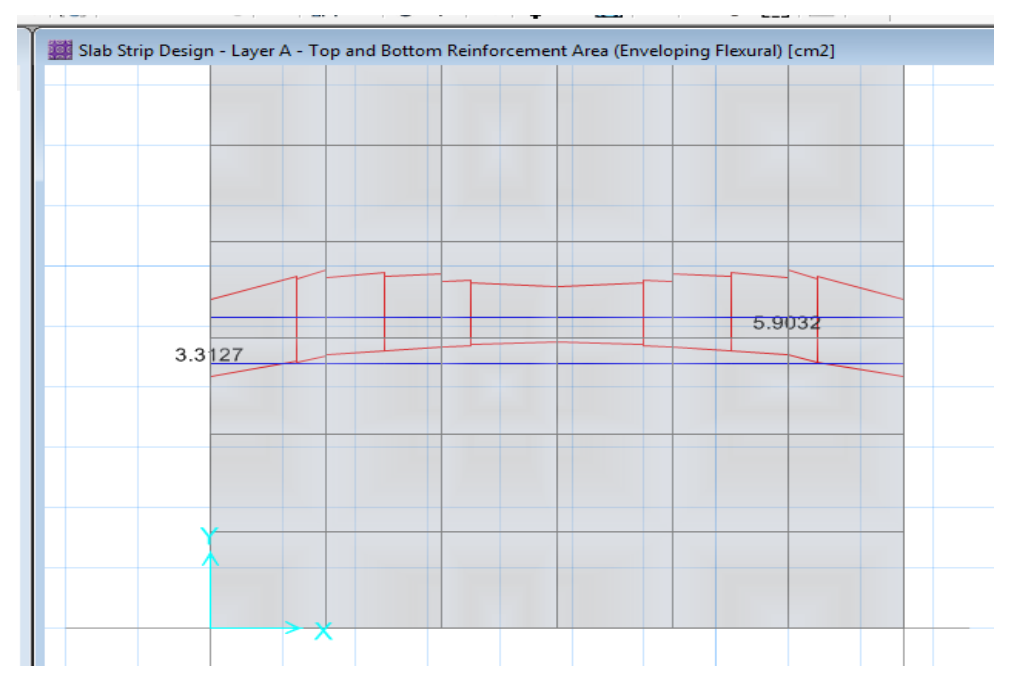

Fuente: Elaboración propia

Area total requerida =  $9.21 \text{cm}$  b= $240 \text{cm}$ 

As  $3/8=0.71$  cm2

Espaciamiento de barras de 3/8

 $S+=A1.b/As$  18.50

S<30 cm

Asumimos ø3/8 @ 13 cm

#### DIRECCION YY

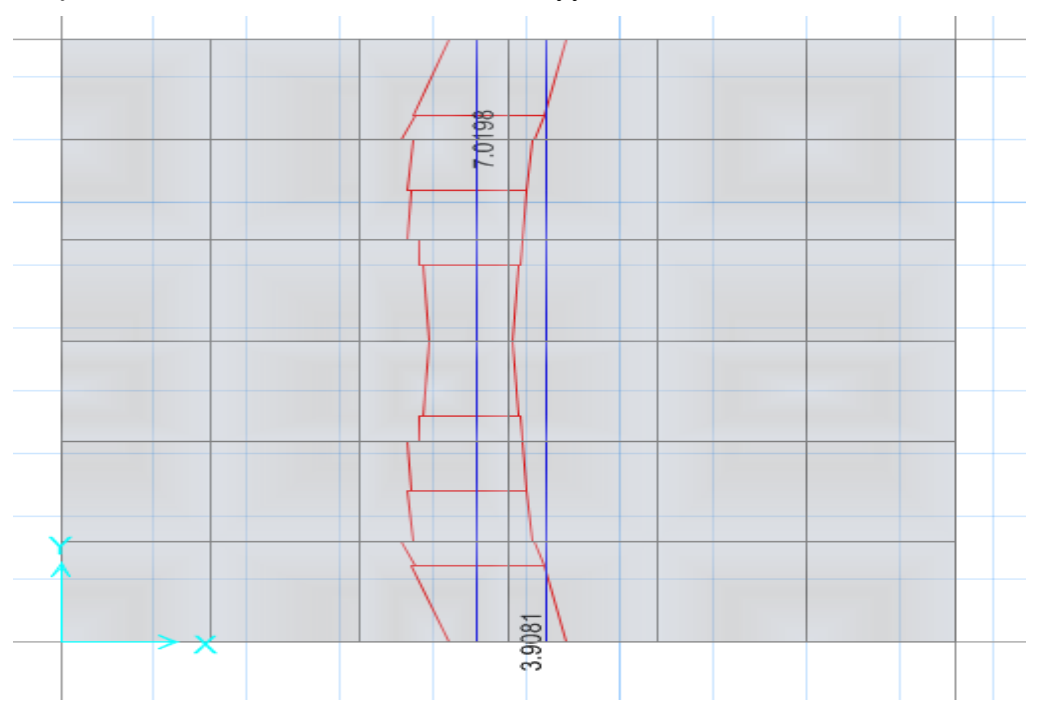

*Gráfico 9:* Resultados del acero dirección yy

Fuente:Elaboración propia

Area total requerida =  $10.9 \text{cm}$  b= $240 \text{cm}$ 

As  $3/8=0.71$  cm2

Espaciamiento de barras de 3/8

S+=A1.b/As 15.63

S<30 cm

Asumimos ø3/8 @ 13 cm

### **5.1 Análisis de los resultados**

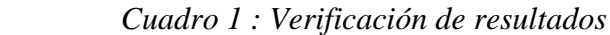

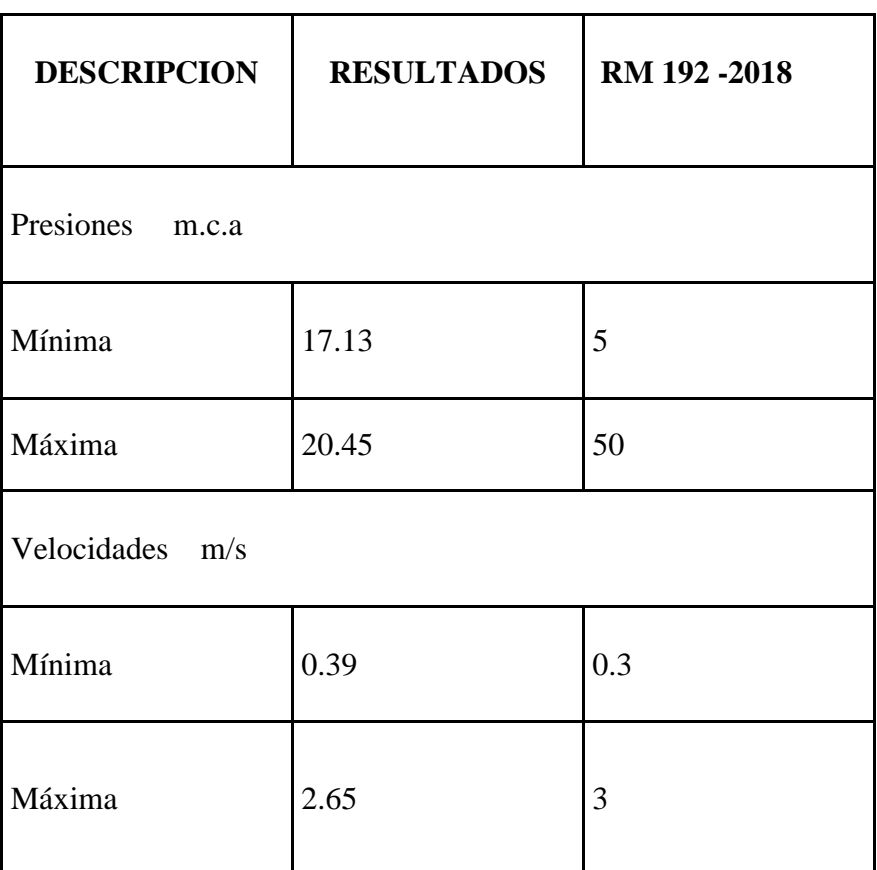

Fuente: Elaboración propia

El diseño cumple, por lo tanto, es correcto

#### **VI. Conclusiones**

6.1 El diseño hidráulico de redes de agua potable para el caserío Sesteadero de

Tunal, se obtuvo los siguientes datos.

- Se concluye que los diámetros interiores de las tuberías a emplear son de 43.4 mm (1 1/2"), 22.9 mm (3/4"), PVC tipo SAP Clase 10.
- El total de metros de tubería a emplear son 1870 metros, los cuales 950 metros corresponden a tuberías con un diámetro de 43.4 mm (1 ½ ") y 920 metros con Ø 22.90 m (3/4").
- La velocidad mínima es 0.39 m/s y la máxima es 2.65m/seg cumpliendo con el reglamento
- La presión mínima es 17.13 m.c.a. a y la máxima 47.57 m.c.a estando dentro de los valores permitidos
- $\triangleright$  El reservorio tiene las siguientes dimensiones interiores, ancho 2.1m, longitud 2.1m, altura de 2.6m y para el diseño se verifico que cumpla para una capacidad portante de 1.10Kg/cm2 a una profundidad de 1.5 metros según el EMS.

6.2 Se realizó los estudios topográficos correspondientes en el caserío Sesteadero de Tunal, los cuales nos arrojó valores entre 186.00 a 386.00 msnm, considerando de esta manera la zona como un área parcialmente inclinada.

6.3 Los cálculos matemáticos según el método aritmético se obtuvo una población para el 2039 es de 302 habitantes
# **Recomendaciones**

- 1. Se recomienda el mantenimiento del reservorio para garantizar que se obtenga servicio de calidad durante todo el año.
- 2. Con respecto a la operación y mantenimiento es de suma importancia considerar en todo diseño de proyectos que garantice el periodo de vida útil como mínimo de 20 años para que la población tome las precauciones necesarias
- 3. El cálculo del caudal del manantial debe realizarse en la época de estiaje es decir cuando acabe el periodo de lluvias en la zona para obtener el caudal real de trabajo
- 4. Se recomienda coordinar con el presidente de las JAAS para dar charlas con el fin de que la población este capacitada de cuáles son los parámetros y mantenimientos que se realiza, para obtener agua potable y el uso adecuado de este líquido.

## **Referencias bibliográficas**

- 1. Martinez, M. Billy, R. Diseño de la red de distribucion de agua potable para la aldea Yolwitz del municipio de San Mateo Ixsatán ,Huehuetenango, Mexicoenero 2010. [Online].; 2010 [cited 2019 setiembre 19. Disponible en: [http://biblioteca.usac.edu.](http://biblioteca.usac.edu/)
- 2. Alvarado, P. Diseño del sistema de agua potable del barrio San Vicente, parroquia Nambocala ,Cantón Gonzanamá - Ecuador junio 2013. [Online].; 2013 [cited 2019 setiembre 19. Disponible en:

# [http://dspace.utpl.edu.ec.](http://dspace.utpl.edu.ec/)

- 3. Mena, C. Diseño de la red de distribución de agua potable de la Parroquia El Rosario del Cantón San Pedro de Plileo ,provincia de Tungurahua- Ecuador julio2016. [Online].; 2016 [cited 2019 setiembre 19. Disponible en: [http://repositorio.uta.edu.ec.](http://repositorio.uta.edu.ec/)
- 4. Sagardia, F. Diseño de abastecimiento de agua potable y el diseño de alcantarillado de las localidades: el Calvario y Rincón de Pampa Grande del distrito de Curgos - la Libertad. [Online].; 2014 [cited 2019 setiembre 19. Disponible en: [http://repositorio.upao.edu.pe.](http://repositorio.upao.edu.pe/)
- 5. Poma, M. Diseño de un sistema de abastecimiento de agua potable del caserío de la Hacienda - distrito de Santa Rosa - provincia de Jaén - departamento de Cajamarca - Perú [Online].; 2017 [cited 2019 setiembre 19. Disponible en: [http://repositorio.upao.edu.pe/handle/upaorep/3591.](http://repositorio.upao.edu.pe/handle/upaorep/3591)

6. Bernal, V. Diseño hidráulico de la red de agua potable y alcantarillado del sector la estación de la ciudad de Ascope-la Libertad. [Online].; 2013 [cited 2019 setiembre 19. Disponible en:

[http://repositorio.upao.edu.pe/handle/upaorep/615.](http://repositorio.upao.edu.pe/handle/upaorep/615)

7. Sernaque, Y. Diseño de los servicios de agua potable del centro poblado Punta Arena margen izquierdo del rio Piura ,distrito de Tambogrande ,Provincia y Y departamento de Piura ,enero 2019. [Online].; 2019 [cited 2019 setiembre 19. Disponible en:

[http://repositorio.uladech.edu.pe/handle/123456789/11645.](http://repositorio.uladech.edu.pe/handle/123456789/11645)

- 8. Gavidia, JS. Diseño y análisis del sistema de agua potable del centro poblado de tejedores y los caseríos de Santa Rosa de Yaranche, Las Palmeras de Yaranche y Bello Horizonte - Zona de Tejedores del Distrito de Tambogrande - Piura – Piura; Marzo 2019. [Online].; 2019 [cited 2019 setiembre 19. Disponible en: [http://repositorio.uladech.edu.pe/handle/123456789/10878.](http://repositorio.uladech.edu.pe/handle/123456789/10878)
- 9. Cordova, J. Diseño del servicio de agua potable en el caserio Carrizo de la zona de Malingas del distrito de Tambogrande ,provincia de Piura,departamento de Piura-mayo 2019. [Online].; 2019 [cited 2019 setiembre 19. Disponible en: [http://repositorio.uladech.edu.pe/handle/123456789/11840.](http://repositorio.uladech.edu.pe/handle/123456789/11840)
- 10. Alavarado P. análisis del crecimiento poblacional y cálculo de caudales. [Online].; 2013 [cited 2019 08 08, disponible en. Disponible en: [http://www.biblioteca.udep.edu.pe/bibvirudep/tesis/pdf/1\\_133\\_183\\_86\\_1214.p](http://www.biblioteca.udep.edu.pe/bibvirudep/tesis/pdf/1_133_183_86_1214.pdf) [df](http://www.biblioteca.udep.edu.pe/bibvirudep/tesis/pdf/1_133_183_86_1214.pdf)
- 11. Aucapiña, E. academia, Manantiales de ladera [libro] Michoacan Mexico. [Online].; 2008 [cited 2019 agosto 08. Disponible en: [https://www.academia.edu.](https://www.academia.edu/)
- 12. INEI. boletin\_agua\_y\_saneamiento.pdf. [Online].; 2018 [cited 2019 agosto 10.: Disponible en: https://www.inei.gob.pe.
- 13. Lárraga, J. Diseño del sistema de agua potable para Augusto Valencia, cantón Vinces, provincia de Los Ríos. [Online].; 2016 [cited 2019 agosto 12. Disponible en: [http://repositorio.puce.edu.ec/handle/22000/13464.](http://repositorio.puce.edu.ec/handle/22000/13464)

# **Anexos**

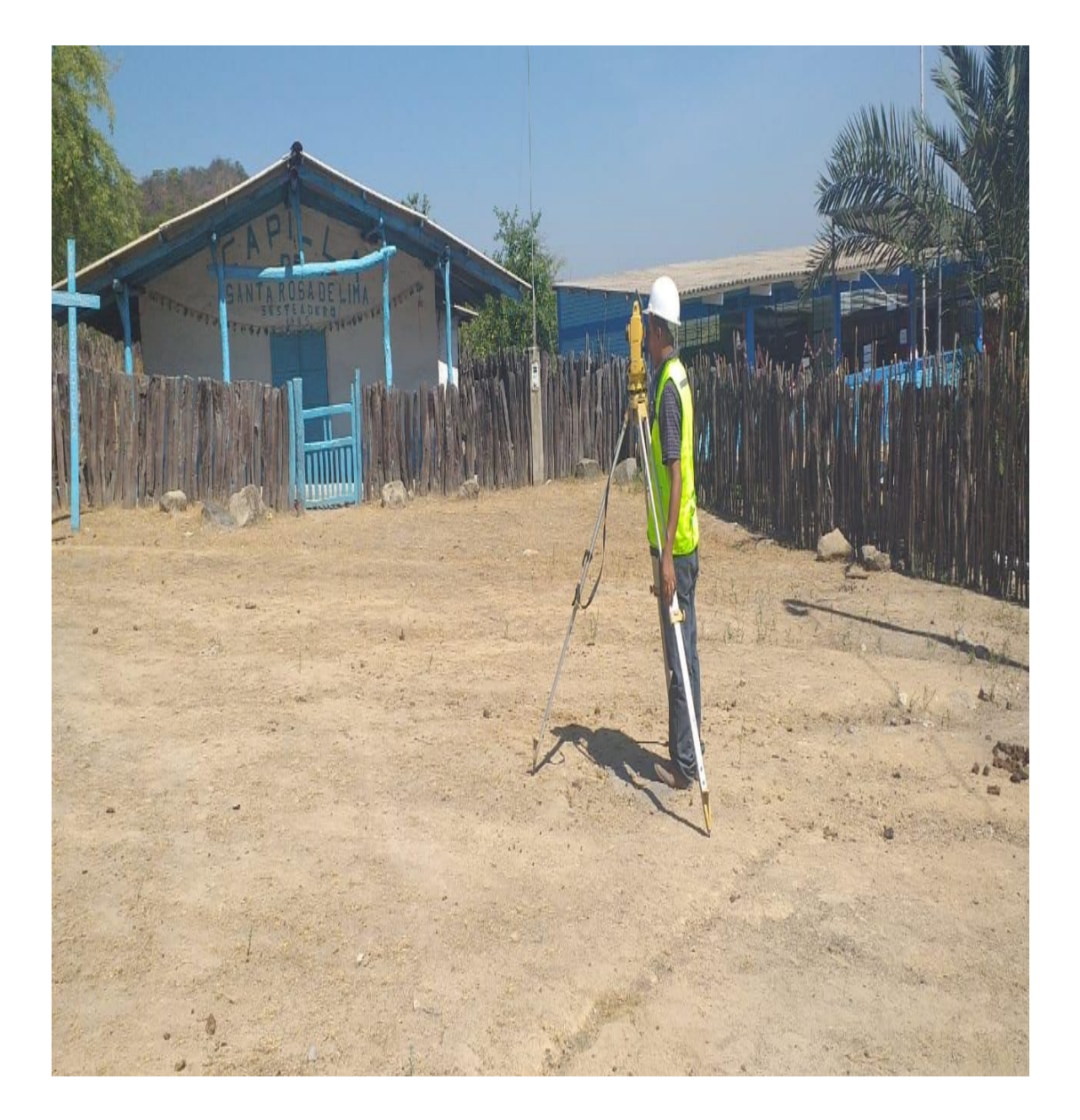

Anexo 1: Levantamiento topográfico del caserío Sesteadero de Tunal

Fuente: Elaboración propia

# Anexo 2: Presupuesto de tesis

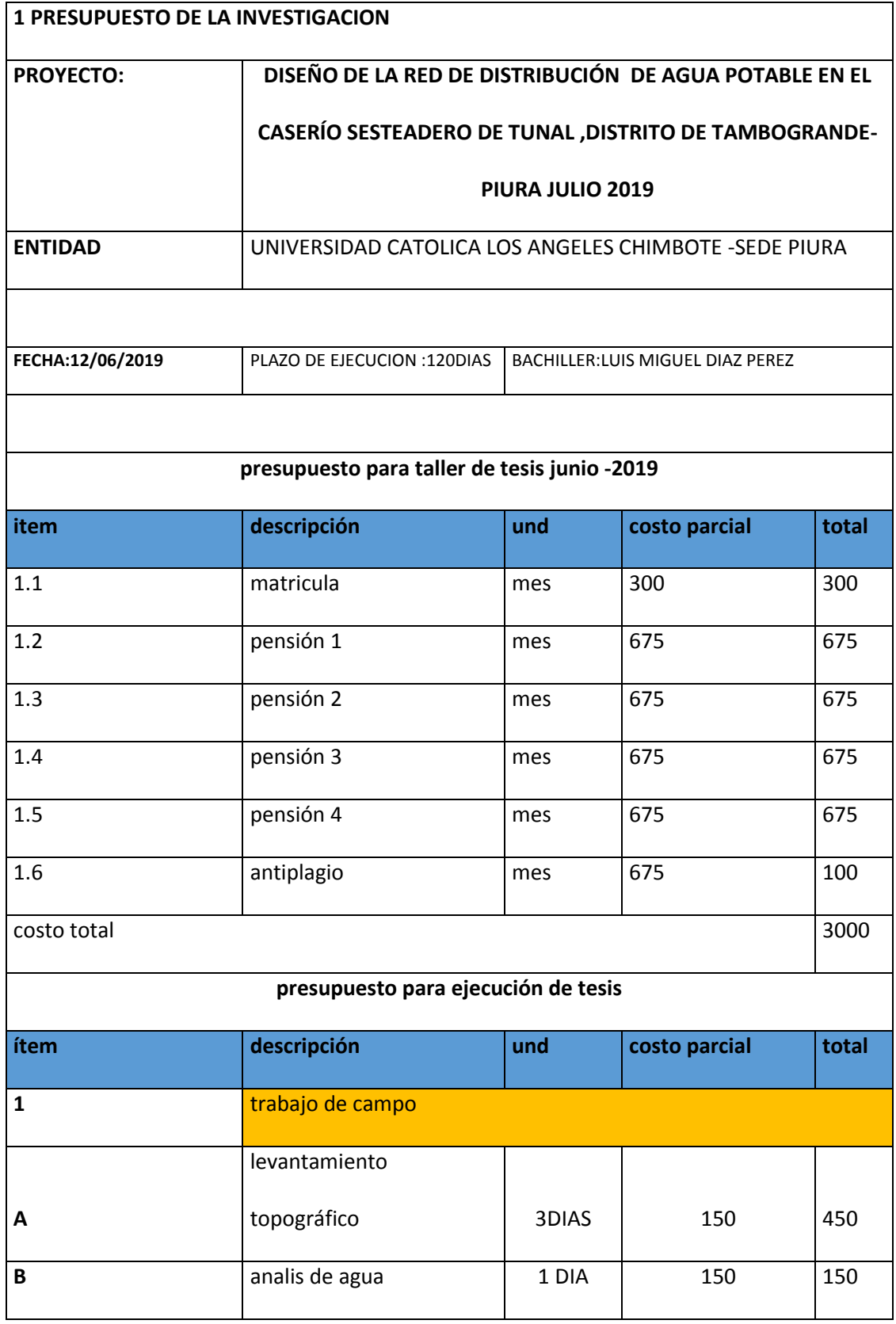

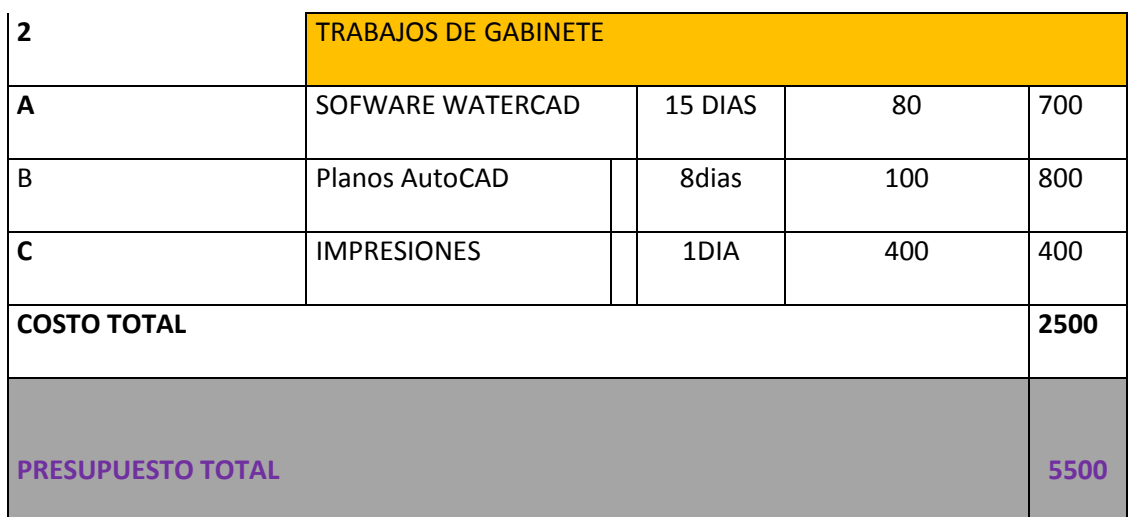

Fuente: Elaboración propia

# Anexo 3: Constancia de zona rural del caserío Sesteadero de Tunal

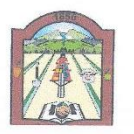

#### **MUNICIPALIDAD DEL CENTRO POBLADO TREADORES**

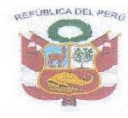

CREADA POR R.M. № 156-98-C/CPP 31 DE DICIEMBRE DE 1998

"AÑO DE LA LUCHA CONTRA LA CORRUPCION E IMPUNIDAD"

# **CERTIFICACION**

El Alcalde de la Municipalidad del Centro Poblado Tejedores, Distrito de Tambogrande, Provincia y Departamento de Piura, quien suscribe:

# **CERTIFICA:**

Que, el caserío de sesteadero jurisdicción, de la Municipalidad del Centro Poblado Tejedores, del Distrito de Tambogrande Provincia y Departamento de Piura.

CERTIFICA QUE EL CASERÍO SESTEADERO ES UNA ZONA RURAL.

Se expide la presente Certificación para los fines que el interesado estime conveniente.

C.P. Tejedores, 16 de Agosto del 2019.

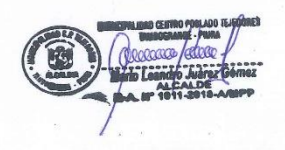

Fuente: Municipalidad del centro poblado Tejedores

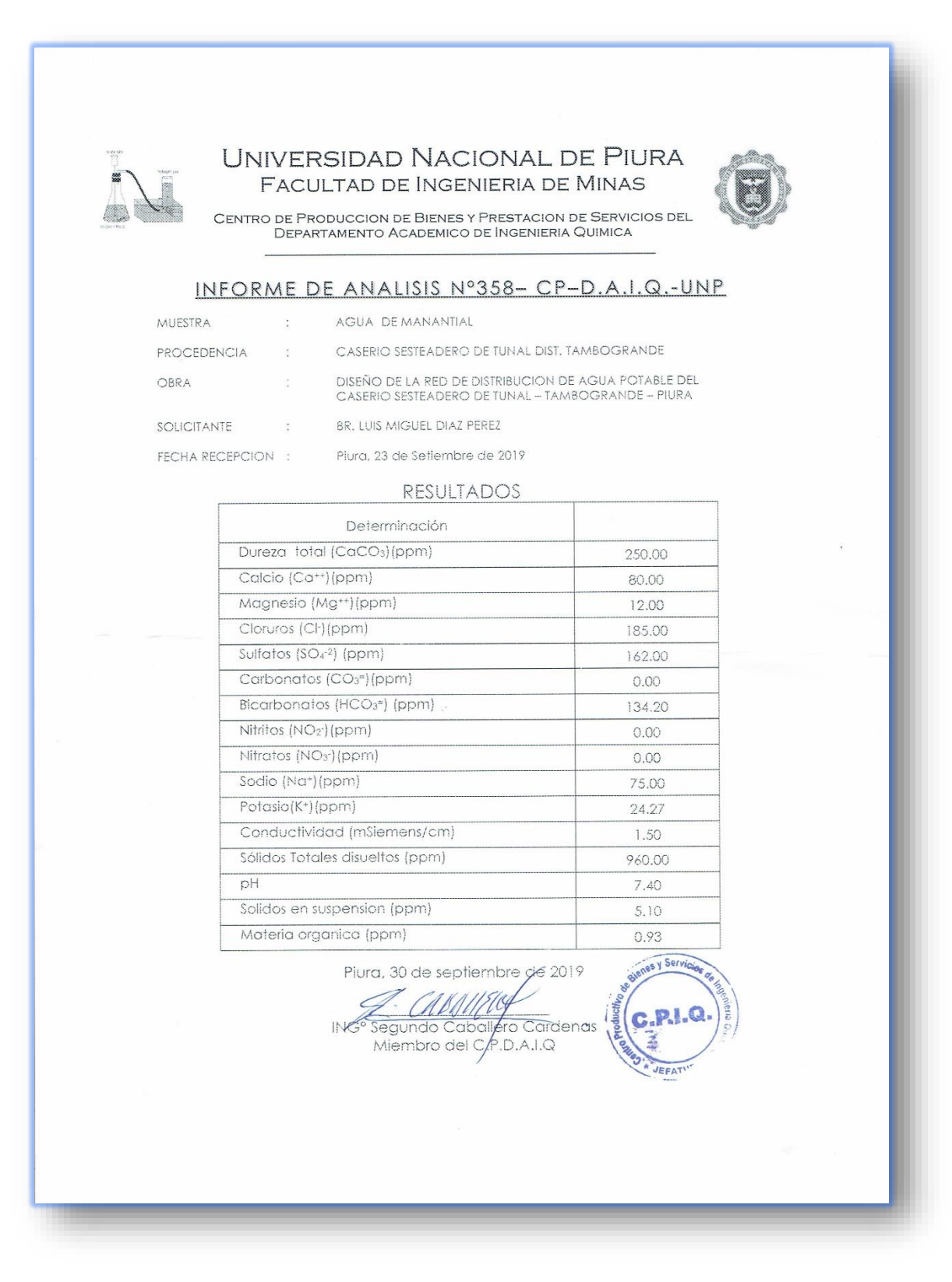

# *Anexo 4: Análisis de agua para consumo humano (Sesteadero de Tunal)*

Fuente: Universidad Nacional de Piura

Anexo 4: Estudio mecánica de suelos

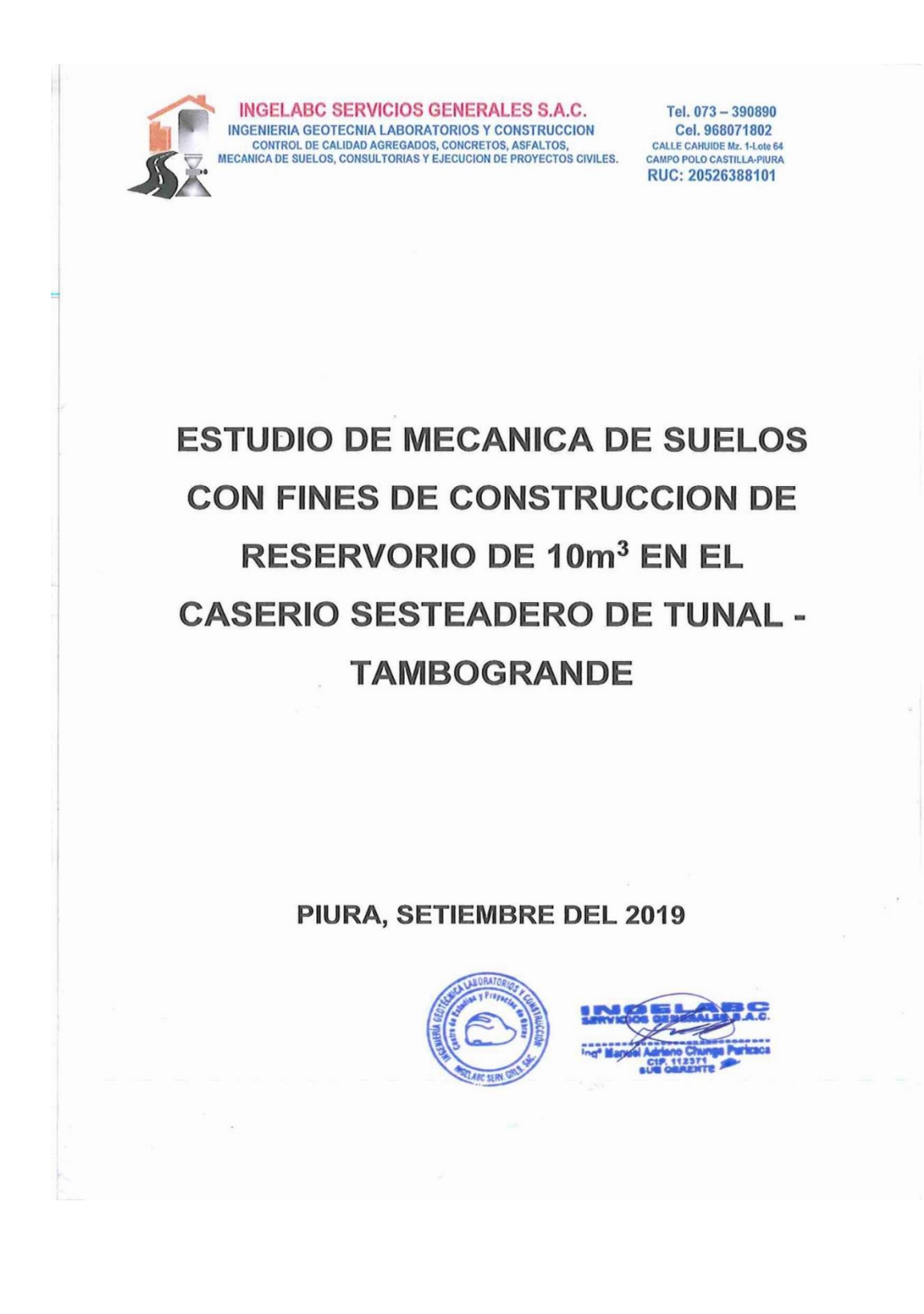

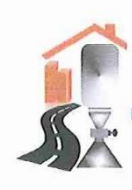

Tel. 073 - 390890 Cel. 968071802 CALLE CAHUIDE Mz. 1-Lote 64 CAMPO POLO CASTILLA-PIURA RUC: 20526388101

#### **CONTENIDO**

#### 1.0.- ASPECTOS GENERALES

- 1.1.- OBJETIVOS Y METODO DE TRABAJO
- 1.2.- ASPECTOS GEOGRÁFICOS
- 1.3.- CLIMA

#### 2.0.- GEOLOGIA Y GEOMORFOLOGIA

2.1.- GEOLOGIA

- 2.2.- GEOMORFOLOGIA
- 2.3.- CARACTERÍSTICAS FISIOGRÁFICAS
- 2.4.- ESTRUCTURAS PRINCIPALES.
- 2.5.- FENOMENOS DE GEODINAMICA INTERNA
	- 2.5.1.- Sismicidad y Riesgo Sísmico
	- 2.5.2.- Parámetros para Diseño Sismo Resistente
- 2.6.- ANÁLISIS DE LICUACIÓN DE ARENAS

#### 3.0.- ESTUDIO GEOTECNICO

- 3.1.- EXPLORACIÓN DEL SUELO Y SUBSUELO
	- 3.1.1.- Excavación de Calicatas
	- 3.1.2.- Descripción de la Columna Estratigráfica
	- 3.1.3.- Muestreo de Suelos
- 3.2.- DETERMINACIÓN DE LAS PROPIEDADES FÍSICO MECÁNICAS DE LOS

# **SUELOS**

- 3.2.1.- Tipos de Suelos
- 3.2.2.- Determinación de las Propiedades Físico Mecánicas de los Suelos

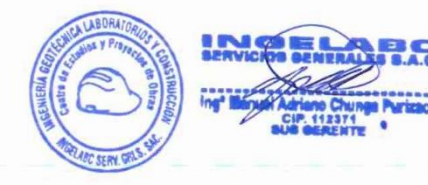

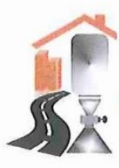

Tel. 073 - 390890 Cel. 968071802 CH. JOUT TOUL<br>CALLE CAHUIDE Mz. 1-Lote 64<br>CAMPO POLO CASTILLA-PIURA RUC: 20526388101

**CONCLUSIONES** RECOMENDACIONES. **ANEXOS** - TESTIMONIO FOTOGRÁFICO - ENSAYOS DE LABORATORIO

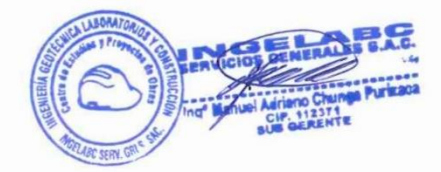

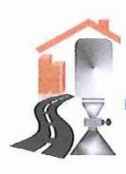

 $\bullet$ 

**INGELABC SERVICIOS GENERALES S.A.C. INGENIERIA GEOTECNIA LABORATORIOS Y CONSTRUCCION** CONTROL DE CALIDAD AGREGADOS, CONCRETOS, ASFALTOS,<br>IECANICA DE SUELOS, CONSULTORIAS Y EJECUCION DE PROYECTOS CIVILES.

Tel. 073 - 390890 Cel. 968071802 CALLE CAHUIDE Mz. 1-Lote 64 RUC: 20526388101

#### **1.0.- ASPECTOS GENERALES**

La zona de estudio corresponde a las áreas donde se ejecutara la CONSTRUCCION DE RESERVORIO DE 10m3 EN EL CASERIO SESTEADERO DE TUNAL - TAMBOGRANDE.

#### 1.1.- OBJETIVOS Y METODO DE TRABAJO

El objetivo es determinar las propiedades físico mecánicas y químicas de los suelos del terreno de fundación donde se realizará la CONSTRUCCION DE RESERVORIO DE 10m3 EN EL CASERIO SESTEADERO DE TUNAL -TAMBOGRANDE.

Para la realización del presente trabajo se ha establecido el siguiente esquema:

- Reconocimiento del terreno con fines de programar la excavación de calicata.
- Reconocimiento Geológico-geotécnico de áreas adyacentes.  $\bullet$
- $\bullet$ Ubicación de las principales áreas críticas desde el punto de vista de la seguridad física de la misma.
- · Trabajos de excavación y descripción de calicatas
- Obtención de muestras alteradas e inalteradas de los suelos.  $\bullet$
- Ensayos de laboratorio y obtención de parámetros Físico mecánicos de los suelos.
- Redacción del informe (conclusiones y recomendaciones).  $\bullet$

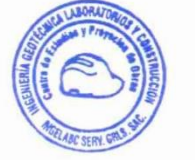

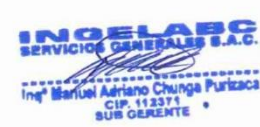

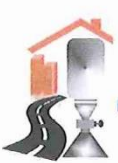

Tel. 073 - 390890 Cel. 968071802 CALLE CAHUIDE Mz. 1-Lote 64 RUC: 20526388101

Mapa Regional

### 1.2.- ASPECTOS GEOGRÁFICOS

Ubicación: Caserío Sesteadero de Tunal Distrito: Tambo Grande<br>Provincia: Piura Departamento: Piura

Mapa Nacional

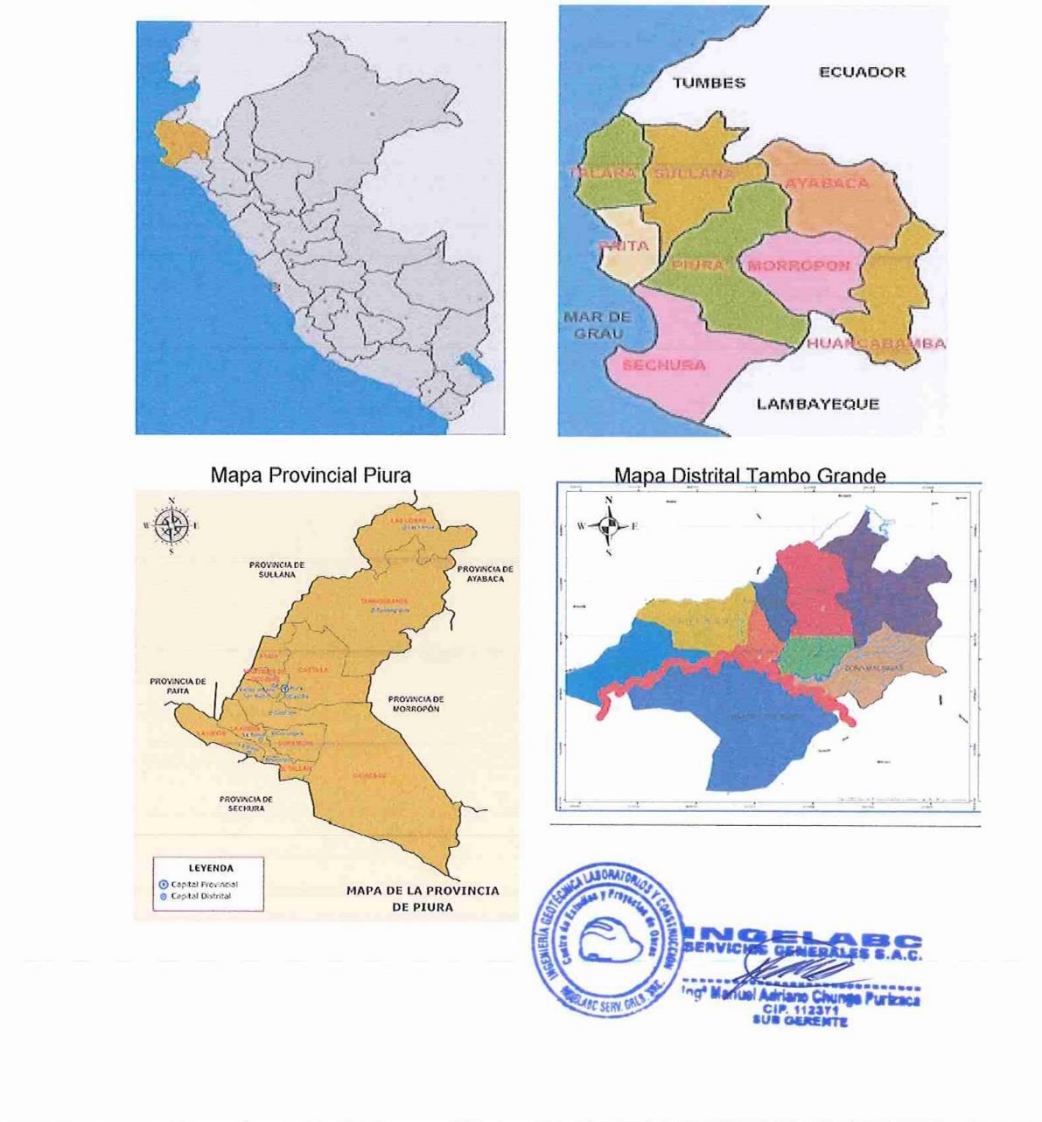

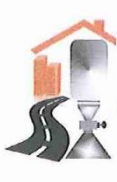

Tel. 073 - 390890 Cel. 968071802 CALLE CAHUIDE Mz. 1-Lote 64<br>CAMPO POLO CASTILLA-PIURA RUC: 20526388101

#### **1.3.- CLIMA**

El tipo de clima de la zona de estudio se caracteriza por ser muy seco cálido, sin cambio térmico invernal definido, este tipo de clima es llamado también Desértico o Árido Tropical, y comprende el sector septentrional de la región costera que incluye gran parte de los departamentos de Tumbes y Piura entre el litoral marino y la costa aproximadamente de 1000 m.s.n.m.

#### Temperatura

Las temperaturas máximas medias registradas durante el periodo de Marzo del 2006 a Marzo del 2007 se dieron en los meses de Marzo - 06 Y Enero -07, registrándose 26,7OC y 26,7 OC, respectivamente. La temperatura mínima se dio, en los meses de 0Ctubre-06 y Marzo - 07 I8.00C, y 23,2OC respectivamente.

Si bien es cerro que las temperaturas media, máxima y mínima anual no reflejan el comportamiento de la temperatura, a lo largo del año se sabe que los meses de verano son siempre los más calurosos con una media para los meses de Enero a Abril de 26,7OC y los meses de julio a setiembre los más fríos con una media de 18 °C. la diferencia entre los meses más calurosos y los más fríos solo es de 8,7°. Las altas temperaturas de la costa norte y dentro de ella la zona de estudio, se deben además a su cercana ubicación a la línea ecuatorial y al efecto de las corrientes marinas calientes provenientes del norte.

#### **Humedad Relativa**

En el periodo Marzo 2006 a Marzo 2007, se obtuvo la máxima media mensual en el mes de Julio -06 (76,7 %) Y Agosto -06 (75,5%).

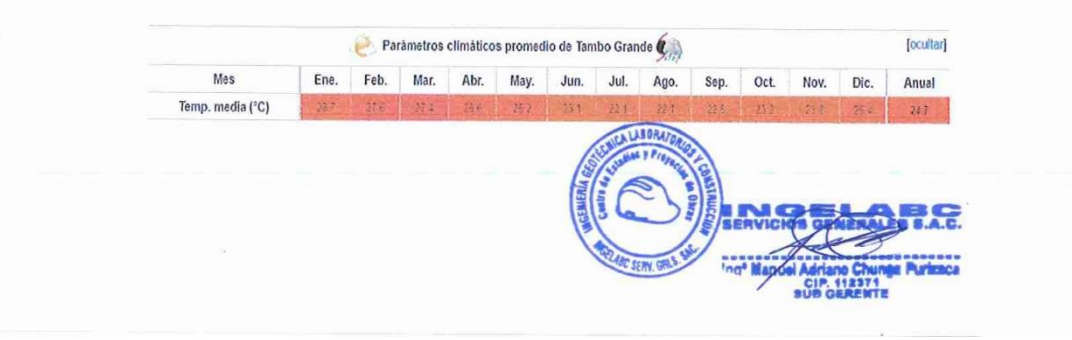

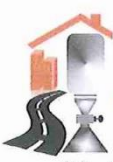

Tel. 073 - 390890 Cel. 968071802 CALLE CAHUIDE Mz. 1-Lote 64 RUC: 20526388101

2.0.- GEOLOGIA Y GEOMORFOLOGIA

2.1.- GEOLOGIA

#### Formación Tambo grande (Ts-Tg)

Con este nombre se describe a una secuencia de naturaleza aluvial-lacustrina. La secuencia está conformada por bancos gruesos de areniscas semiconsolidadas, con presencia de estratificación cruzada, la misma que se encuentra intercalada con niveles lenticulares de cenizas daciticas blancas, areniscas tobaceas, lodolitas grises y microconglomerados.

De acuerdo a la interpretación de estudios anteriores, se puede asegurar que esta formación es de origen marino y que contiene el acuífero superficial más importante del área de estudio.

Esta expuesta ampliamente en el área y zonas circundantes. La composición estratigráfica se ha investigado mediante sondajes eléctricos verticales. A continuación se describe en líneas generales las dos fases de la Formación Tambo grande.

#### **Ts-Tg-1 Horizonte Superior**

Caracterizados por estar compuestos es estratos limo-arenosos, con interrelaciones delgadas de conglomerados, limos y arcillas. Su espesor es variable desde 40 a 400 m. El acuífero superficial ha sido encontrado a partir de los 5 a 20m. A partir de esa profundidad se encuentra estratos con notable salinidad.

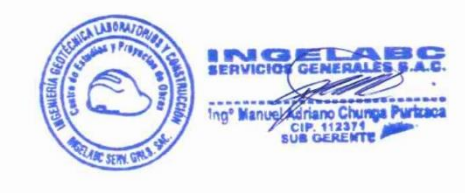

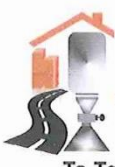

Tel. 073 - 390890 Cel. 968071802 CALLE CAHUIDE Mz. 1-Lote 64 RUC: 20526388101

#### Ts-Tg-2 Horizonte Interior

Caracterizado por estar compuesto de conglomerados con matriz-Arenosa, cuva permeabilidad presumible es buena a regular. La presencia de salinidad también es evidente.

#### **Depósitos Aluviales recientes**

Caracterizado por la presencia de Terrazas Aluviales y Abanicos Aluviales, en el primer caso se presenta en forma escalonada y la segunda se forman en aquellas partes del terreno donde la pendiente disminuye en forma abrupta, en estos sitios las corrientes pierden bruscamente su velocidad y depositan sedimentos en forma rápida, todo ello corresponden al río Piura.

#### Depósitos fluviales

Son aquellos en el fondo del curso fluvial y están conformados, por arenas, gravas y materiales limo-arenosos.

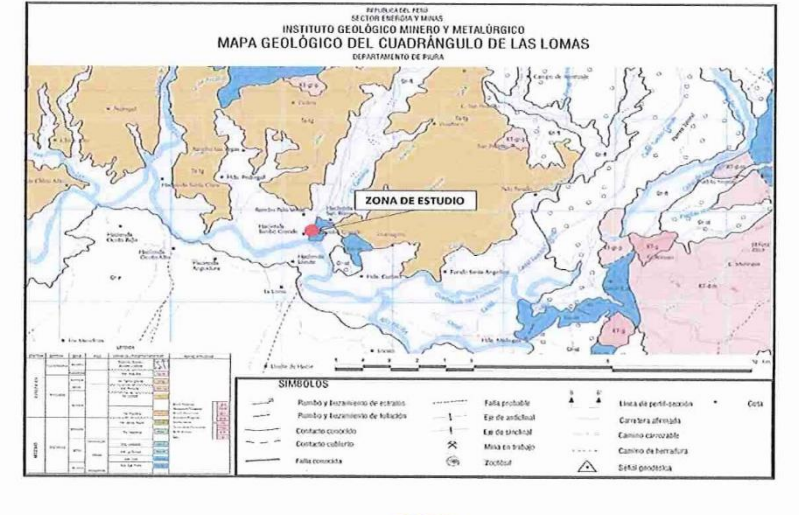

#### **MAPA GEOLOGICO DEL PROYECTO**

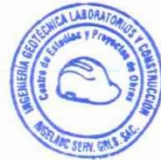

HAdriano Chunga Purizaca

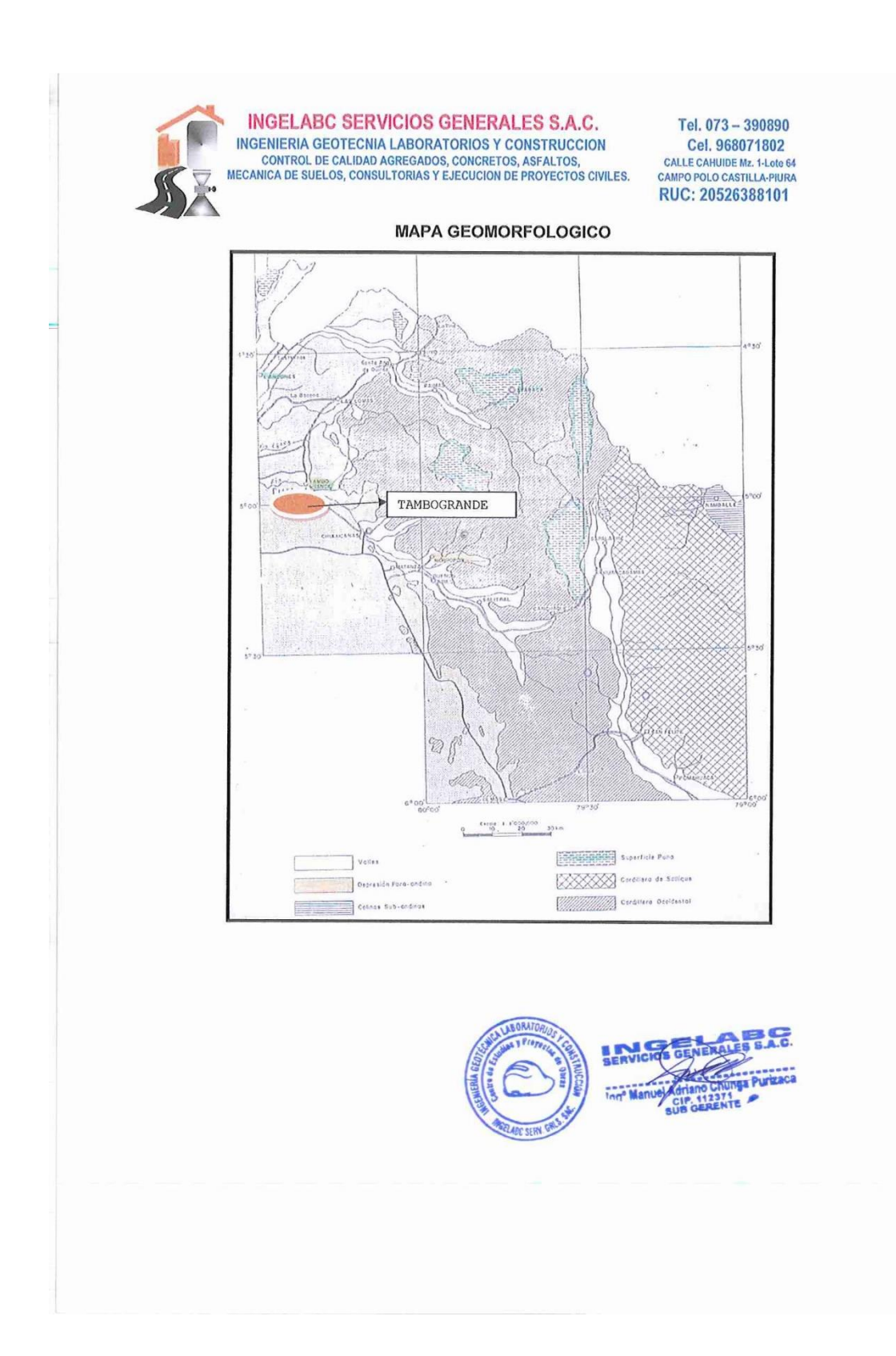

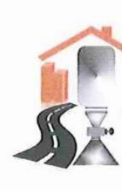

Tel. 073 - 390890 Cel. 968071802 CALLE CAHUIDE M2. 1-Lote 64<br>CAMPO POLO CASTILLA-PIURA<br>RUC: 20526388101

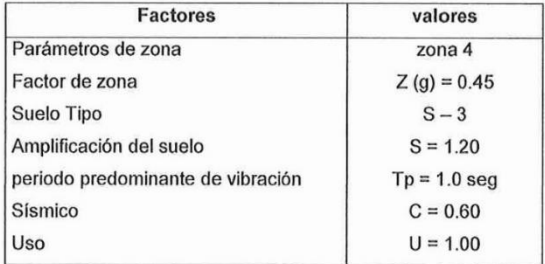

Mapa de zonificación sísmica Zona de estudio ubicada en la zona

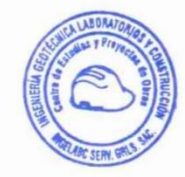

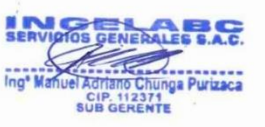

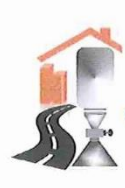

Tel. 073 - 390890 Cel. 968071802 CALLE CAHUIDE Mz. 1-Lote 64<br>CAMPO POLO CASTILLA-PIURA RUC: 20526388101

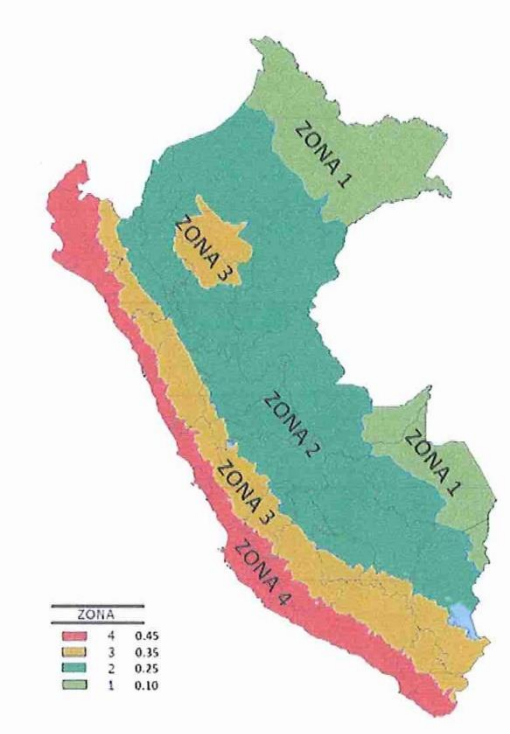

El factor de reducción por ductilidad y amortiguamiento depende de las características del diseño del RESERVORIO DE 10m<sup>3</sup> EN EL CASERIO SESTEADERO DE TUNAL - TAMBOGRANDE, según los materiales usados y el sistema de estructuración para resistir la fuerza sísmica.

### 2.6.- ANÁLISIS DE LICUACIÓN DE ARENAS

En suelos granulares, particularmente arenosos las vibraciones sísmicas pueden manifestarse mediante un fenómeno denominado licuefacción, el cual consiste en la pérdida momentánea de la resistencia al corte de los suelos granulares, como

nno Chunga Puriz<br>112371<br>SERENTE

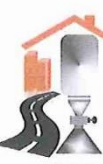

Tel. 073 - 390890 Cel. 968071802 CALLE CAHUIDE Mz. 1-Lote 64 RUC: 20526388101

consecuencia de la presión de poros que se genera en el agua contenida en ellos originada por una vibración violenta. Esta pérdida de resistencia del suelo se manifiesta en grandes asentamientos que ocurren durante el sismo ó inmediatamente después de éste. Sin embargo, para que un suelo granular, en presencia de un sismo, sea susceptible a licuar, debe presentar simultáneamente las características siguientes (Seed and Idriss):

- ← Debe estar constituido por arena fina a arena fina limosa.
- ← Debe encontrarse sumergida (napa freática).
- √ Su densidad relativa debe ser baja.

Se puede afirmar que el terreno de fundación en el área de estudio, se observan arcillas y arenas arcillosas de mediana compacidad y no habiéndose observado la presencia de napa freática hasta la profundidad excavada, por lo tanto no es probable la ocurrencia de Fenómenos de Licuación de arenas.

#### 3.0.- ESTUDIO GEOTECNICO

#### 3.1.- EXPLORACIÓN DEL SUELO Y SUBSUELO

#### 3.1.1.- Excavación de Calicatas.-

Con la finalidad de ubicar los lugares de excavación de las calicatas, se realizó un reconocimiento de campo. El proyecto contempla la CONSTRUCCION DE RESERVORIO DE 10m3 EN EL CASERIO SESTEADERO DE TUNAL -TAMBOGRANDE y de acuerdo a esto se programo 01 calicata de 2.80m. de profundidad y sección de 1.50 m x 1.50 m.

#### 3.1.2.- Descripción de la Columna Estratigráfica.-

Posteriormente a las excavaciones se ha procedido a la descripción litológica de los diferentes horizontes y construcción de los perfiles estratigráficos, los que permitirán evaluar posteriormente las condiciones geotécnicas del área de estudio, en coordinación con los ensayos de laboratorio.

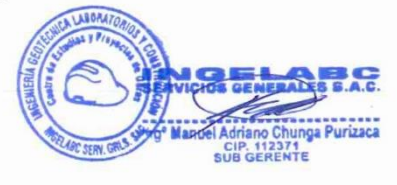

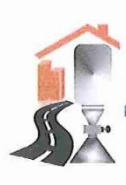

Tel. 073 - 390890 Cel. 968071802 CALLE CAHUIDE Mz. 1-Lote 64 RUC: 20526388101

 $\Rightarrow$  CALICATA C-1 UBICADA EL AREA DE CONSTRUCCIÓN DEL RESERVORIO  $0.00 - 0.20$ m.

Arcilla con bajo contenido de humedad.

 $0.20 - 1.90$ m.

Arcilla (CL), color marrón, con bajo contenido de humedad, plástica, paredes de la calicata estables.

 $1.90 - 2.80$ m.

Arena arcillosa (SC), color beige claro, de baja plasticidad, bajo contenido de humedad, de mediana compacidad.

Nota: No se evidencio la presencia de napa freática.

#### 3.1.3.- Muestreo de Suelos.-

La toma de muestras disturbadas se realizó para cada horizonte, así como en algunos casos de tipo compósito cuando las capas resultaban muy pequeñas en espesor. Las muestras fueron depositadas tanto en los boxes para ensayos de humedad natural como en bolsas plásticas para ensayos granulométricos y límites de Atterberg y de lona o yute para los ensayos que requerían de mayor cantidad de material, como el Proctor.

## 3.2.- DETERMINACIÓN DE LAS PROPIEDADES FÍSICO - MECÁNICAS DE LOS **SUELOS**

#### 3.2.1.- Tipos de Suelos

Con los análisis granulométricos y límites de Atterberg, así como por observaciones de campo se han obtenido los perfiles estratigráficos que acompañan el presente informe y se han podido determinar los siguientes tipos de suelos:

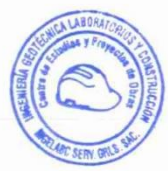

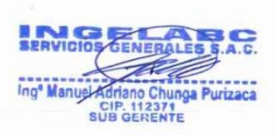

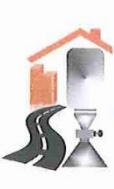

Tel. 073 - 390890 Cel. 968071802 CALLE CAHUIDE Mz. 1-Lote 64<br>CAMPO POLO CASTILLA-PIURA RUC: 20526388101

- · Arcilla (CL), color marrón, con bajo contenido de humedad, plástica, paredes de la calicata estables.
- Arena arcillosa (SC), color beige claro, de baja plasticidad, bajo contenido  $\bullet$ de humedad, de mediana compacidad.
- $\bullet$

3.2.2.- Determinación de las Propiedades Físico - Mecánicas de los Suelos

- ❖ Contenido de Humedad Natural varia de 6.13 8.37%
- ❖ Peso Específico varia de  $2.56 2.58$  gr/cm<sup>3</sup>
- \* Peso Volumétrico varia de 1.65 1.71 gr/cm<sup>3</sup>
- \* Análisis granulométrico por tamizado (SUCS "SC" y "CL")
- Umites de Atterberg varian de 10.01 18.19%.
- \* Densidad Máxima 1.77 grcm<sup>3</sup> y Humedad Optima 11.63% método Proctor Modificado.
- Angulo de talud varia de 18 24°, cohesión 0.05 0.15 Kgr/cm<sup>2</sup>.
- Hinchamiento Libre varia de 8.30 16.50%.
- ❖ Limite de Contraccion varia de 7.46 15.33%.
- Análisis Químicos por agresividad al concreto valores bajos de cloruros (0.027 - 0.033%), sulfatos de (0.018 - 0.024%), sales solubles de (0.35 -0.42%) y ausencia de carbonatos.

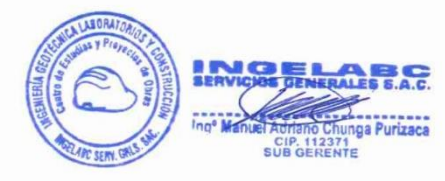

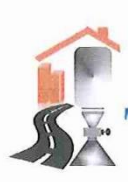

**INGELABC SERVICIOS GENERALES S.A.C. INGENIERIA GEOTECNIA LABORATORIOS Y CONSTRUCCION** CONTROL DE CALIDAD AGREGADOS, CONCRETOS, ASFALTOS,<br>CONTROL DE CALIDAD AGREGADOS, CONCRETOS, ASFALTOS,<br>MECANICA DE SUELOS, CONSULTORIAS Y EJECUCION DE PROYECTOS CIVILES.

Tel. 073 - 390890 Cel. 968071802 CH. 300071002<br>CALLE CAHUIDE Mz. 1-Lote 64<br>CAMPO POLO CASTILLA-PIURA RUC: 20526388101

#### **CONCLUSIONES**

- 1. Las condiciones geológicas del área de estudio presentan una topografía relativamente moderada, constituido por arenas arcillosas y arcillas, medianamente compactos.
- 2. En el área del terreno donde se construirá el reservorio, en función a la densidad, ángulo de fricción interna (Ý), Cohesión (c), grado de Compacidad, granulometría, etc. los suelos son considerados del tipo cohesivo a densos.
- 3. La capacidad portante (Qc) y La Capacidad admisible ó Presión de Diseño (Pt) en suelo tipo areno arcillosos y arcillosos, a las profundidades de cimentación promedio de 1.30 - 2.50 m. se aplica un factor de seguridad de 3.0.

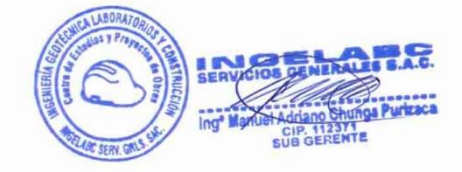

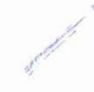

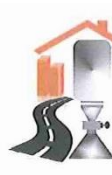

Tel. 073 - 390890 Cel. 968071802 CALLE CAHUIDE Mz. 1-Lote 64<br>CAMPO POLO CASTILLA-PIURA<br>RUC: 20526388101

#### **CAPACIDAD PORTANTE y PRESION DE TRABAJO**

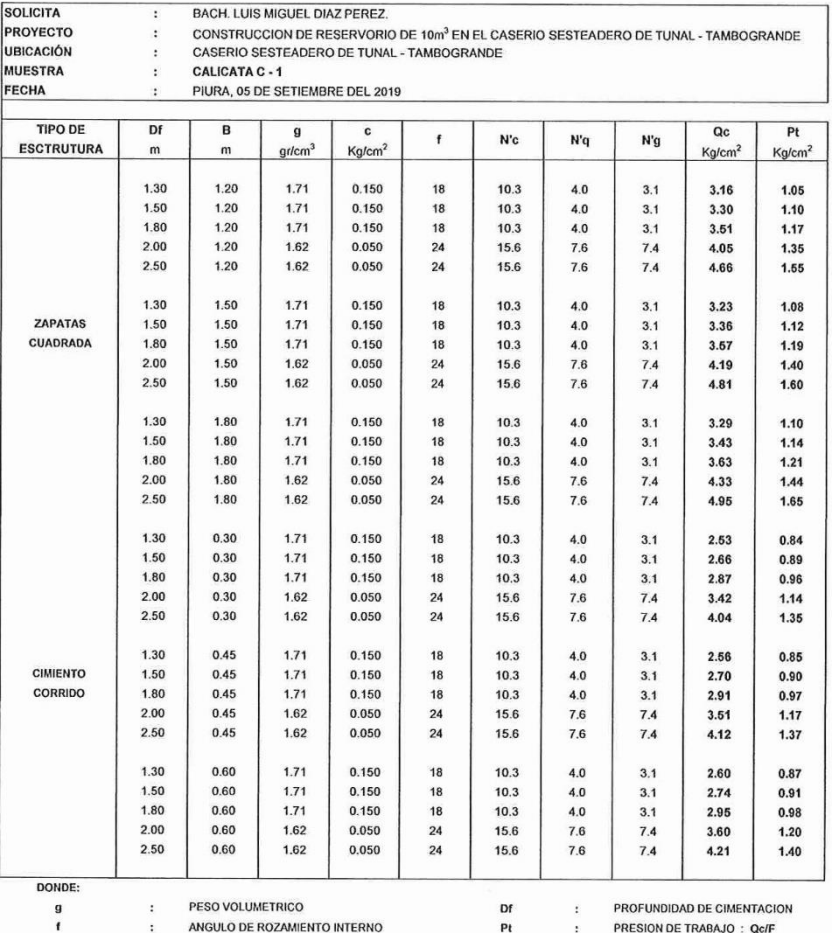

PESO VOLUMETRICO  $\ddot{\cdot}$ 

 $\cdot$  $\ddot{\cdot}$ 

N'q, N'g y N'c

ANGULO DE ROZAMIENTO INTERNO CAPACIDAD PORTANTE

 $Qc$ 

COEFICIENTES DE CAPACIDAD PORTANTE

PROFUNDIDAD DE CIMENTACION PRESION DE TRABAJO : Qc/F<br>ANCHO DE CIMIENTO y/o ZAPATAS

FACTOR DE SEGURIDAD : 3

a

Rpm: 968071802<br>Email. ingelabcservicios@hotmail.com<br>http://www.ingelabc.com

**SERVICION** OF iga Purizaca Adriano Chung<br>CIP, 112371<br>SUB GERENTE

Pt<br>B

F

 $\ddot{\mathbf{z}}$ 

 $\ddot{\phantom{0}}$ 

 $\cdot$ 

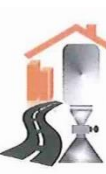

Tel. 073 - 390890 Cel. 968071802 CALLE CAHUIDE Mz. 1-Lote 64 RUC: 20526388101

#### PROYECTO BACH. LUIS MIGUEL DIAZ PEREZ.  $\ddot{\phantom{0}}$ SOLICITA CONSTRUCCION DE RESERVORIO DE 10m<sup>3</sup> EN EL CASERIO SESTEADERO DE TUNAL - TAMBOGRANDE UBICACIÓN CASERIO SESTEADERO DE TUNAL - TAMBOGRANDE  $\ddot{\phantom{a}}$ MUESTRA CALICATA C. 1  $\epsilon$ FECHA PIURA, 05 DE SETIEMBRE DEL 2019 PROF. 0.00 - 2.80m PROF. **SUCS** SIMBOLO DESCRIPCION DE LA MUESTRA OBSERVACIONES  $m$  $0.00$ Arcilla con bajo contenido de humedad  $M - 1$  $0.10$  $0.20$  $0.30$  $0.40$  $0.50$ 0.60 0.70  $0.80$ 0.90 Arcilla, color marrón, con bajo contenido de humedad,<br>plástica, paredes de la calicata estables 1.00  $CL$  $M - 2$  $1.10$  $1.20$  $1.30$  $1.40$  $1.50$  $1.60$ 1.70 1.80 1.90  $2.00$  $2.10$  $2.20$  $2.30$ Arena arcillosa, color beige claro, de baja plasticidad, bajo <sub>SC</sub>  $M - 3$  $2.40$ contenido de humedad, de mediana compacidad  $2.50$ 2.60 2.70

#### **PERFIL ESTATIGRAFICO**

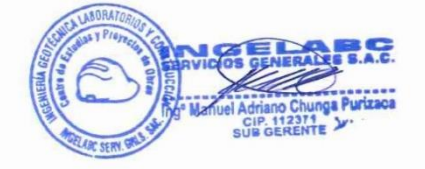

Rpm: 968071802 Email. ingelabcservicios@hotmail.com http://www.ingelabc.com

 $28$ 

# **Ubicación - Localización**

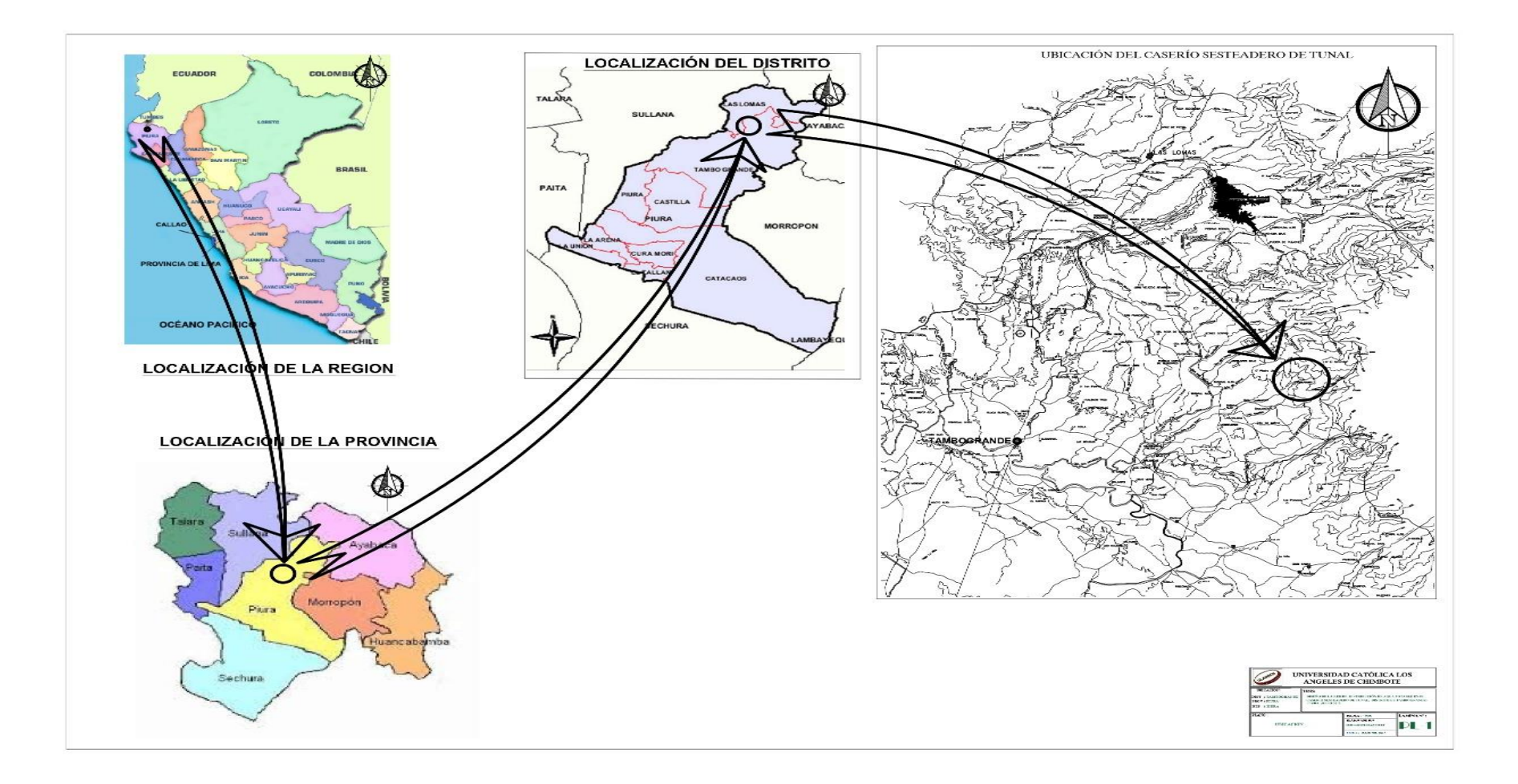

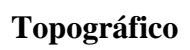

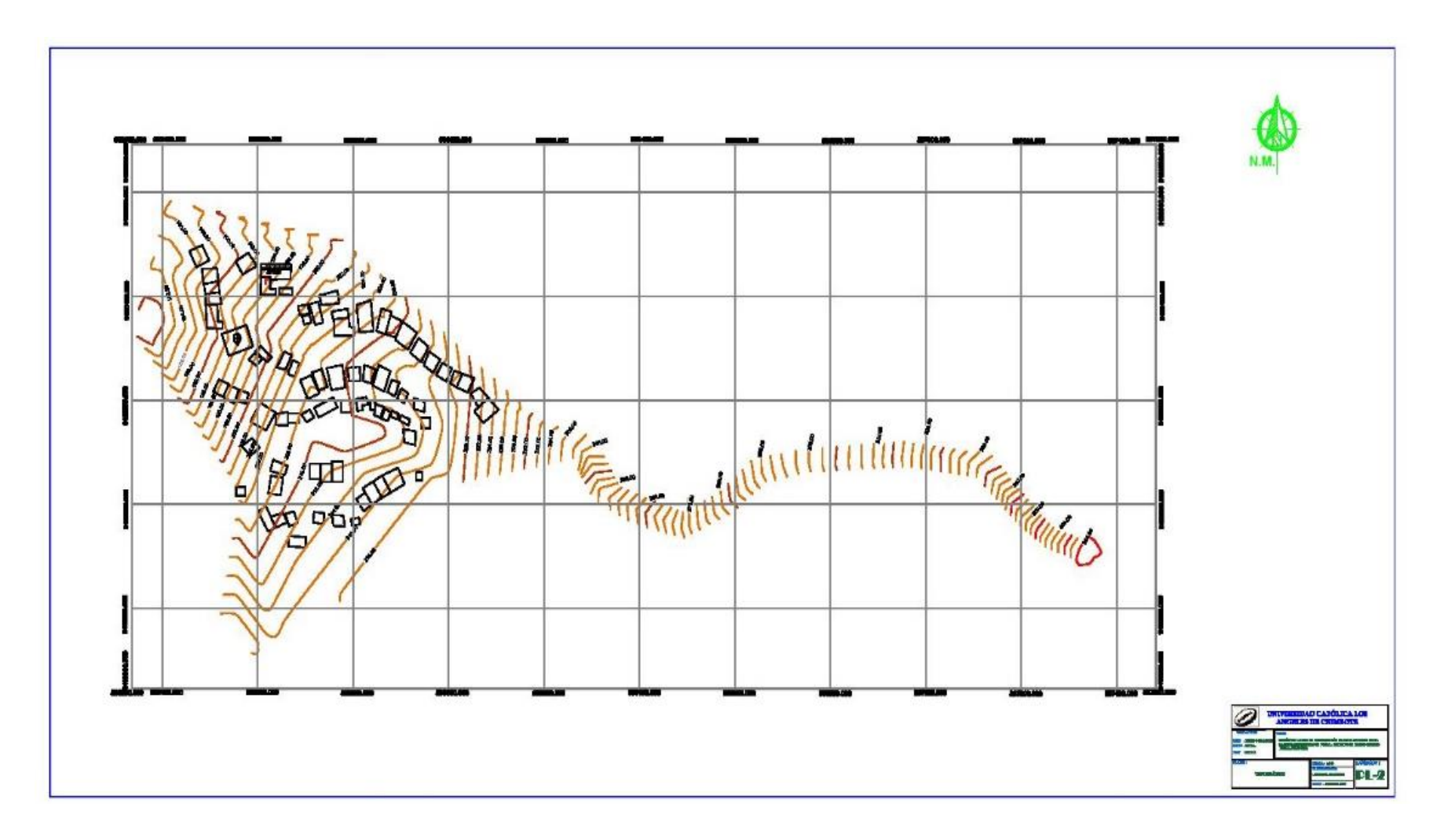

# Modelo watercad

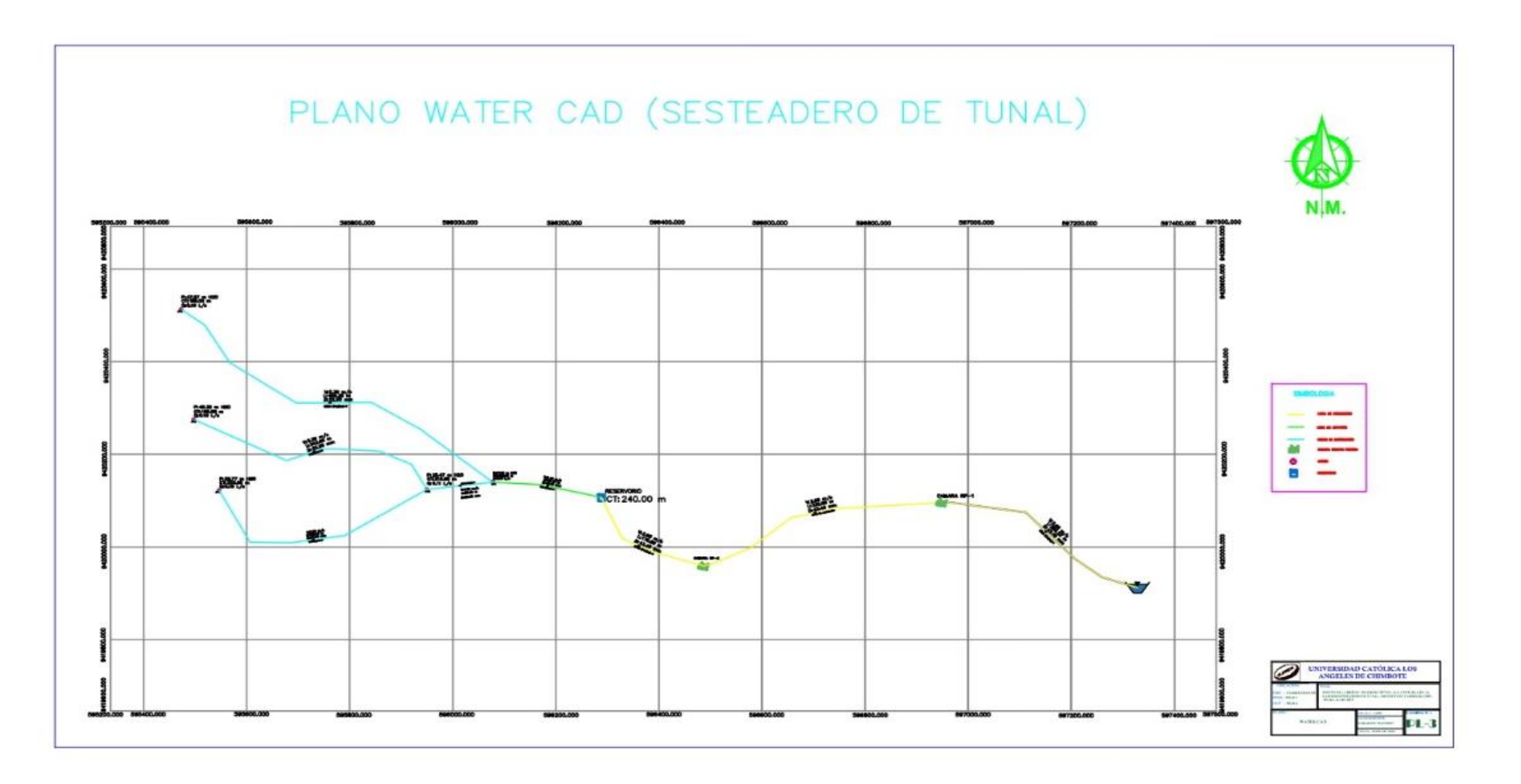

# **Redes de disrtibución**

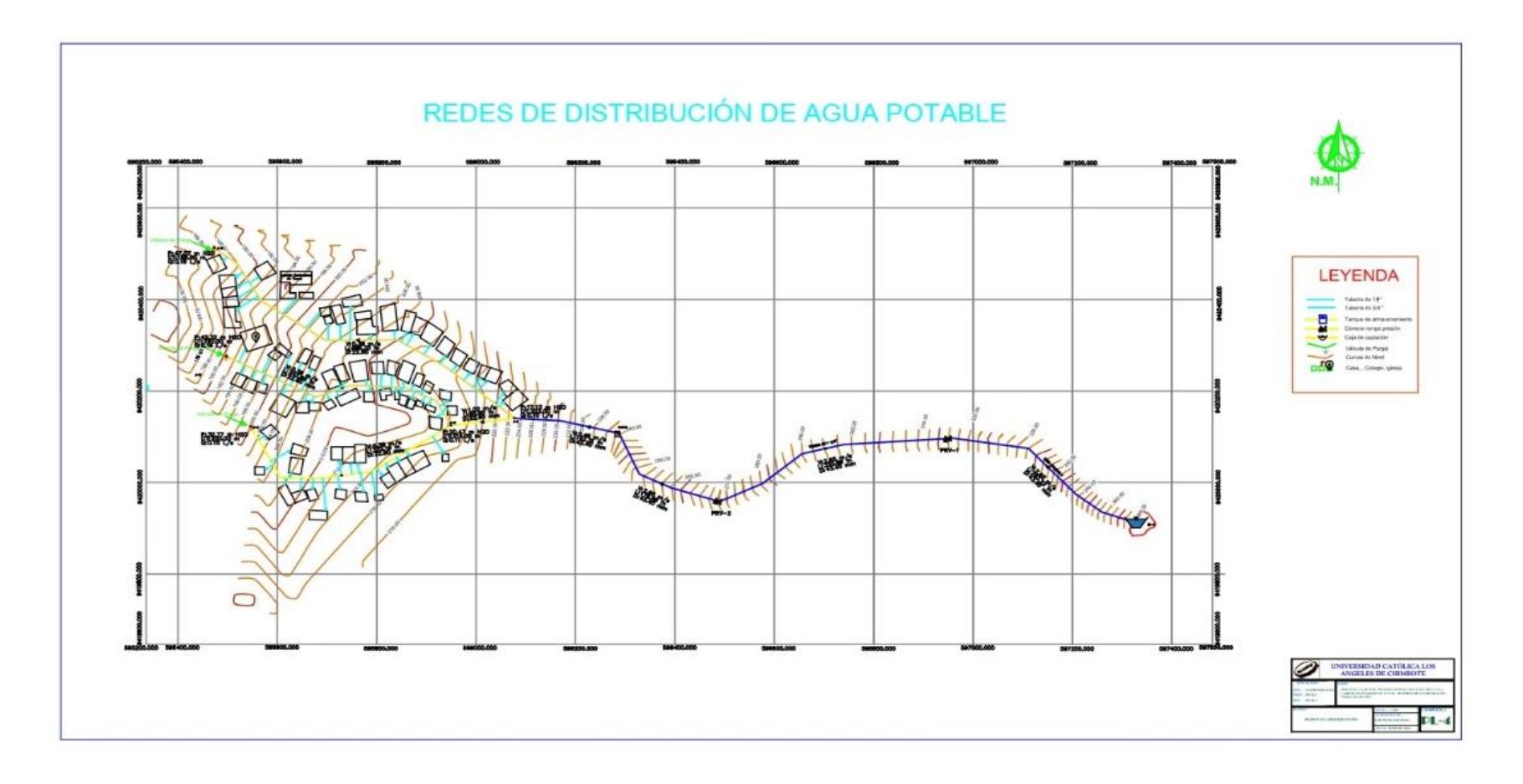

# **Arquitectura**

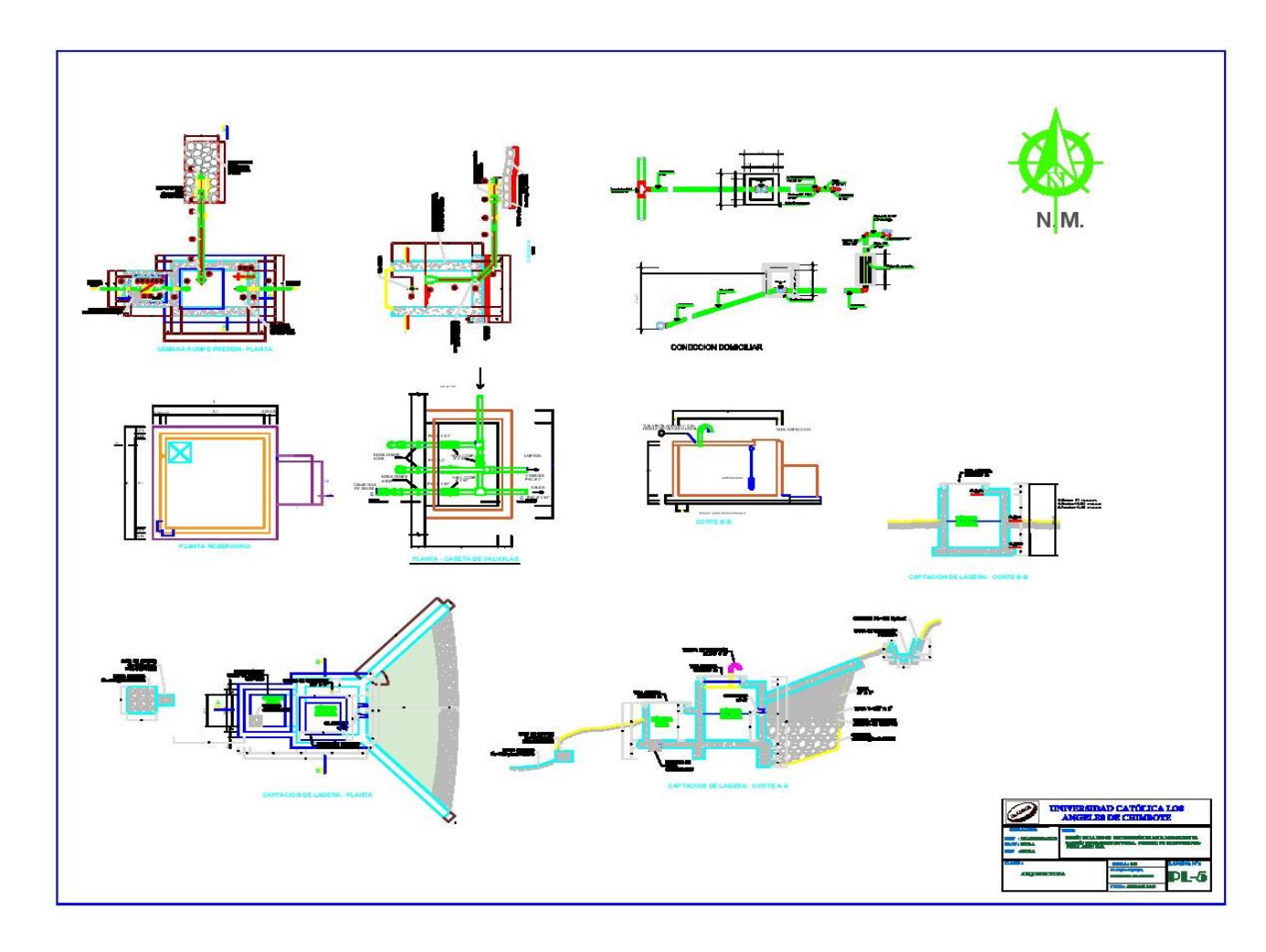

# **Estructuras**

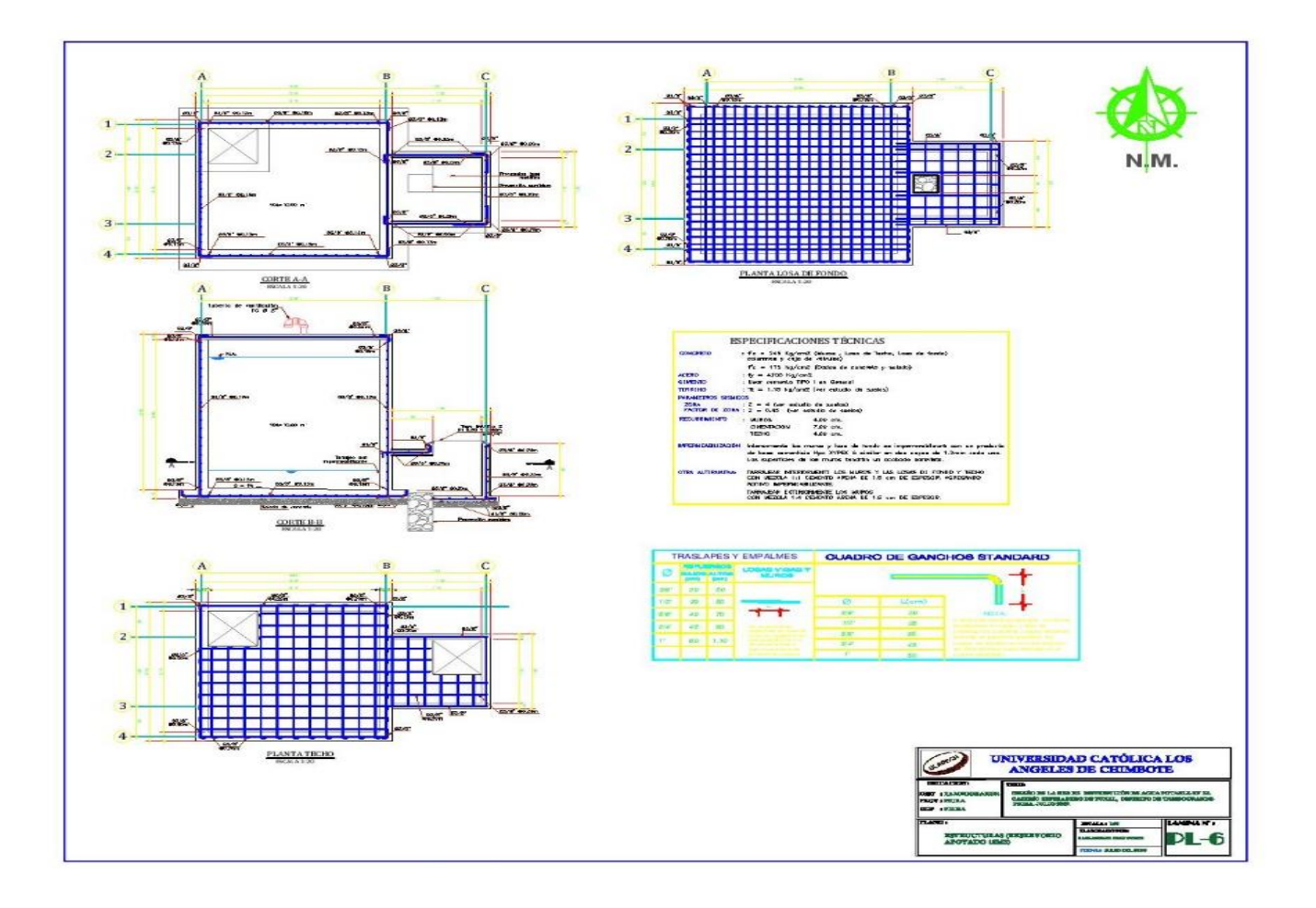